# <span id="page-0-0"></span>**psana - Module Catalog**

且 Unknown macro: 'html'

- [About](#page-1-0)
- [Source Code Access](#page-1-1)
- [Package psana](#page-1-2)
	- <sup>o</sup> [Module psana.EventKeys](#page-1-3)
	- <sup>o</sup> [Module psana.PrintEventId](#page-2-0)
	- [Module psana.PrintSeparator](#page-2-1)
- [Package psana\\_examples](#page-2-2)
	- [Module psana\\_examples.DumpAcqiris](#page-2-3)
	- [Module psana\\_examples.DumpAcqTdc](#page-3-0)
	- [Module psana\\_examples.DumpBld](#page-3-1)
	- [Module psana\\_examples.DumpCamera](#page-3-2)
	- [Module psana\\_examples.DumpControl](#page-3-3)
	- [Module psana\\_examples.DumpCsPad](#page-3-4)
	- <sup>o</sup> [Module psana\\_examples.DumpEncoder](#page-3-5)
	- [Module psana\\_examples.DumpEpics](#page-4-0)
	- [Module psana\\_examples.DumpEvr](#page-4-1)
	- [Module psana\\_examples.DumpFccd](#page-4-2)
	- [Module psana\\_examples.DumpIpimb](#page-4-3)
	- [Module psana\\_examples.DumpLusi](#page-4-4)
	- <sup>o</sup> [Module psana\\_examples.DumpOpal1k](#page-4-5)
	- [Module psana\\_examples.DumpPnccd](#page-4-6)
	- [Module psana\\_examples.DumpPrinceton](#page-4-7)
	- <sup>o</sup> [Module psana\\_examples.DumpPulnix](#page-5-0)
	- [Module psana\\_examples.EBeamHist](#page-5-1)
- [Package cspad\\_mod](#page-5-2)
	- <sup>o</sup> [Module cspad\\_mod.CsPadPedestals](#page-5-3)
	- <sup>o</sup> [Module cspad\\_mod.CsPad2x2Pedestals](#page-6-0)
	- <sup>o</sup> [Module cspad\\_mod.CsPadCalib](#page-6-1)
	- <sup>o</sup> [Module cspad\\_mod.CsPadFilter](#page-7-0)
- [Package CSPadPixCoords](#page-7-1)
	- [Module CSPadPixCoords::PixCoordsTest](#page-7-2)
	- [Module CSPadPixCoords::CSPadImageProducer](#page-8-0)
	- [Module CSPadPixCoords::CSPadInterpolImageProducer](#page-8-1)
	- [Module CSPadPixCoords::CSPad2x2ImageProducer](#page-8-2)
	- <sup>o</sup> [Module CSPadPixCoords::CSPadNDArrProducer](#page-9-0)
	-
	- [Module CSPadPixCoords::CSPad2x2NDArrProducer](#page-10-0) o [Module CSPadPixCoords::CSPad2x2NDArrReshape](#page-10-1)
	-
- [Package ImgPixSpectra](#page-11-0)
	- [Module ImgPixSpectra::CSPadPixSpectra](#page-11-1)
	- [Module ImgPixSpectra::CSPad2x2PixSpectra](#page-11-2)
	- [Module ImgPixSpectra::CameraPixSpectra](#page-12-0)
- [Package ImgAlgos](#page-12-1)
	- [Module ImgAlgos::Tahometer](#page-12-2)
	- <sup>o</sup> [Module ImgAlgos::TimeStampFilter](#page-12-3)
	- [Module ImgAlgos::EventNumberFilter](#page-13-0)
	- [Module ImgAlgos::EventCounterFilter](#page-13-1)
	- [Module ImgAlgos::EventCodeFilter](#page-14-0)
	- [Module ImgAlgos::AndorImageProducer](#page-14-1)
	- <sup>o</sup> [Module ImgAlgos::EpixNDArrProducer](#page-15-0)
	- [Module ImgAlgos::PnccdNDArrProducer](#page-15-1)
	- [Module ImgAlgos::PnccdImageProducer](#page-16-0)
	- [Module ImgAlgos::CameraImageProducer](#page-16-1)
	- [Module ImgAlgos::PrincetonImageProducer](#page-17-0)
	- [Module ImgAlgos::AcqirisArrProducer](#page-17-1)
	- [Module ImgAlgos::AcqirisAverage](#page-18-0)
	- o Module ImgAlgos:: AcqirisCalib
	- [Module ImgAlgos::AcqirisCFD](#page-19-0)
	-
	- [Module ImgAlgos::NDArrImageProducer](#page-20-0)
	- [Module ImgAlgos::NDArrAverage](#page-20-1)
	- o [Module ImgAlgos::NDArrCalib](#page-21-0)
	- [Module ImgAlgos::NDArrDropletFinder](#page-23-0)
	- [Module ImgAlgos::PixCoordsProducer](#page-24-0)
	- [Module ImgAlgos::ImgAverage](#page-25-0)
	- [Module ImgAlgos::ImgMaskEvaluation](#page-26-0)
	- [Module ImgAlgos::ImgCalib](#page-27-0)
	- [Module ImgAlgos::ImgIntForBins](#page-28-0)
	- [Module ImgAlgos::ImgRadialCorrection](#page-28-1)
	- [Module ImgAlgos::ImgPixAmpFilter](#page-29-0)
	- [Module ImgAlgos::ImgPeakFinder](#page-29-1)
	- [Module ImgAlgos::ImgPeakFilter](#page-30-0)
	- o Module ImgAlgos:: ImgPeakFinderAB
	- [Module ImgAlgos::ImgHitFinder](#page-31-1)
- [Module ImgAlgos::ImgSpectra](#page-32-0)
- [Module ImgAlgos::ImgSpectraProc](#page-33-0)
- [Module ImgAlgos::ImgSaveInFile](#page-33-1)
- [Module ImgAlgos::ImgVsTimeSplitInFiles](#page-34-0)
- [Module ImgAlgos::ImgTimeStampList](#page-35-0)
- [Module ImgAlgos::UsdUsbEncoderFilter](#page-35-1)
- [Module ImgAlgos::ImgIntMonCorr](#page-36-0)
- [Module ImgAlgos::IntensityMonitorsData](#page-37-0)
- o [Module ImgAlgos::CSPadArrSaveInFile](#page-37-1)
- o Module ImgAlgos:: CSPadArrAverage
- [Module ImgAlgos::CSPadCommonModeCorrection](#page-38-0) [Module ImgAlgos::CSPadBkgdSubtract](#page-38-1)
- 
- [Module ImgAlgos::CSPadMaskApply](#page-39-0)
- [Module ImgAlgos::CSPadArrNoise](#page-39-1)
- [Module ImgAlgos::CSPadArrPeakFinder](#page-40-0) [Module ImgAlgos::CSPadArrPeakAnalysis](#page-42-0)
- [Package pyimgalgos](#page-42-1)
	- [Module pyimgalgos.cspad\\_arr\\_producer](#page-42-2)
	- [Module pyimgalgos.cspad\\_image\\_producer](#page-43-0)
	- o [Module pyimgalgos.image\\_crop](#page-43-1)
	- [Module pyimgalgos.image\\_save\\_in\\_file](#page-43-2)
	- [Module pyimgalgos.tahometer](#page-44-0)
	- [Module pyimgalgos.ex\\_peaks\\_nda](#page-44-1)
- [Package Translator](#page-44-2)
- [Package psana\\_test](#page-45-0)
	- $\overline{\circ}$  [module dump](#page-45-1)
		- [Running psana\\_test dump](#page-45-2)
		- **[Understanding psana\\_test dump output](#page-45-3)**
		- $\blacksquare$ [src aliases](#page-47-0)
		- [Options](#page-47-1)
		- [Library Usage](#page-48-0)
		- <sup>o</sup> [xtclinedump](#page-48-1)
- [References](#page-48-2)

■ Unknown macro: 'html'

## <span id="page-1-0"></span>About

This page provides a list of existing modules for psana framework. Only the modules that are included in the standard analysis releases appear on this page.

Note that most modules have configuration parameters which are documented in tables. For example:

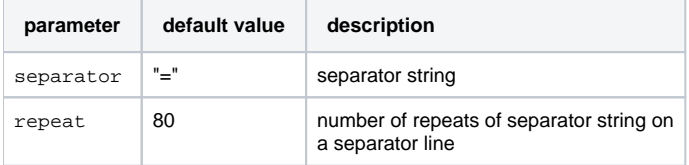

This page provides examples for selected modules in [Psana Module Examples.](https://confluence.slac.stanford.edu/display/PSDM/Psana+Module+Examples)

# <span id="page-1-1"></span>Source Code Access

You can find the source code at SLAC (e.g. for module CSPadPixCoords::PixCoordsTest) in these two directories:

```
/reg/g/psdm/sw/releases/ana-current/CSPadPixCoords/src/PixCoordsTest.cpp (.cpp for c++ source code, or .py for 
python source code)
/reg/g/psdm/sw/releases/ana-current/CSPadPixCoords/include/PixCoordsTest.h (c++ include file)
```
# <span id="page-1-2"></span>Package psana

Psana package include several simple modules which do generic tasks that do not need knowledge of the event data types.

<span id="page-1-3"></span>Module psana.EventKeys

This module dumps the list of the event keys in the event or configuration store. Event key is a triplet of data type, data source address, and string key.

Example of the output produced by this module:

```
Event keys:
  EventKey(type=Psana::EvrData::DataV3, src=DetInfo(NoDetector.0:Evr.0))
  EventKey(type=Psana::Camera::FrameV1, src=DetInfo(CxiDg1.0:Tm6740.0))
  EventKey(type=Psana::Ipimb::DataV1, src=DetInfo(CxiDg1.0:Ipimb.0))
...
```
This module have two optional parameters to control output:

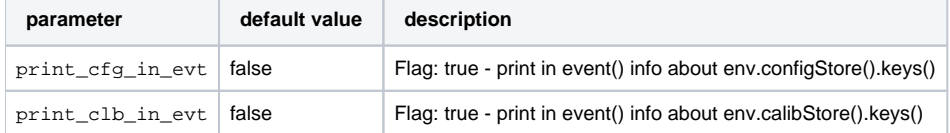

This module is useful to display the content of the events without dumping all the data. Example command which uses this module is:

```
% psana -m EventKeys <input-files>
```
Note that one can specify EventKeys instead of psana. EventKeys as psana package name is optional.

### <span id="page-2-0"></span>Module psana.PrintEventId

This module prints the content of the Event ID object on every event.

Example of the output produced by this module:

```
[info:psana.PrintEventId] event ID: XtcEventId(run=100, time=2010-12-12 11:09:36.300506429-08)
[info:psana.PrintEventId] event ID: XtcEventId(run=100, time=2010-12-12 11:09:36.317163082-08)
```
### <span id="page-2-1"></span>Module psana.PrintSeparator

This module prints separator line on every event. Can be used to indicate event boundaries in job's log.

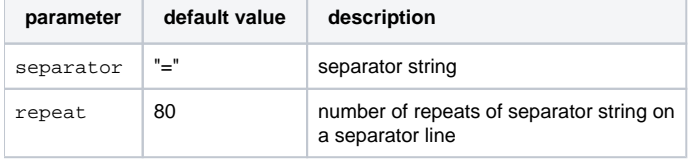

Example of the output produced by this module with the default parameters (including output from PrintEventId module):

```
[info:/root/] ================================================================================
[info:psana.PrintEventId] event ID: XtcEventId(run=100, time=2010-12-12 11:09:36.300506429-08)
[info://root/]= \texttt{-----}[info:psana.PrintEventId] event ID: XtcEventId(run=100, time=2010-12-12 11:09:36.317163082-08)
```
## <span id="page-2-2"></span>Package psana\_examples

This package contains modules that are meant to be used as examples of accessing different data types or framework services. Can be used by developers as templates for new modules. To find the code:

- On the psana machines, from your release directory, one can do cd \$SIT\_REPOS/psana\_examples
- <span id="page-2-3"></span>Visit the link<https://pswww.slac.stanford.edu/swdoc/releases/ana-current/psana-modules-doxy/html/files.html>to find the files. For instance [https://](https://pswww.slac.stanford.edu/swdoc/releases/ana-current/psana-modules-doxy/html/DumpControl_8cpp-source.html) [pswww.slac.stanford.edu/swdoc/releases/ana-current/psana-modules-doxy/html/DumpControl\\_8cpp-source.html](https://pswww.slac.stanford.edu/swdoc/releases/ana-current/psana-modules-doxy/html/DumpControl_8cpp-source.html) shows one how to dump control data.

### Module psana\_examples.DumpAcqiris

Extracts and dumps the content of Acqiris configuration (Psana::Acqiris::ConfigV1) and event data (Psana::Acqiris::DataDescV1) objects.

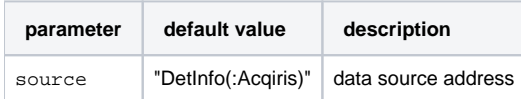

## <span id="page-3-0"></span>Module psana\_examples.DumpAcqTdc

Extracts and dumps the content of Acqiris TDC configuration (Psana::Acqiris::TdcConfigV1) and event data (Psana::Acqiris::TdcDataV1) objects.

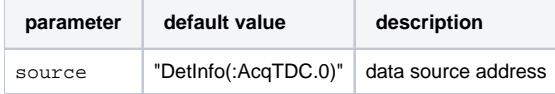

### <span id="page-3-1"></span>Module psana\_examples.DumpBld

Extracts and dumps the content of beamline data objects (Psana::Bld::BldDataEBeamV0, Psana::Bld::BldDataEBeam, Psana::Bld:: BldDataPhaseCavity, Psana::Bld::BldDataFEEGasDetEnergy, and Psana::Bld::BldDataIpimb).

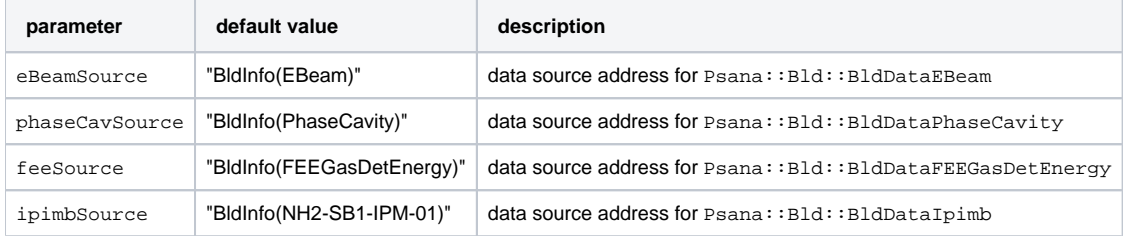

### <span id="page-3-2"></span>Module psana\_examples.DumpCamera

Extracts and dumps the content of camera configuration (Psana::Camera::FrameFexConfigV1) and event data (Psana::Camera::FrameV1 and Ps ana::Camera::TwoDGaussianV1) objects.

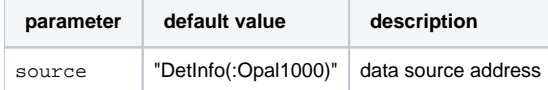

### <span id="page-3-3"></span>Module psana\_examples.DumpControl

Extracts and dumps the content of scan control configuration (Psana::ControlData::ConfigV1) object.

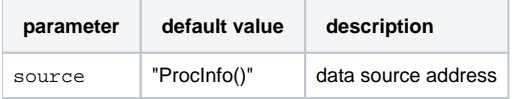

### <span id="page-3-4"></span>Module psana\_examples.DumpCsPad

Extracts and dumps the content of CsPad configuration (Psana::CsPad::ConfigV\*) and event data (Psana::CsPad::DataV\*) objects.

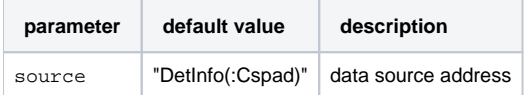

### <span id="page-3-5"></span>Module psana\_examples.DumpEncoder

Extracts and dumps the content of encoder configuration (Psana::Encoder::ConfigV1) and event data (Psana::Encoder::DataV\*) objects.

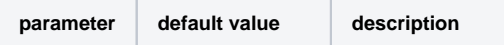

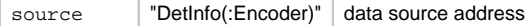

### <span id="page-4-0"></span>Module psana\_examples.DumpEpics

Extracts and dumps the list of EPICS PVs and their values and status information on every event.

### <span id="page-4-1"></span>Module psana\_examples.DumpEvr

Extracts and dumps the content of Evr configuration (Psana::EvrData::ConfigV\* and Psana::EvrData::IOConfigV1) and event data (Psana:: EvrData::DataV\*) objects.

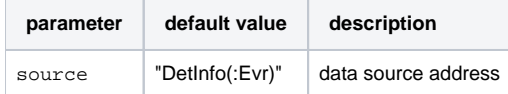

### <span id="page-4-2"></span>Module psana\_examples.DumpFccd

Extracts and dumps the content of FCCD configuration (Psana::FCCD::FccdConfigV\*) objects. To dump event data objects use psana\_examples. DumpCamera module.

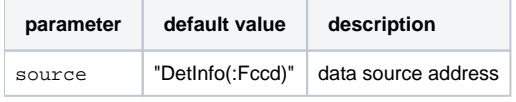

### <span id="page-4-3"></span>Module psana\_examples.DumpIpimb

Extracts and dumps the content of IPIMB configuration (Psana::Ipimb::ConfigV1) and event data (Psana::Ipimb::DataV1) objects.

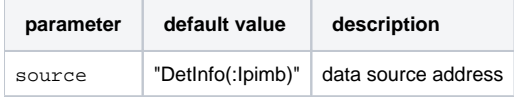

### <span id="page-4-4"></span>Module psana\_examples.DumpLusi

Extracts and dumps the content of LUSI configuration (Psana::Lusi::DiodeFexConfigV1, Psana::Lusi::IpmFexConfigV1, and Psana::Lusi:: PimImageConfigV1) and event data (Psana::Lusi::DiodeFexV1 and Psana::Lusi::IpmFexV1) objects.

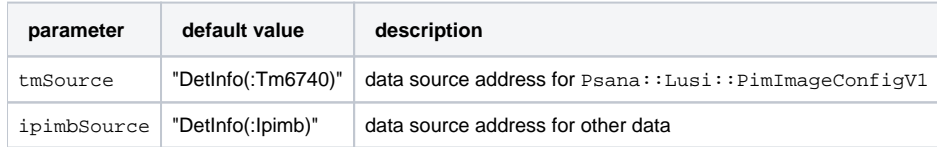

### <span id="page-4-5"></span>Module psana\_examples.DumpOpal1k

Extracts and dumps the content of Opal1000 configuration (Psana::Opallk::ConfigV1) object. To dump event data objects use psana\_examples. DumpCamera module.

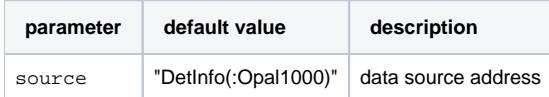

### <span id="page-4-6"></span>Module psana\_examples.DumpPnccd

Extracts and dumps the content of pnCCD configuration (Psana::PNCCD::ConfigV\*) and event data (Psana::PNCCD::FrameV1) objects.

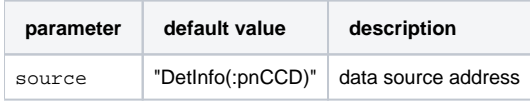

### <span id="page-4-7"></span>Module psana\_examples.DumpPrinceton

Extracts and dumps the content of Princeton configuration (Psana::Princeton::ConfigV1) and event data (Psana::Princeton::FrameV1) objects.

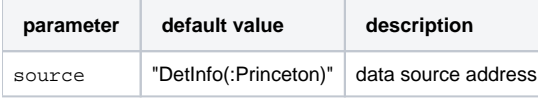

### <span id="page-5-0"></span>Module psana\_examples.DumpPulnix

Extracts and dumps the content of Pulnix configuration (Psana::Pulnix::TM6740ConfigV\*) objects.

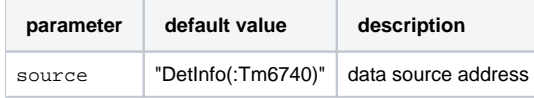

### <span id="page-5-1"></span>Module psana\_examples.EBeamHist

This module is an example of histogramming service usage. It extracts beam line data and fills couple of histograms with the beam parameters.

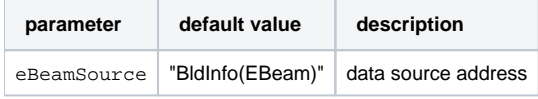

# <span id="page-5-2"></span>Package cspad\_mod

Package cspad\_mod contains common modules useful for analysis of data from CsPad detector.

## <span id="page-5-3"></span>Module cspad\_mod.CsPadPedestals

This module is supposed to run on dark cspad2x2 frame data. It calculates average and standard deviation values for each pixel and writes these values to output files in text format.

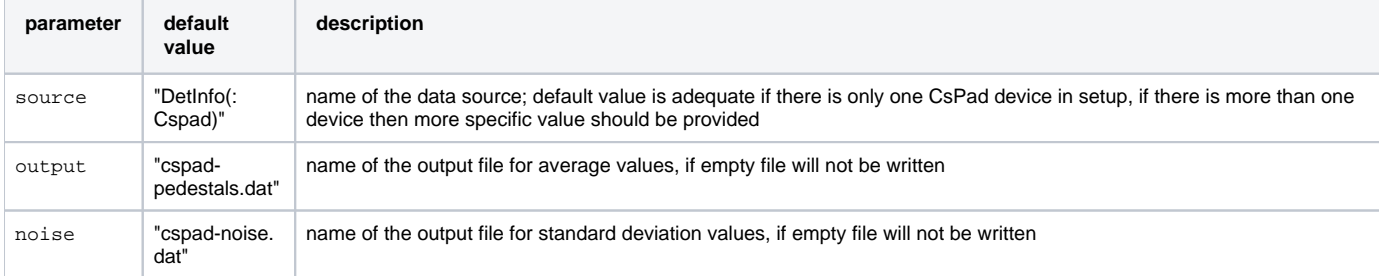

#### To use this module with default parameters one could use this command:

```
psana -m cspad_mod.CsPadPedestals input-files.xtc
```
which will produce files cspad-pedestals.dat and cspad-noise.dat in the current directory (if input file contains CsPad data).

To change module parameters one could create file with name psana.cfg in the current directory with a contents like this:

```
[psana]
modules = cspad_mod.CsPadPedestals
[cspad_mod.CsPadPedestals]
source = DetInfo(CxiDs1.0:Cspad.0)
output = pedestals.dat
noise =
```
and then run psana:

This should produce file pedestals, dat in the current directory. As the source address is more specific this configuration file can be used even if input data contain more than one CsPad device.

### <span id="page-6-0"></span>Module cspad\_mod.CsPad2x2Pedestals

This module is supposed to run on cspad2x2 dark frame data. It calculates average and standard deviation values for each pixel and writes these values to output files in text format.

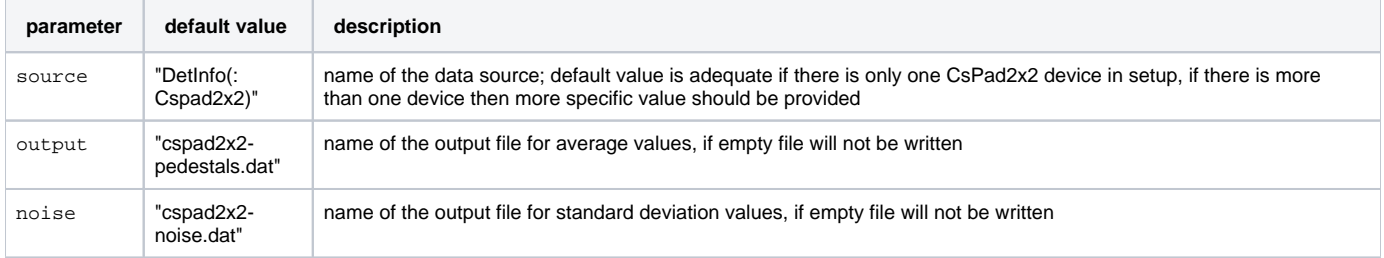

To use this module with default parameters one could use this command:

```
psana -m cspad_mod.CsPad2x2Pedestals input-files.xtc
```
which will produce files cspad2x2-pedestals.dat and cspad2x2-noise.dat in the current directory (if input file contains CsPad2x2 data).

To change module parameters one could create file with name psana.cfg in the current directory with a contents like this:

```
[psana]
modules = cspad_mod.CsPad2x2Pedestals
[cspad_mod.CsPad2x2Pedestals]
source = DetInfo(CxiSc1.0:Cspad2x2.0)
output = pedestals.dat
noise =
```
#### and then run psana:

```
psana input-files.xtc
```
This should produce file pedestals.dat in the current directory. As the source address is more specific this configuration file can be used even if input data contain more than one CsPad2x2 device.

### <span id="page-6-1"></span>Module cspad\_mod.CsPadCalib

This module performs standard CsPad calibration procedures: per-pixel pedestal subtraction and common mode correction. The algorithms used in calibrations are identical to translator algorithms, the result of calibration should be the same as the data stored in HDF5 files.

The module uses three input calibration files which should be located in the standard calibration directory of the corresponding experiment:

- pedestals per-pixel pedestal data (produced by the CsPadPedestals module or standalone applications)
- pixel\_status hot/dead status for every pixel, used by common mode algorithm
- common\_mode file with parameters controlling common mode calculation
- pixel\_gain per-pixel gain data, inverse pixel gain (1/gain) as floating number

If any of the files is missing then corresponding algorithm is not executed, if  $pixel$  status file is missing then all pixels are assumed to have working status. Algorithms inside module are executed following this order:

- common mode is calculated for every segment; common mode uses pedestal and pixel status values
- if common mode is calculated successfully it is subtracted from every pixel value in a segment
- if pedestals are defined pedestal values are subtracted from every pixel value
- if pixel gains are defined then each pixel value is multiplied by corresponding gain factor
- resulting pixel value is rounded to nearest integer and stored in the output image

The calibration is performed on every CsPad image (full or 2x2) found in the event and works even if there is more than one CsPad data object. The original objects are preserved in event and result of the calibration is stored in event with different string key ("calibrated" by default, can be changed with module parameter).

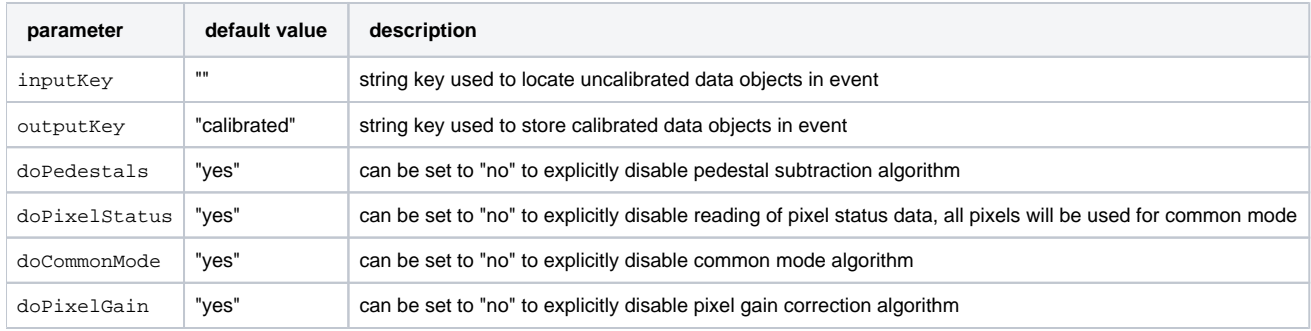

## <span id="page-7-0"></span>Module cspad\_mod.CsPadFilter

This is a filter module which implements skipping for the events which have too low signal in CsPad. filtering algorithm can be controlled trough the module parameter and/or parameters in calibration file. The name of the calibration file is "filter" and it will be searched in the standard calibration directories of the experiment.

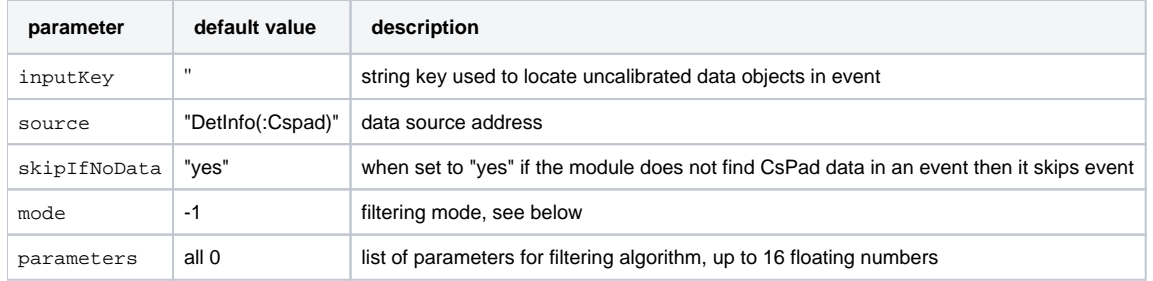

Parameter mode defines where the filter get its parameters and how it works. If set to -1 (default) then it reads parameters and actual mode value from a calibration text file which should contain one integer number for mode and up to 16 floating point parameters. If parameter is set to 0 or if the value read from file is 0 then no filtering is done, all events are passed through. If mode is set to 1 (from parameter or file) then filter calculates the number of pixels above certain threshold. Filter expects two values in parameter array: threshold for pixel value and minimum number of pixels above threshold. If second parameter is negative then it's assumed to be a percentage of the full number of pixels.

Filter works on individual image arrays (quadrants). Module checks for CsPad::DataV1, CsPad::DataV2, and CsPad2x2::ElementV1 objects in that order. If any object is found then module runs filter on images in that object. If any one image passes the filter then module returns and event is passed to downstream modules, otherwise framework skips this event.

With the default parameters module works with non-calibrated data, to switch to calibrated data add the module cspad\_mod.CsPadCalib before filter and change inputKey parameter to calibrated.

# <span id="page-7-1"></span>Package CSPadPixCoords

Package CSPadPixCoords calculates the 2x1 section, quad, and CSPad pixel coordinates and produces the image. For complete reference select [Doxygen documentation](https://pswww.slac.stanford.edu/swdoc/releases/ana-current/psana-modules-doxy/html/group__CSPadPixCoords.html).

## <span id="page-7-2"></span>Module CSPadPixCoords::PixCoordsTest

This module demonstrates of how to use the PixCoords2x1, PixCoordsQuad, and PixCoordsCSPad classes in order to pre-calculate pixel coordinates, taking into account the calibration parameters. Relevant images are produced in combination of the pixel coordinates with event data and saved in text files.

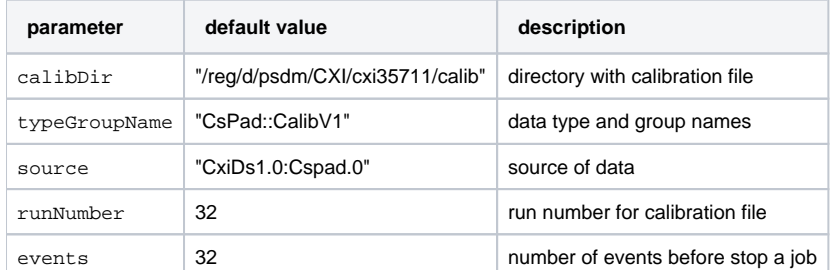

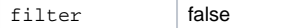

## <span id="page-8-0"></span>Module CSPadPixCoords::CSPadImageProducer

CSPadImageProducer works in psana framework. It does a few operation as follows:

- gets the pixel coordinates from PixCoords2x1, PixCoordsQuad, and PixCoordsCSPad classes,
- gets data from the event (from Psana::CsPad::DataV#, Psana::CsPad::ElementV# (where # stands for 1 or 2) data objects or from ndarray<cons t T,3> of shape [N][185][388])
- produces the ndarray<const double,2> or Image2D<double> object with CSPad image for each event,
- adds the image object in the event for processing in other modules.
- Time consumed to fill the CSPad image array (currently 1750x1750) is measured to be about 40 msec/event on psana0105.
- produces image size pixel map array where real/fake pixels are marked as 1/0, respectively. This array is saved in the env.calibStore() as nd array<const int16\_t ,2> for source. If the file name fname\_pixmap is not empty the map will be saved in this file in text format.
- produces image size map of pixel indexes in the flatten [4][8][185][388] array where fake pixels are marked as -1. This array is saved in the env. calibStore() as ndarray<const int32\_t ,2> for source. If the file name fname\_pixnum is not empty the map will be saved in this file in text format.

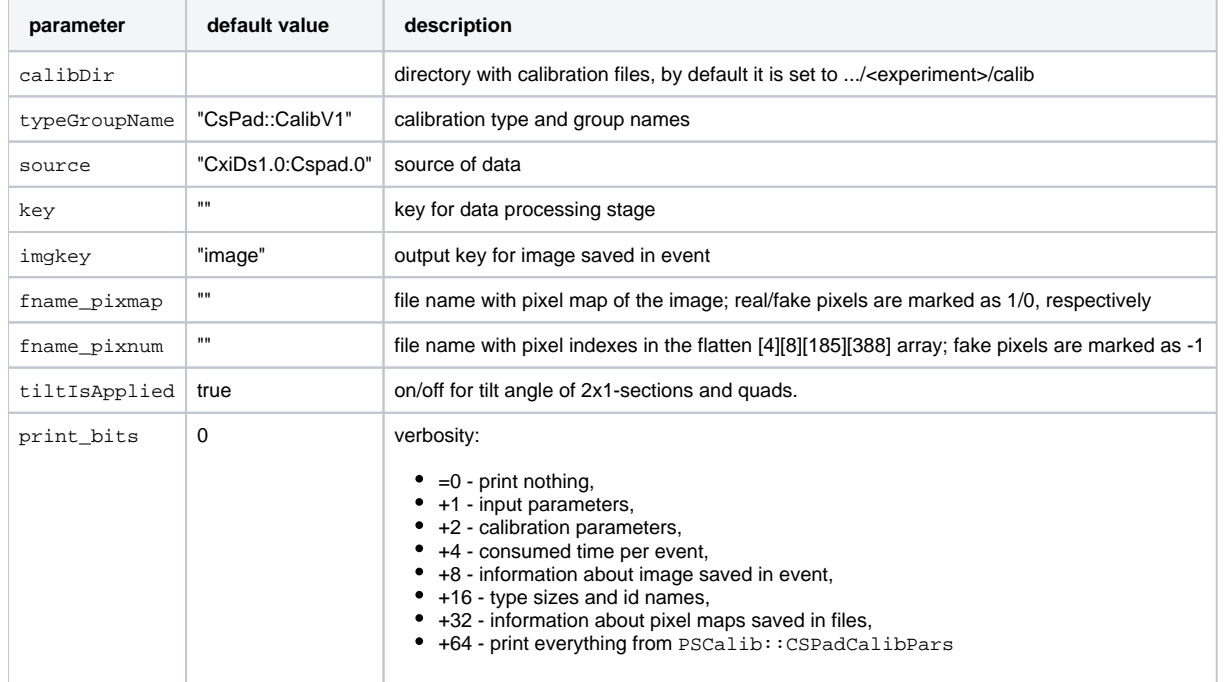

#### Remarks:

• By default the empty key corresponds to raw data.

### <span id="page-8-1"></span>Module CSPadPixCoords::CSPadInterpolImageProducer

CSPadInterpolImageProducer works in psana framework. It does a few operation as follows:

- gets the pixel coordinates from PixCoords2x1, PixCoordsQuad, and PixCoordsCSPad classes,
- makes the arrays of neighbour addresses (quad, section, row, column) and weights as a function of the bin indexes (ix, iy) of the CSPad image, gets data from the event,
- 
- produces the Image2D object with interpolated CSPad image for each event,
- adds the ndarray<const double,2> or CSPadPixCoords::Image2D<double> object in the event for processing in other modules. In this module we use 4-node bi-linear interpolation algorithm. Time consumed to fill the CSPad image array (currently 1750x1750) is measured to be about 200 msec/event on psana0106. We consider

Module configuration parameters are the same as for the [CSPadPixCoords::CSPadImageProducer](#page-8-0).

## <span id="page-8-2"></span>Module CSPadPixCoords::CSPad2x2ImageProducer

options for acceleration using GPU or multi-core processing.

CSPad2x2ImageProducer works in psana framework. It does a few operation as follows:

- gets geometry alignment parameters center and tilt from /reg/d/psdm/<inst>/<experiment>/calib/... directory
- gets the pixel coordinates from PixCoords2x1 and PixCoordsCSPad2x2 classes,
- gets data from the event,
- produces the Image2D<double> or ndarray<const double,2> object with CSPad image for each event,
- adds the image object in the event for processing in other modules. The CSPad2x2 image array is currently shaped as (400,400).

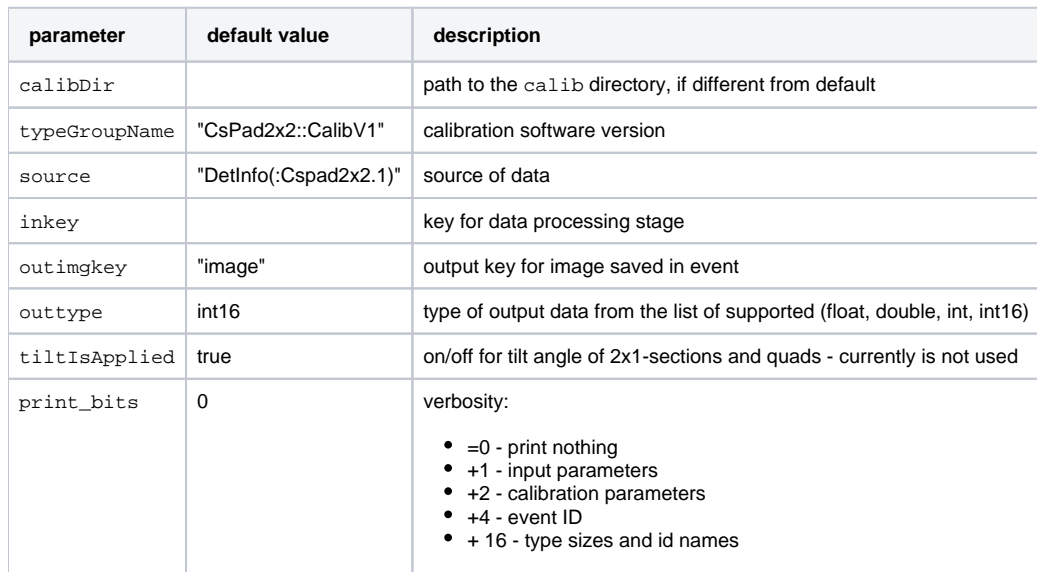

Remarks:

- By default the empty inkey corresponds to raw data.
- If the outimgkey is defined as "Image2D", the image is saved in the event as a CSPadPixCoords::Image2D<double> object, otherwise (for other names) as a ndarray<const double,2> object.

See also [Example for Module CSPadPixCoords::CSPad2x2ImageProducer.](https://confluence.slac.stanford.edu/display/PSDMInternal/psana+-+Module+Examples#psanaModuleExamples-ExampleforModuleCSPadPixCoords::CSPad2x2ImageProducer)

## <span id="page-9-0"></span>Module CSPadPixCoords::CSPadNDArrProducer

CSPadNDArrProducer is a module for psana framework. It uses specified source and inkey parameters,

- gets CSPAD configuration from the environment frame Psana:: CsPad:: ConfigV#,
- gets CSPAD data from the event frames Psana::CsPad::DataV#, Psana::CsPad::ElementV#,
- creates the data array as ndarray<const T,3>, where T stands for outtype, which may be **double**, **float**, **int**, or **uint16**,
- puts the data array in the event with outkey tag.

The data array  $ndarrayconv T, 3> has a shape (N,185,388), where N32.$ 

This array is combined from data arrays for quads, ndarray<const int32\_t,3> with shape (M,185,388), where M8, taking into account the CSPAD configuration.

In real data some 2x1 may be turned off, that can be seen in configuration object.Λ

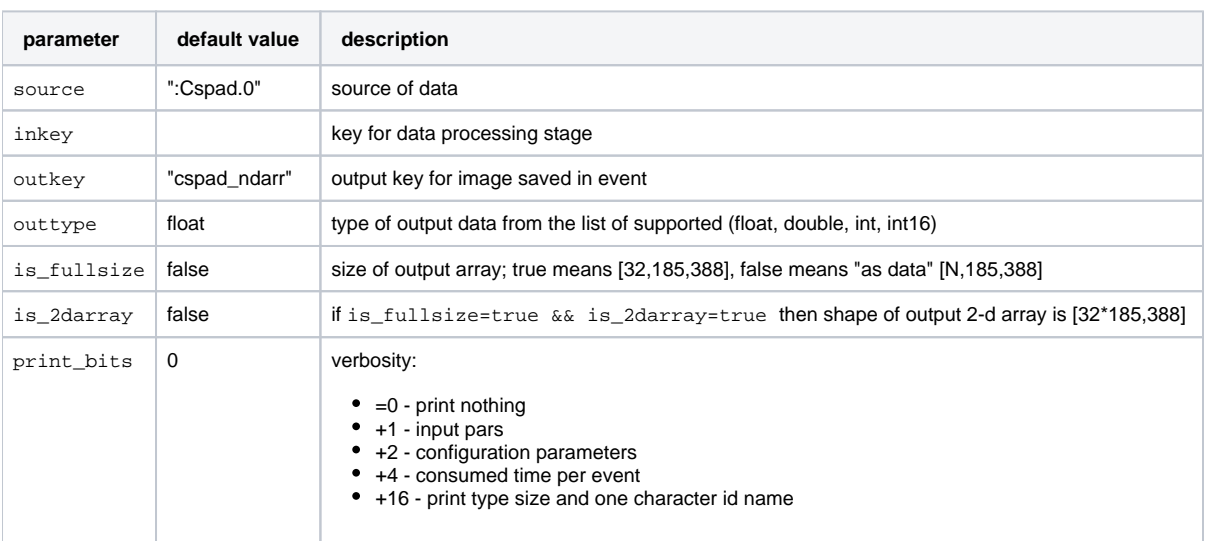

### <span id="page-10-0"></span>Module CSPadPixCoords::CSPad2x2NDArrProducer

CSPad2x2NDArrProducer is a module for psana framework. It uses specified source and inkey parameters,

- $\bullet$  gets CSPAD2x2 configuration from the environment frame Psana::CsPad2x2::ConfigV#,
- $\bullet$  gets CSPAD2x2 data from the event frames Psana::CsPad2x2::ElementV#,
- creates the data array as ndarray<const T,3>, where T stands for outtype, which may be **double**, **float**, **int**, or **uint16**,
- $\bullet$  puts the data array in the event with outkey tag.

The data array ndarray<const  $T$ , 3> has a shape (185,388,2).

In real data some 2x1 may be turned off, that can be seen in configuration object.Λ

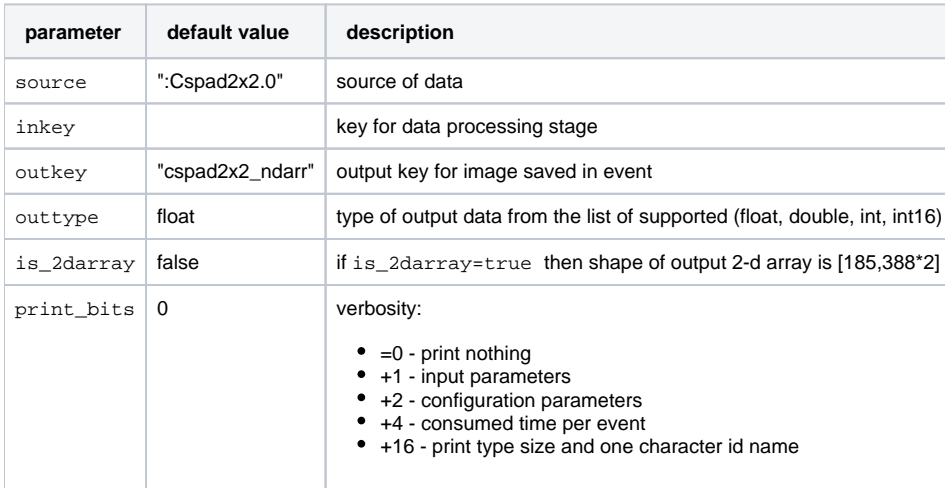

See also [Example for Module CSPadPixCoords::CSPad2x2NDArrProducer.](https://confluence.slac.stanford.edu/display/PSDMInternal/psana+-+Module+Examples#psanaModuleExamples-ExampleforModuleCSPadPixCoords::CSPad2x2ImageProducer)

### <span id="page-10-1"></span>Module CSPadPixCoords::CSPad2x2NDArrReshape

CSPad2x2NDArrReshape is a module for psana framework. This module reshapes ndarrays from cspad2x2 data format (185,388,2) to cspad-"natural" format (2,185,388). Input arrays for re-shaping are specified by the source and keys\_in parameters. Output arrays - by the source and keys\_out p arameters. Currently four data type are supported for input arrays; int16, int, float, and double of const and non-const types. Output arrays have the same data type as input.

Conventions for key lists description

- 1. keys\_in should not be empty to convert something,
- 2. keys should be space separated, ex.: keys\_in = k1 key2 key3 k4,
- 3. if keys\_out is non-empty then the number of keys in keys\_out should be equal to the number of keys in keys\_in and their names will be used without any modifications,
- 4. If keys\_out is empty, then all keys are defined by the list of key\_in
	- $\bullet$  if the key in key\_in has a suffix specified by the colon  $\overline{r}$ :", this suffix will be dropped for the output key, ex.: key12:xyz -> key12
	- if the key suffix is missing in the input key, then it will be added to the output key as :2x185x388, ex.: key12 -> key12:2x185x388

Configuration parameters:

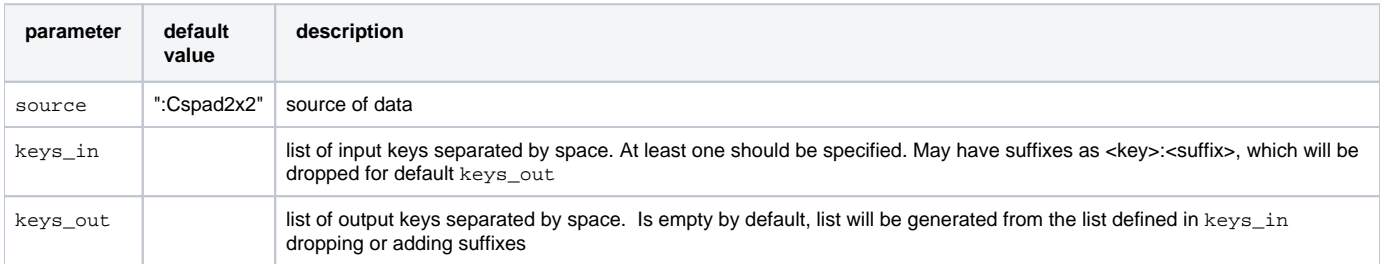

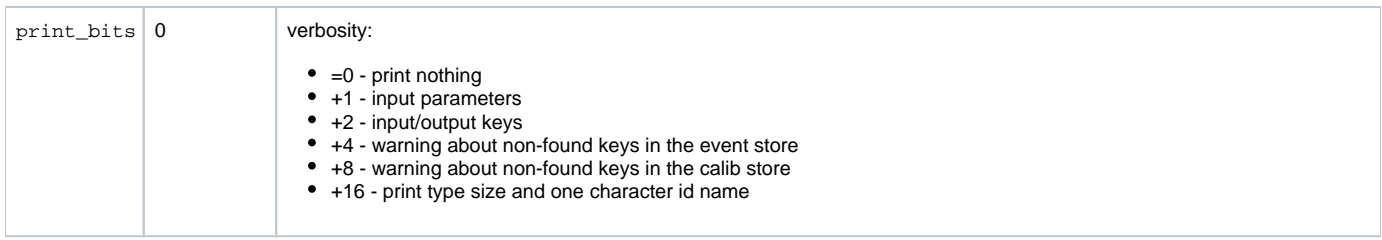

See also [Example for Module CSPadPixCoords::CSPad2x2NDArrReshape](https://confluence.slac.stanford.edu/display/PSDMInternal/psana+-+Module+Examples#psanaModuleExamples-ExampleforModuleCSPadPixCoords::CSPad2x2ImageProducer).

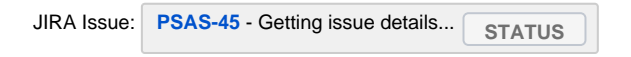

# <span id="page-11-0"></span>Package ImgPixSpectra

For complete reference see the [Doxygen documentation](https://pswww.slac.stanford.edu/swdoc/releases/ana-current/psana-modules-doxy/html/group__ImgPixSpectra.html).

Package ImgPixSpectra is available since release ana-0.4.1. It uses classes from the package CSPadPixCoords V00-02-01 or higher. To Δ add this package in release use command: addpkg CSPadPixCoords HEAD

Package ImgPixSpectra is intended to accumulate the spectra for all pixels of the image array.

Different modules of this package work with different data types for detectors like CSPad, CSPad2x2, Opal, Princeton camera, etc. All modules have the same interface and the same functionality.

In the loop over events from beginJob to endJob the image pixel amplitudes are accumulated in the 2-d array,

of the shape (<number-of-pixels>, <number-of-spectral-bins>). The first parameter is defined by the image size. The second is passed as an external parameter of the psana configuration file (psana.cfg) along with minimal and maximal amplitudes. At the endJob the spectral array is saved in file with specified name. Auxiliary file with the name extension \*. sha is created in order to save the shape parameters. For example, the "cspad2x2-pix-spectra.txt. sha" outpuit file contains

NPIXELS 143560 NBINS 100 AMIN 500 AMAX 1000 NEVENTS 2549 ARRFNAME cspad2x2-pix-spectra.txt

This information can be used in analysis or presentation of this array.

## <span id="page-11-1"></span>Module ImgPixSpectra::CSPadPixSpectra

List of parameters:

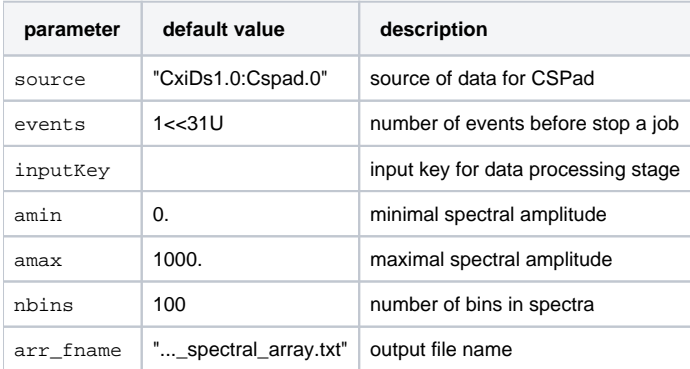

See also: [Example for Module ImgPixSpectra::CSPadPixSpectra](https://confluence.slac.stanford.edu/display/PSDMInternal/psana+-+Module+Examples#psanaModuleExamples-ExampleformoduleImgPixSpectra::CSPadPixSpectra).

## <span id="page-11-2"></span>Module ImgPixSpectra::CSPad2x2PixSpectra

The only difference in interface of this module from previous is in the default name for the source parameter and the output file name.

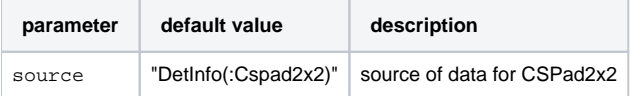

See also: [Example for Module ImgPixSpectra::CSPad2x2PixSpectra](https://confluence.slac.stanford.edu/display/PSDMInternal/psana+-+Module+Examples#psanaModuleExamples-ExampleformoduleImgPixSpectra::CSPad2x2PixSpectra).

## <span id="page-12-0"></span>Module ImgPixSpectra::CameraPixSpectra

The only difference in interface of this module from previous is in the default name for the source parameter and the output file name.

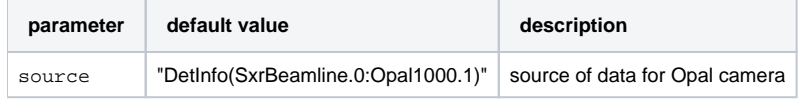

or:

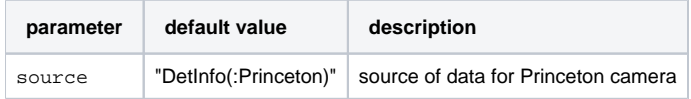

See also [Example for Package ImgPixSpectra](https://confluence.slac.stanford.edu/display/PSDMInternal/psana+-+Module+Examples#psanaModuleExamples-ExampleforPackageImgPixSpectra).

# <span id="page-12-1"></span>Package ImgAlgos

This packages contains a few psana modules for analysis and image processing.

## <span id="page-12-2"></span>Module ImgAlgos::Tahometer

This module measures the time interval for entire job and for each dn events and prints the rate info as requested by the print\_bits parameter.

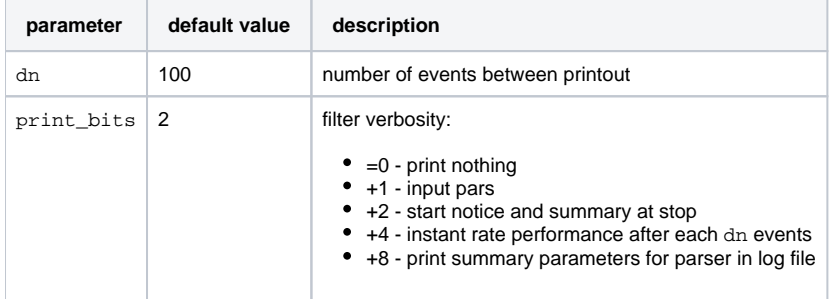

See also [Example for Module ImgAlgos::Tahometer.](https://confluence.slac.stanford.edu/display/PSDMInternal/psana+-+Module+Examples#psanaModuleExamples-ExampleforModuleImgAlgos::Tahometer)

## <span id="page-12-3"></span>Module ImgAlgos::TimeStampFilter

This module passes only the events if their time stamp is in the requested range. The range of allowed time stamps is defined by the configuration parameters.

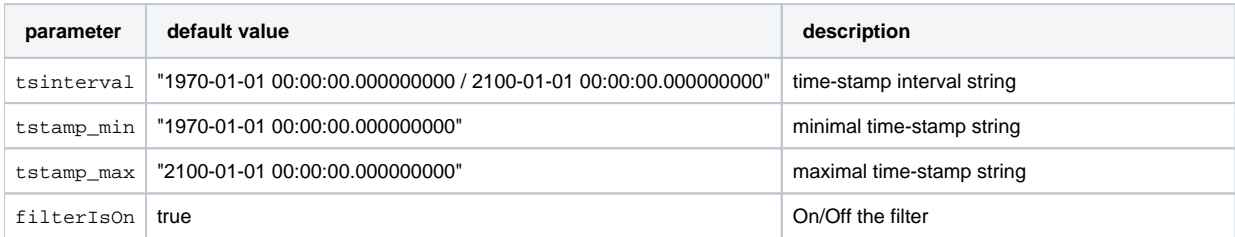

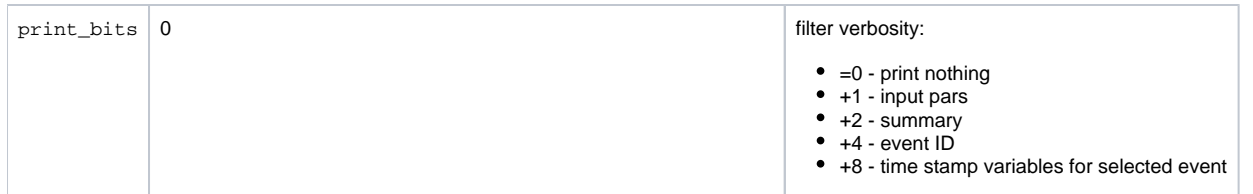

The time-stamp string is accepted in various formats:

- YYYYMMDD HHMMSS.FFF
- $\bullet$ YYYYMMDDTHHMMSS.F
- YYYY-MM-DD HH:MM:SS.FFF but the date field has to be presented mandatory. If the tsinterval is defined and is different from the default, it will be used in filter and override the tstamp\_min and tstamp\_max.

See also [Example for TimeStampFilter and XtcOutputModule](https://confluence.slac.stanford.edu/display/PSDMInternal/psana+-+Module+Examples#psanaModuleExamples-ExampleforTimeStampFilterandXtcOutputModule).

## <span id="page-13-0"></span>Module ImgAlgos::EventNumberFilter

This filter selects events by their number counting from the beginning of job, starting from 0. The event number is not a parameter which is associated with event. Use this filter cautiously on your own risk for debugging purpose only.

The unique parameter associated with the event is a **time-stamp**. The event number is not defined in the xtc file and is not a recommended to Λ use parameter. The events are counted locally inside this filter from the beginning of job starting from 0. Be cautious of using this filter in consecutive jobs for different runs! For example, this filter returns different subsets of events for the files with raw and selected events.

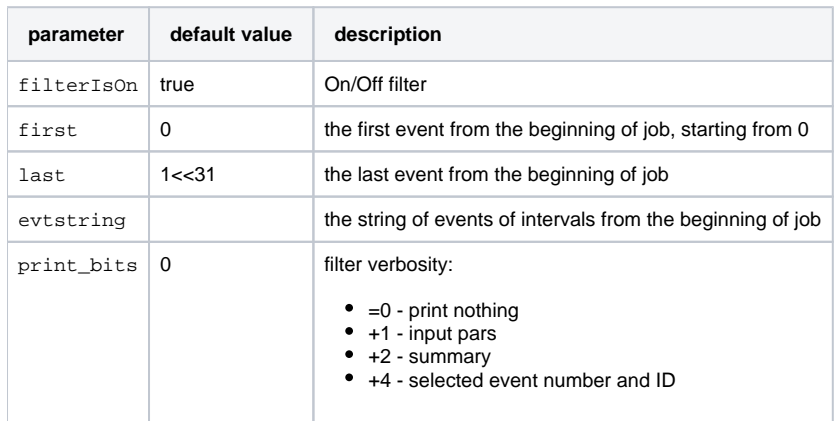

There are two modes of operation of this filter.

- 1. If the first and/or last event numbers are defined, then the filter will select events in this range only.
- 2. If the evtstring is defined, only listed events of event ranges will be selected. For example, the evtstringparameter can be defined as

 2,5,11-15,20-25,29,30 that means the list of events: 2 5 11 12 13 14 15 20 21 22 23 24 25 29 30

In the evtstring parameter the comma "," and sign minus "-" as a dash are the only allowed separators. Blank spaces are also allowed. Other characters may abort the program. The evtstring mode has higher priority than the 1st mode. The filterIsOn allows easy turn on/off this filter in  $*$ . cfg file.

### <span id="page-13-1"></span>Module ImgAlgos::EventCounterFilter

ImgAlgos::EventCounterFilter (ImgAlgos > V00-03-46) module is created by request of Thomas Kroll for experiment with mobile rack in SACLA .

#### **Functionality:**

Filter select events which numbers are listed in the input file ifname. This module uses local counter started from 1 for the 1-st event of the job and incremented in the event(...) method. The file ifname contains the list of integer event numbers in ascending order separated by space or '\n'.

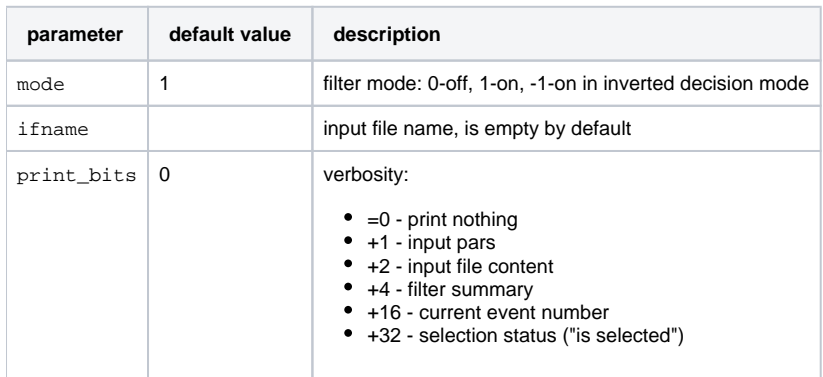

Input file (ifname)consists of integer numbers in ascending order separated by space or '\n', for example:

```
2 3 6 7 9 11 15
17 28 32 ...
```
### <span id="page-14-0"></span>Module ImgAlgos::EventCodeFilter

ImgAlgos::EventCodeFilter (ImgAlgos > V00-03-80) module is created by request of Silke Nelson for dark image selection based on EvrData eventCode.

Functionality: Filter selects events which have requested evtcode in Psana: :EvrData: :DataV4, 3, ... data objects in the list of Psana: : EvrData::FIFOEvent objects. Events which do not have the event code are skipped.

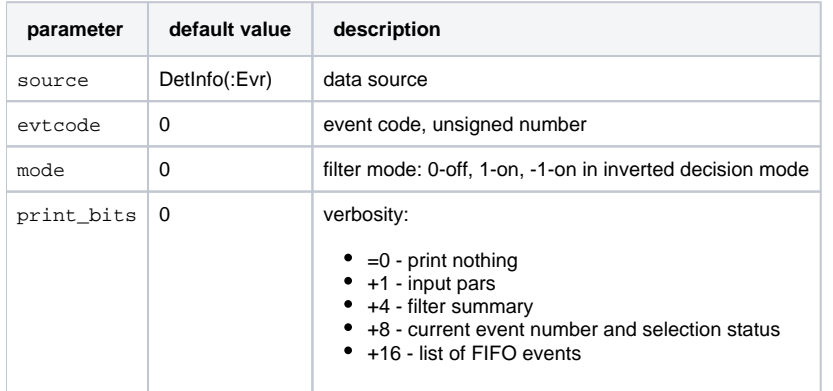

Example of configuration parameters for this module:

```
modules = ... ImgAlgos.EventCodeFilter ...
[ImgAlgos.EventCodeFilter]
evtcode = 41
mode = 1print_bits = 5
```
## Module ImgAlgos::AndorImageProducer

#### Functionality:

- gets Andor data from the event store for specified source and key\_in parameters,
- puts the ndarray<const T,2> object with camera image in the event store using specified key\_out parameter, where the output type T is  $\bullet$ defined by the outtype parameter.

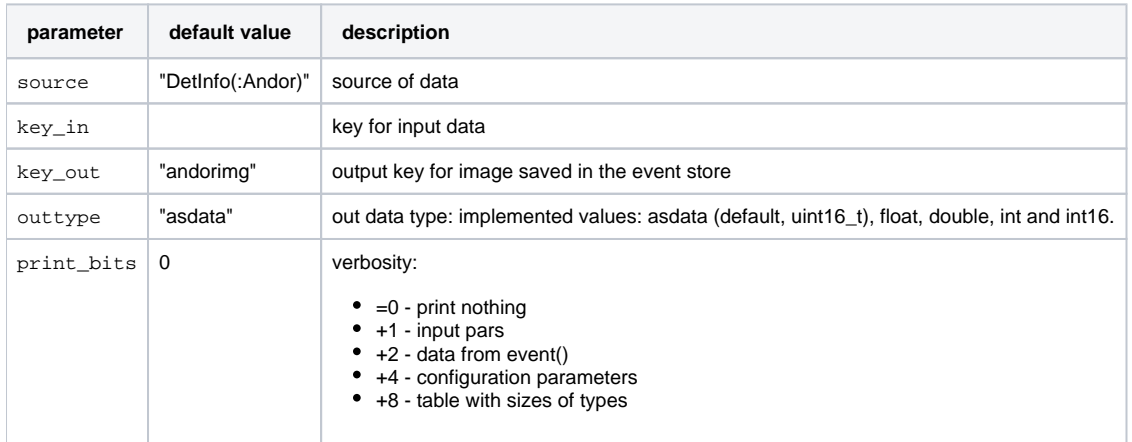

## <span id="page-15-0"></span>Module ImgAlgos::EpixNDArrProducer

Functionality:

- **•** gets Epix data from the event store for specified source and key\_in parameters,
- puts the ndarray<const T, 2> object with image in the event store using specified key\_out parameter, where the output type T is defined by the outtype parameter.

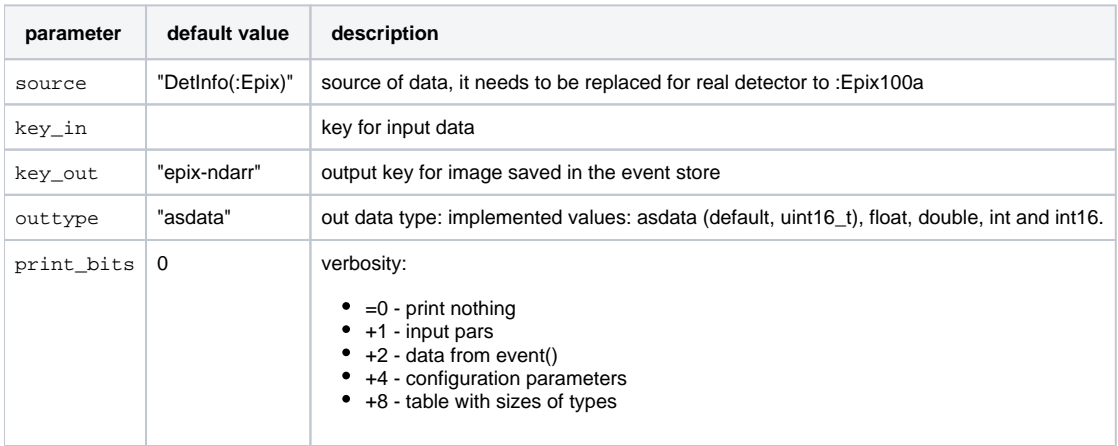

See also [Example for Module ImgAlgos::EpixNDArrProducer](https://confluence.slac.stanford.edu/display/PSDMInternal/psana+-+Module+Examples#psanaModuleExamples-ExampleforModuleImgAlgos::PnccdImageProducer).

### <span id="page-15-1"></span>Module ImgAlgos::PnccdNDArrProducer

Functionality:

- gets pnCCD data from Psana::PNCCD::FramesV1 object from the event for specified source and key\_in parameters,
- puts the ndarray<const TOUT,3> object of shape 4x512x512 specified key\_out parameter.

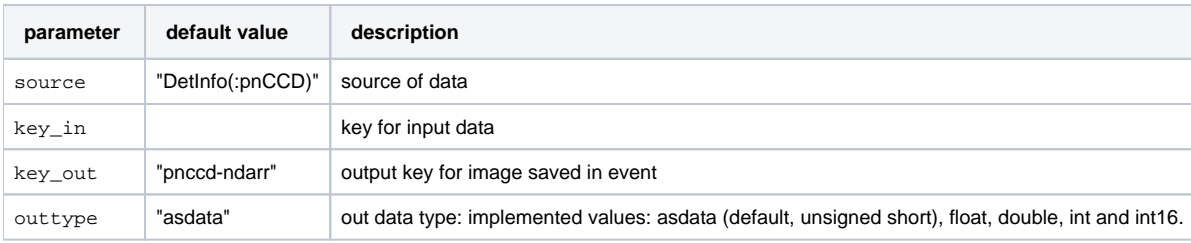

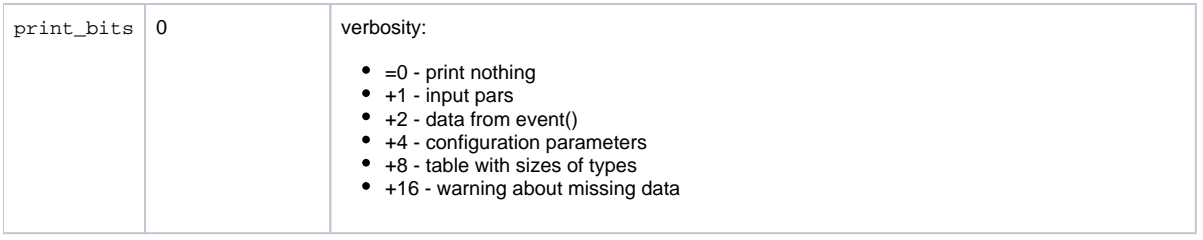

## <span id="page-16-0"></span>Module ImgAlgos::PnccdImageProducer

#### Functionality:

gets from the event store the object with pnCCD data of type

Psana::PNCCD::FullFrameV1 containing four [512][512] frames with T=uint16\_t, or

 $\circ$  ndarray<const T, 3>, where shape=[4][512][512], T=unsigned short, float, double, int, or int16,

for specified source and inkey parameters

puts the ndarray<const T,2> object with pnccd [1024+gap\_rows][1024+gap\_cols] image in the event using specified outimgkey parameter.

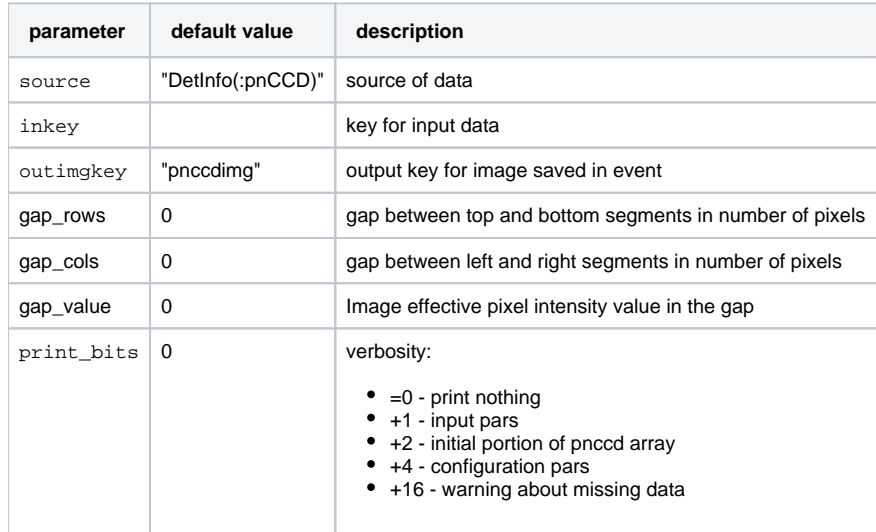

See also [Example for Module ImgAlgos::PnccdImageProducer.](https://confluence.slac.stanford.edu/display/PSDMInternal/psana+-+Module+Examples#psanaModuleExamples-ExampleforModuleImgAlgos::PnccdImageProducer)

## <span id="page-16-1"></span>Module ImgAlgos::CameraImageProducer

This module works with any generic camera image stored in data type Camera::FrameV#:

- gets any camera image data Camera::FrameV1 from the event store for specified source and key\_in parameters,
- puts the ndarray<const T, 2> object with camera image in the event store using specified type out type and key\_out parameters.

Special treatment for fccd960: if outtype is not "asdata" the gain factor depending on gain bits is applied, See [FCCD-Detector](https://confluence.slac.stanford.edu/pages/viewpage.action?pageId=71794697).Λ

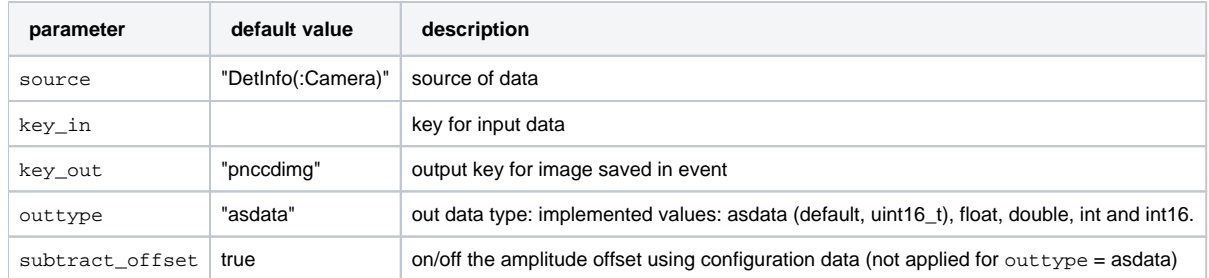

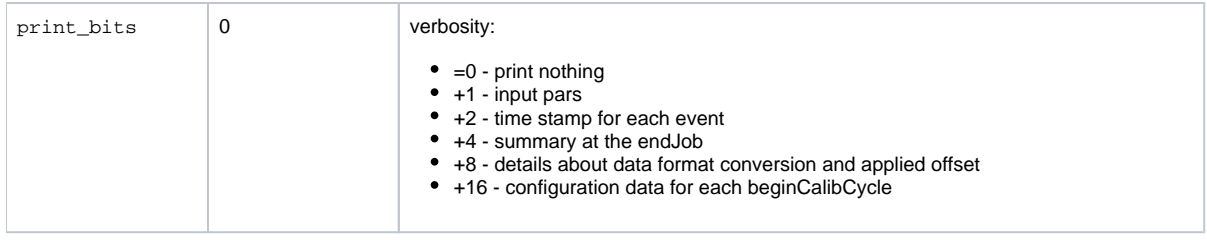

See also [Example for Module ImgAlgos::CameraImageProducer](https://confluence.slac.stanford.edu/display/PSDMInternal/psana+-+Module+Examples#psanaModuleExamples-ExampleforModuleImgAlgos::CameraImageProducer).

## <span id="page-17-0"></span>Module ImgAlgos::PrincetonImageProducer

Functionality:

- gets the Princeton or Pimax camera image data Princeton::FrameV1/2 or Pimax::FrameV1 from the event store for specified source and key\_in parameters,
- puts the ndarray<const T,2> object with camera image in the event using specified type outtype and key\_out parameters.

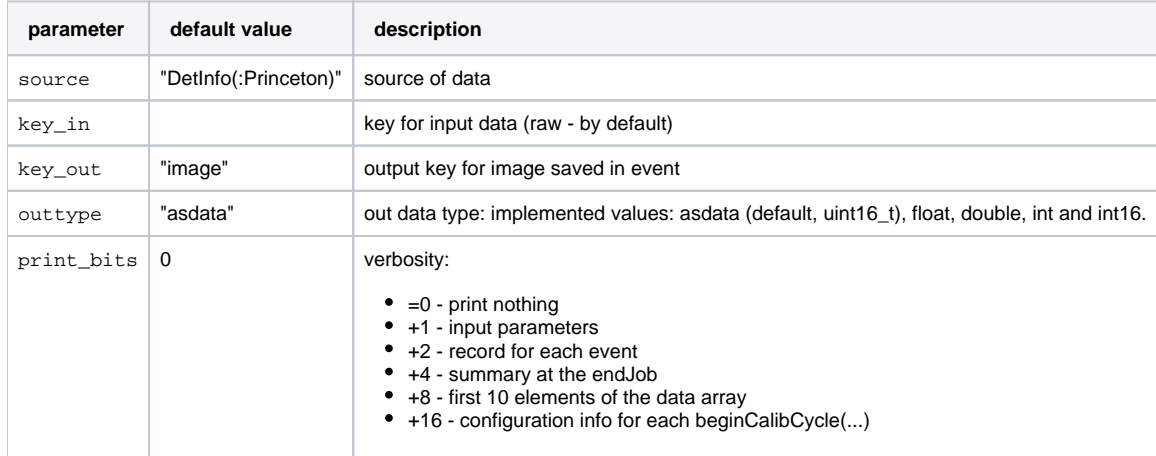

See also [Example for Module ImgAlgos::PrincetonImageProducer](https://confluence.slac.stanford.edu/display/PSDMInternal/psana+-+Module+Examples#psanaModuleExamples-ExampleforModuleImgAlgos::PrincetonImageProducer).

## <span id="page-17-1"></span>Module ImgAlgos::AcqirisArrProducer

- Gets acqiris configuration and data from Acqiris::ConfigV1 and Acqiris::DataDescV1, objects using parameters source and key\_in ;
- produces ndarray<const double,2> of shape[] = {nbrChannels, nbrSamples} for waveforms and time stamps;
- saves configuration data in the file defined by fname\_prefix;
- saves waveforms and time stamps in the event store with keys key\_wform and key\_wtime.

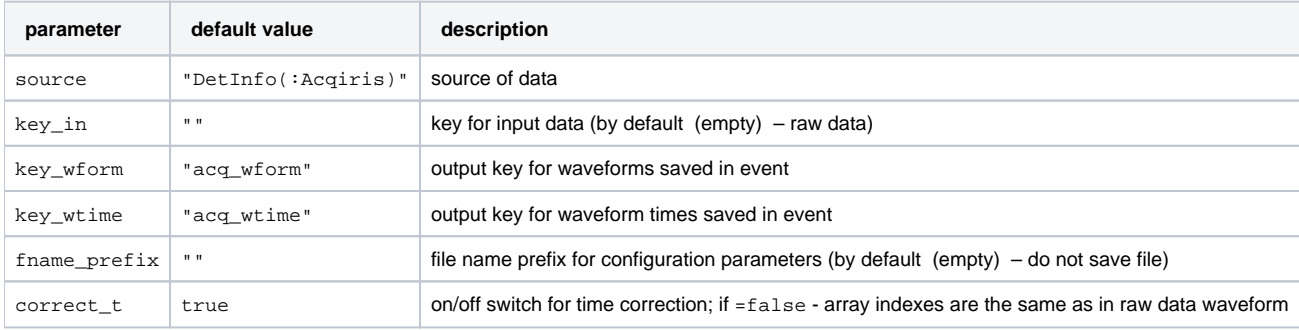

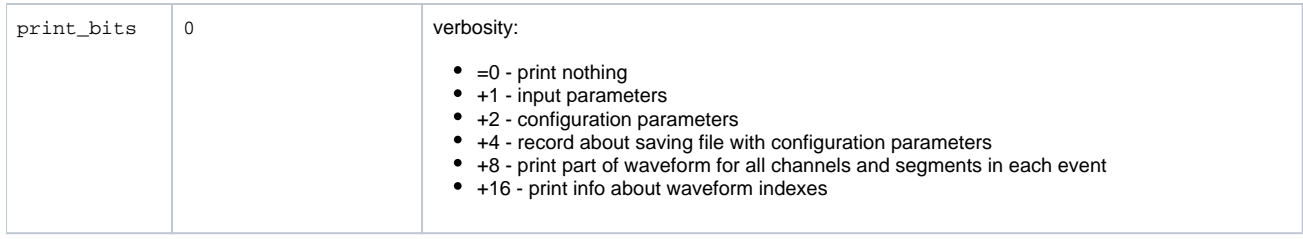

[Example for Module ImgAlgos::AcqirisArrProducer](https://confluence.slac.stanford.edu/display/PSDMInternal/psana+-+Module+Examples#psanaModuleExamples-AcqirisArrProducer)

## <span id="page-18-0"></span>Module ImgAlgos::AcqirisAverage

- Gets Acqiris waveforms from event store as ndarray<const double,2> object using parameters source and key\_in;
- $\bullet$ performs waveform selection controlled by parameters: thresholds, is\_postive\_signal, do\_inverse\_selection, in the range depending on local event numbers  $\operatorname{skip\_events}$  and  $\operatorname{proc\_events}$ ;
- after number of events proc\_events or at the end of job (whatever happens first), saves array of averaged waveforms in the text file with name constructed from fname\_ave\_prefix and in the event store using parameters source and key\_average.

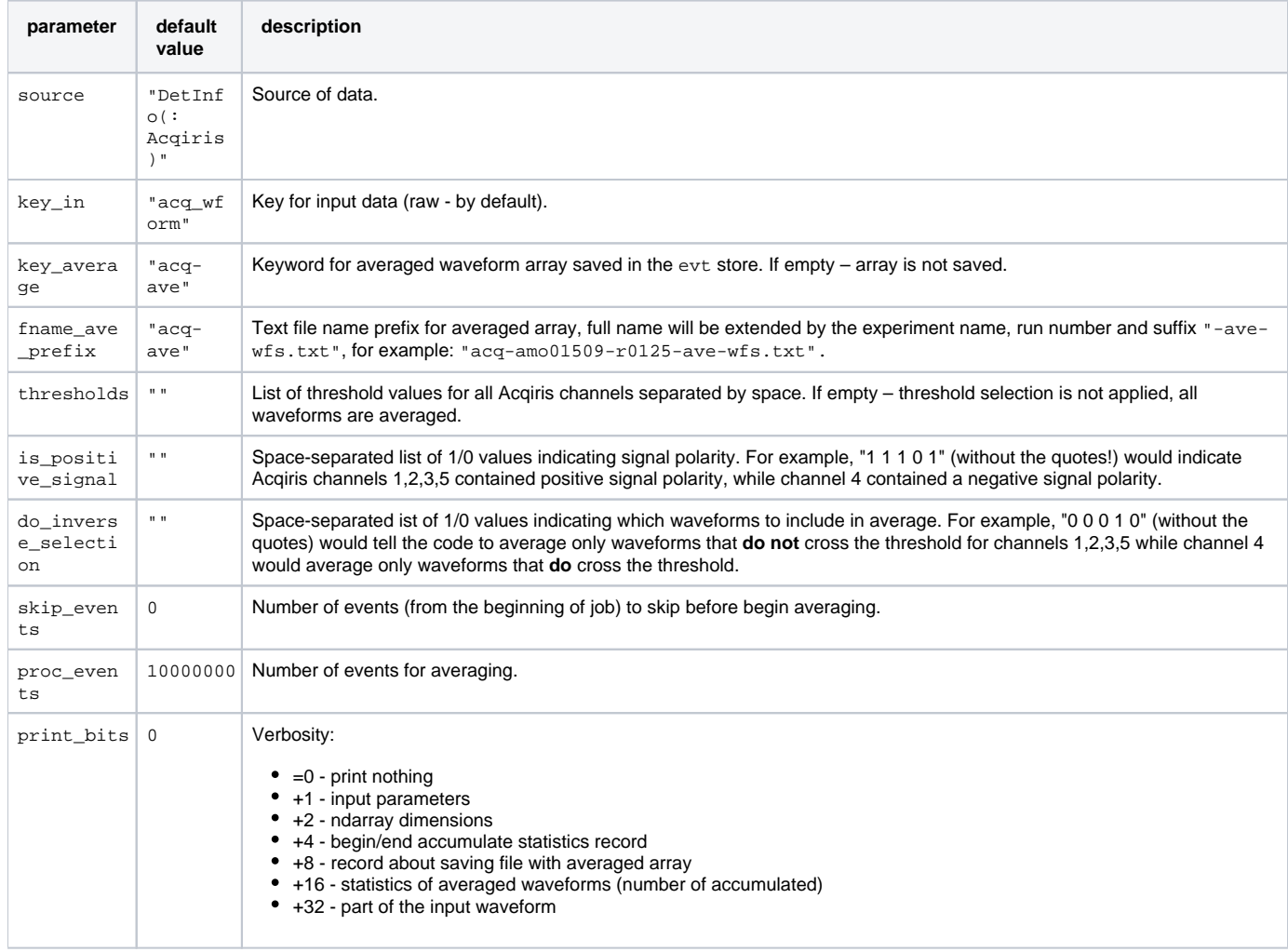

[Example for Module ImgAlgos::AcqirisAverage](https://confluence.slac.stanford.edu/display/PSDMInternal/psana+-+Module+Examples#psanaModuleExamples-AcqirisAverage)

## <span id="page-18-1"></span>Module ImgAlgos::AcqirisCalib

Gets Acqiris waveforms from event store as ndarray<const double,2> object using parameters source and key\_in;

- processes events in the range depending on local event numbers  $skip\_events$  and proc\_events;
- at the 1st processed event loads the fname\_base\_line file with baseline ndarray<const double, 2>;
- subtract baseline from waveforms;
- save corrected waveforms in the event store as ndarray<const double,2> object using parameters source and key\_out.

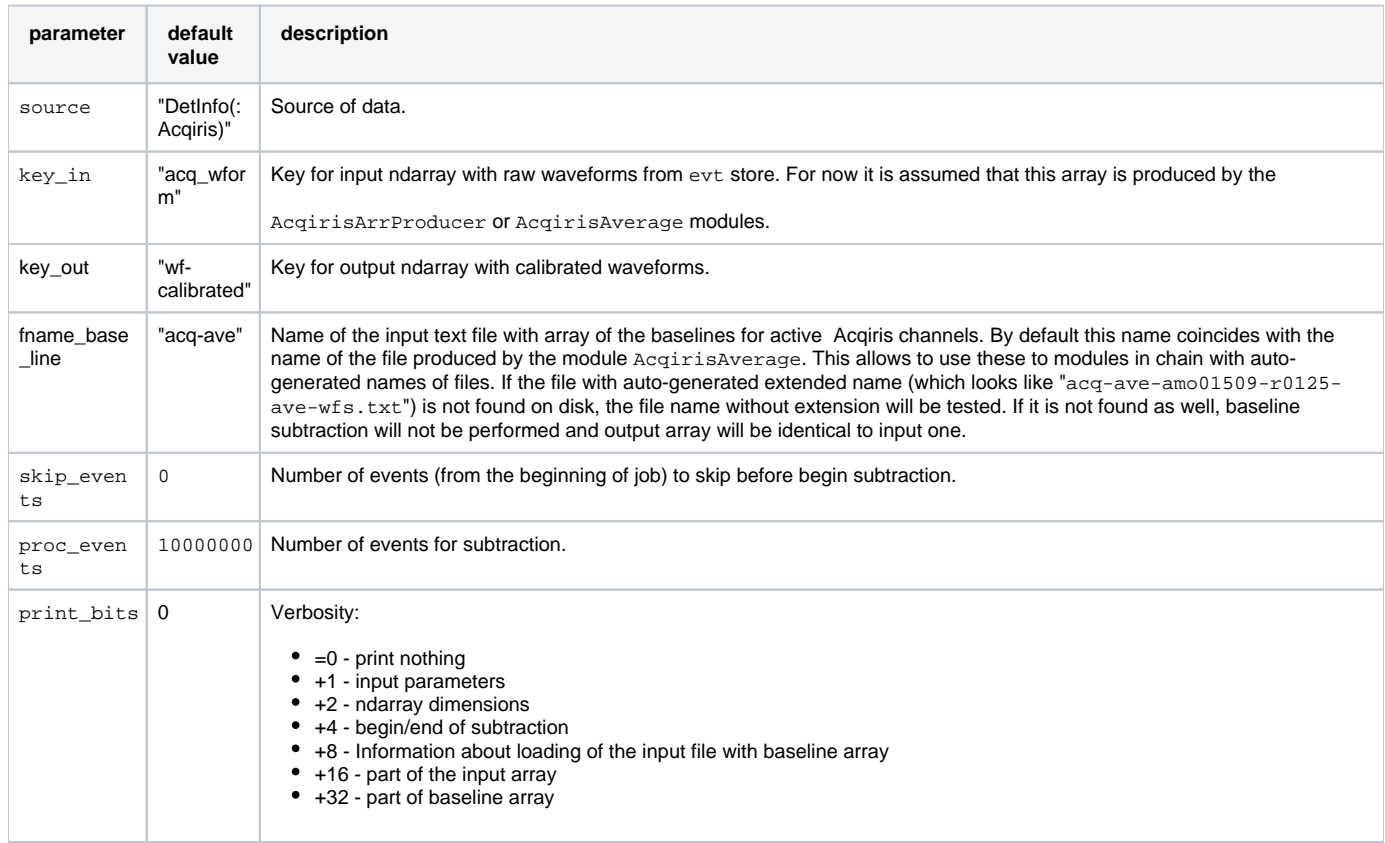

[Example for Module ImgAlgos::AcqirisCalib](https://confluence.slac.stanford.edu/display/PSDMInternal/psana+-+Module+Examples#psanaModuleExamples-AcqirisCalib)

## <span id="page-19-0"></span>Module ImgAlgos::AcqirisCFD

- Gets Acqiris waveforms from event store as ndarray<const double,2> object using parameters source, key\_wform, key\_wtime;
- runs constant-fraction discriminator algorithm on all acqiris channels using user-specified per-channel parameters;
- saves edges into the event as a set of ndarray<double,  $1$ >;

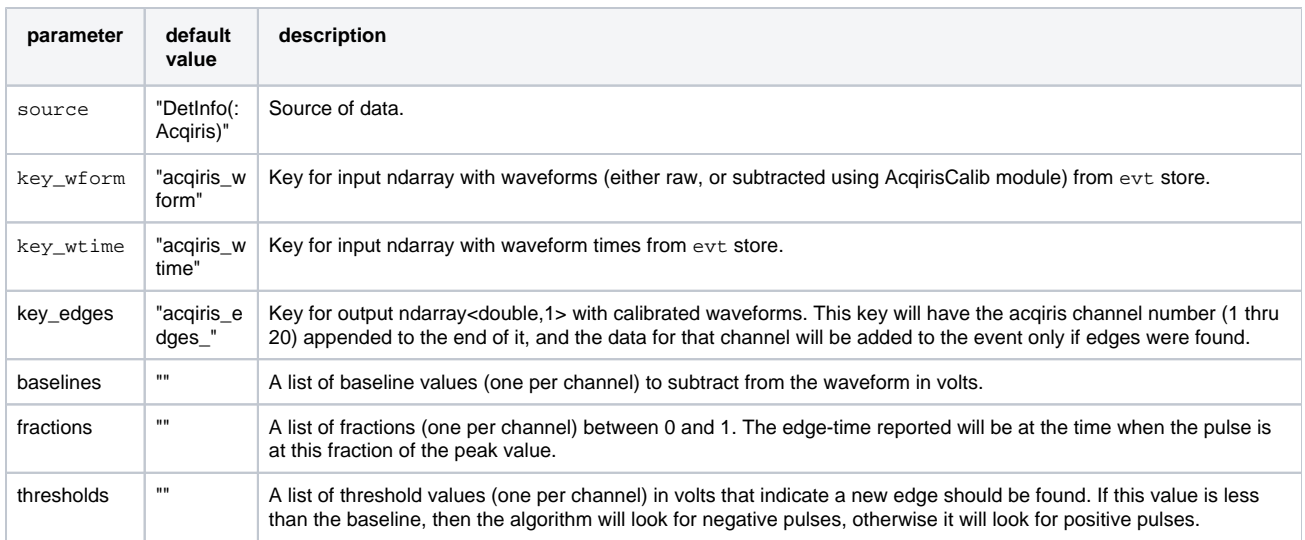

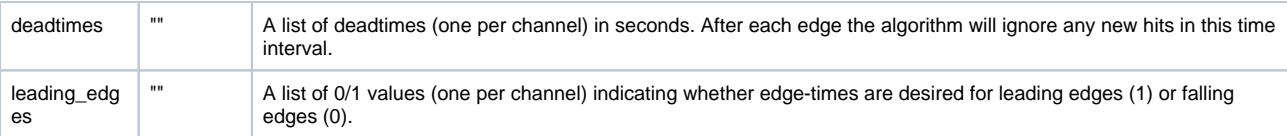

[Example for Module ImgAlgos::AcqirisCFD](https://confluence.slac.stanford.edu/display/PSDMInternal/psana+-+Module+Examples#psanaModuleExamples-AcqirisCFD)

## <span id="page-20-0"></span>Module ImgAlgos::NDArrImageProducer

This module converts any (detector-associated) ndarray in to image.

For any available in the event store ndarray<const T,NDim>, defined by the source and key\_in parameters, and which size is equal to the number of pixels in the detector, this module creates 2-d image ndarray<const TOUT,2> and saves it in the event store with key\_out. TOUT is defined by the type\_out. Pixel geometry array is retreived from the calibration file of "geometry" type from default standard or specified in calibdir directory.

Configuration parameters:

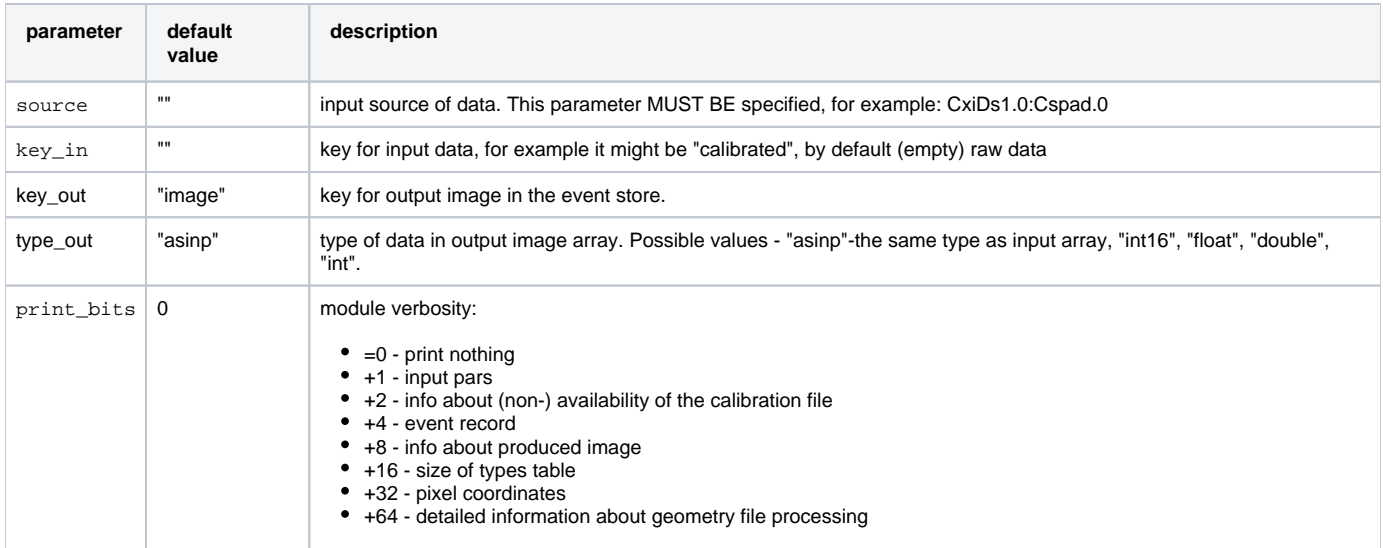

Additional parameters which can be used for special applications like alignment:

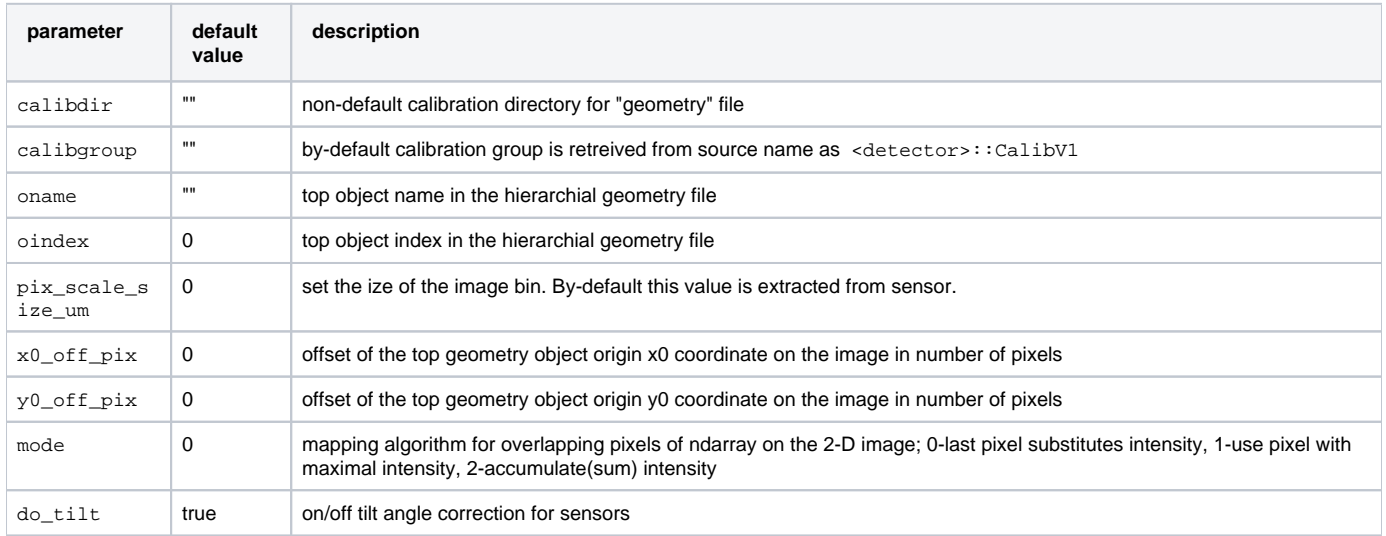

See also [Example for Module ImgAlgos::NDArrImageProducer.](https://confluence.slac.stanford.edu/display/PSDMInternal/psana+-+Module+Examples#psanaModuleExamples-ExampleforModuleImgAlgos::NDArrAverage)

### <span id="page-20-1"></span>Module ImgAlgos::NDArrAverage

This module averages over events the per-element data of the image array (ndarray<const T,NDim>, where T is implemented for almost all types: int, int16, uint, float, double etc., NDim5) and saves files for sum, averaged, rms values, mask, and, the hot pixel map. Input ndarray can be specified by the s ource and key parameters. Averaging may have up to three stages, depending on configuration parameters:

- 0-stage: the pixel amplitudes are averaged without any constrains for events from 0 to evts\_stage1, the preliminary averaged and rms values are defined for each pixel at the end of this stage.
- $\bullet$ 1-stage: starting from event evts stage1 the pixel data are collected only for abs(amplitude-average0) < gate width1. At the end of this stage the preliminary averaged and rms values are defined for each pixel.
- 2-stage: starting from the event evts\_stage1 + evts\_stage2 the pixel data are collected only for abs(amplitude-average1) < gate\_width2. At the end of this stage the preliminary averaged and rms values are defined for each pixel and saved in the files specified by the avefile and rmsfile parameters, respectively.

This 3-stage averaging algorithm eliminates large statistical fluctuations in the pixel amplitude spectrum.

If the parameter  $thr\_rms\_ADU$  is set 0 then threshold value is defined automatically using constrained averaging of pixel rms values in 3 iterations. The threshold value is defined as mean+5\*rms.

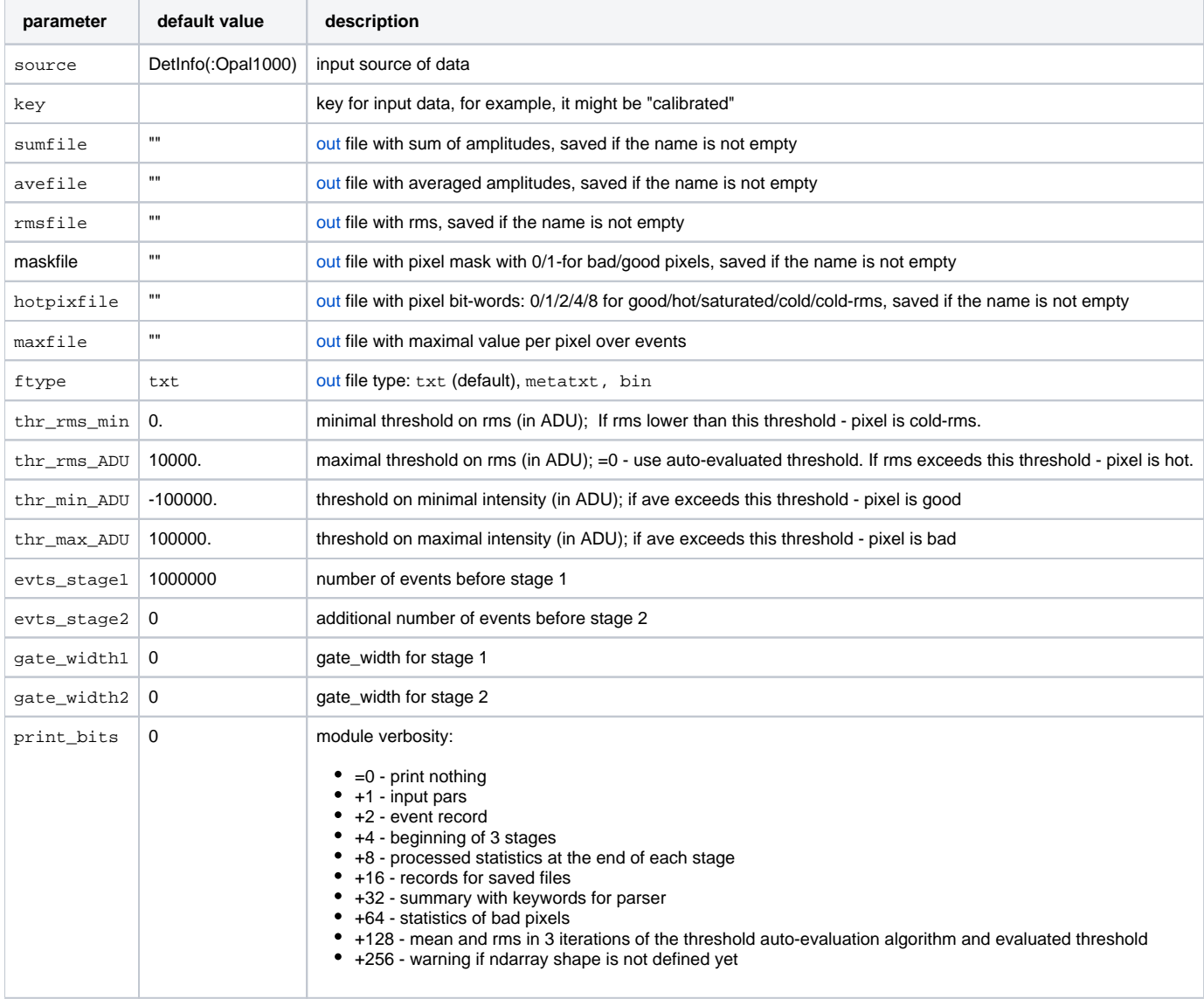

If all file names are empty (by default), the files with pre-defined names "arr-ave-<exp>-r<run>.dat" and "arr-rms-<exp>-r<run>.dat" will be saved for averaged and rms arrays, respectively. Otherwise, the files with specified names will be saved. Default parameters are set for regular single-stage averaging without any constrains. See also [Example for Module ImgAlgos::NDArrAverage](https://confluence.slac.stanford.edu/display/PSDMInternal/psana+-+Module+Examples#psanaModuleExamples-ExampleforModuleImgAlgos::NDArrAverage).

### <span id="page-21-0"></span>Module ImgAlgos::NDArrCalib

#### **Functionality**

• NDArrCalib uses the source and key\_in parameters to get any ndarray<const T, NDIM> object from the event store, where T stands for int 16\_t, uint16\_t, int, float, uint8\_t, or double, 1NDim5,

- automaticly gets parameters from calibration store for types pedestals, common\_mode, pixel\_status, pixel\_gain, and pixel\_rms,
- gets parameters from user-defined files fname\_bkgd and fname\_mask, if their names are specified,
- $\bullet$  the specified by the do\_... parameter corrections are applied to raw data ndarray<const T,NDIM> as follows:
	- 1. subtracts **pedestals**,
	- 2. subtracts **common mode**,
	- 3. subtracts normalized **background**,
	- 4. apply **gain** factors,
	- 5. apply hot/bad **pixel\_status** mask,
	- 6. apply **mask** (1/0 = good/bad pixels),
	- 7. apply **threshold** as a common low level,
	- 8. apply per-pixel **threshold** as N\*RMS,
- and saves the corrected ndarray<const TOUT, NDim> in the event with key key\_out, where TOUT is controlled by the parameter outtype, w hich can be set to double(default), float, int, and int16.
- In ImgAlgos V00-02-01 implemented detectors: CsPad, CsPad2x2, Pnccd, Princeton, Andor, Opal1000, Opal4000

#### **Control on corrections**

```
A_{corr} = A_{raw}(1) - pedestal | if do_peds==true and pedestals are available in calib store
        (2) - common mode | if do_cmod==true and common_mode parameters are available in calib store<br>(3) - N*background | if do_bkgd==true and the file name is specified in the parameter
                                    | if do_bkgd==true and the file name is specified in the parameter
fname_bkgd and bkgd_ind_* are set
        (4) * gain \int if do_gain==true and pixel_gain are available in calib store
         (5) apply bad pixel status | if do_stat==true and pixel_status are available in calib store
         (6) apply mask | if do_mask==true and the file name is specified in the parameter 
fname_mask. Parameter masked_value is used to substitute masked values.
         (7) apply N*RMS threshold | if do_nrms==true and pixel_rms are available in calib store, parameters 
threshold_nrms and below_thre_value are set
         (8) apply common threshold | if do_thre==true. Parameter below_thre_value is used to substitute below 
threshold values.
```
#### **Configuration parameters**

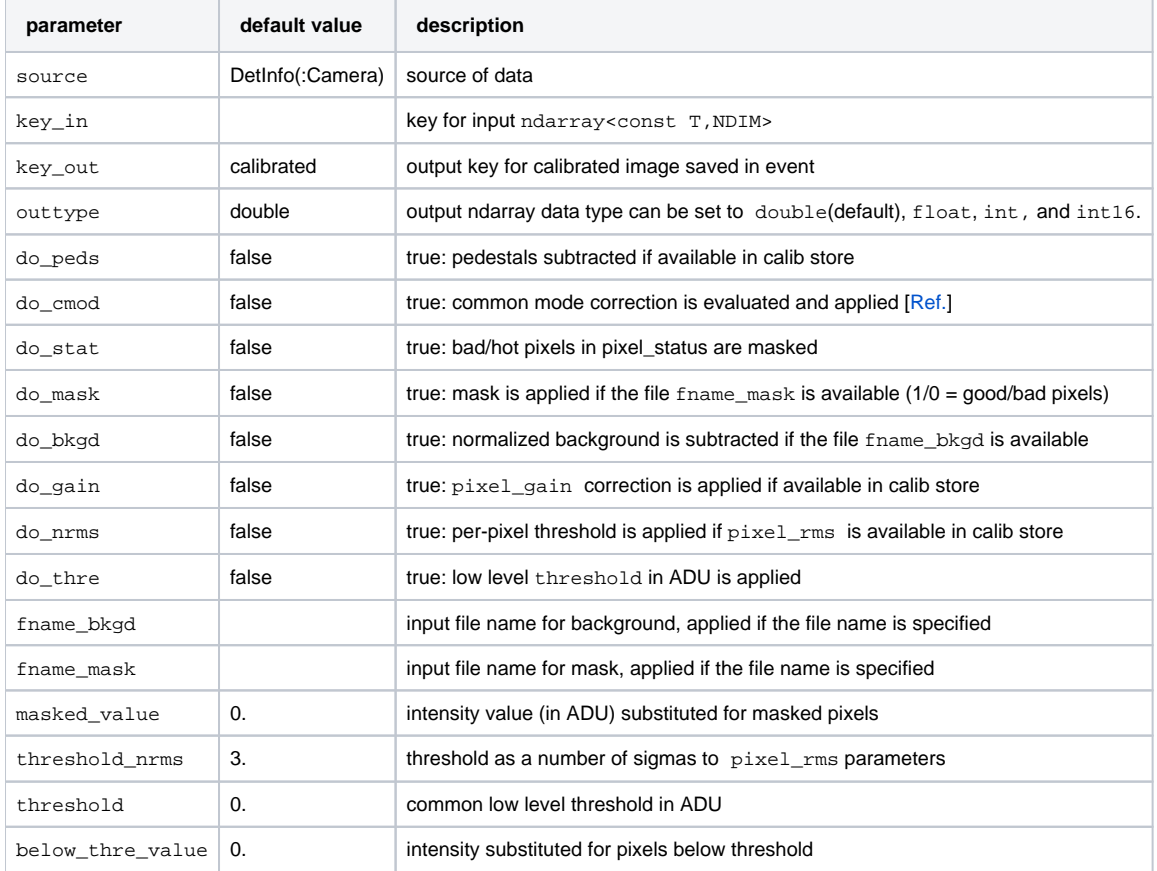

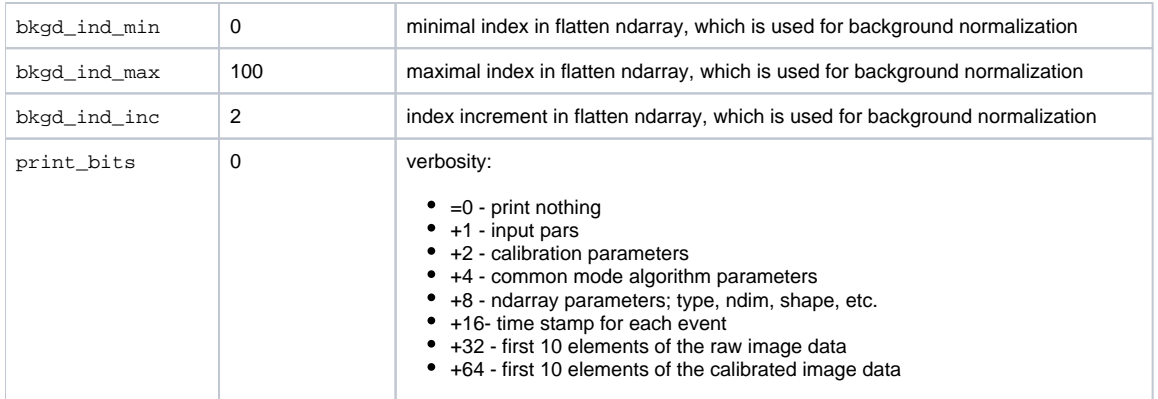

#### **To add implementation** for any other new detector "Det":

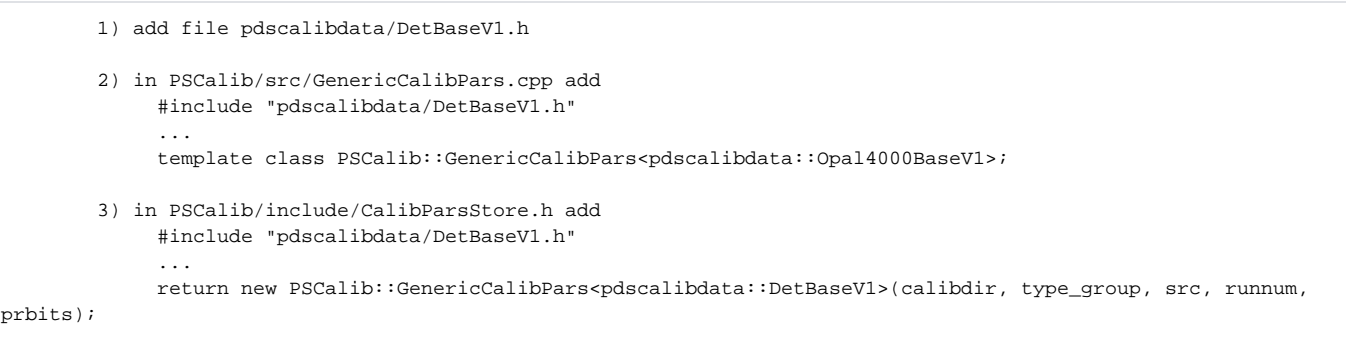

**Doxygen documentation** for interface[: CalibParsStore,](https://pswww.slac.stanford.edu/swdoc/releases/ana-current/psana-modules-doxy/html/classCalibParsStore_1_1CalibParsStore.html#_details) [GenericCalibPars](https://pswww.slac.stanford.edu/swdoc/releases/ana-current/psana-modules-doxy/html/classCalibParsStore_1_1sana-modules-doxy/html/classGenericCalibPars_1_1GenericCalibPars.html#_detailsCalibParsStore.html#_details)

See also [Example for Module ImgAlgos::NDArrCalib,](https://confluence.slac.stanford.edu/display/PSDMInternal/psana+-+Module+Examples#psanaModuleExamples-ExampleforModuleImgAlgos::NDArrCalib)

[Test of the NDArrCalib module for pnCCD.](https://confluence.slac.stanford.edu/display/PSDMInternal/pnCCD+processing+pipeline)

### <span id="page-23-0"></span>Module ImgAlgos::NDArrDropletFinder

Finds "droplets" (wide peaks) in data ndarray and saves their list in output ndarray. This is a re-implementation of algorithm ImgPeakFinder for ndarray of 2d segments with functionality as follows.

1. Selects pixels in the windows defined by the list of parameters: segment, rowmin, rowmax, colmin, colmax with amplitudes above the threshold \_low.

2. Optionally smears image for selected pixels using 2-d matrix of weights in the range -smear\_radius to +smear\_radius in both dimensions around smeared pixel. The matrix of weights is defined by the 2-d Gaussian function of width sigma. If sigma=0 smearing is not applied.

3. Finds peaks as pixels with absolute-maximal amplitude above the threshold\_high in the center of the matrix covering the range -peak\_radius to + peak\_radius in both dimensions.

4. Puts the ndarray of found peaks in the event store with key key\_droplets. Each row of this ndarray has parameters from [struct Droplet](#page-23-1), containing segment number, row, column of the droplet center, peak pixel amplitude, the total amplitude inside peak\_radius the region, and the number of pixels in this region above threshold\_low:

```
 struct Droplet{
  unsigned seg;
  double row;
  double col; 
  double ampmax; // amplitude in the peak maximum
  double amptot; // total amplitude in the range of peak_radius
 unsigned npix; // number of pixels in the range of peak_radius
 };
```
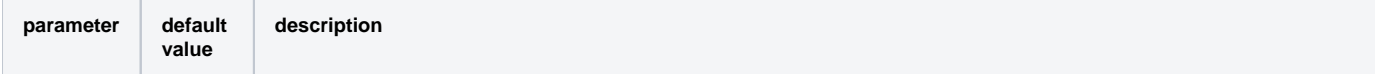

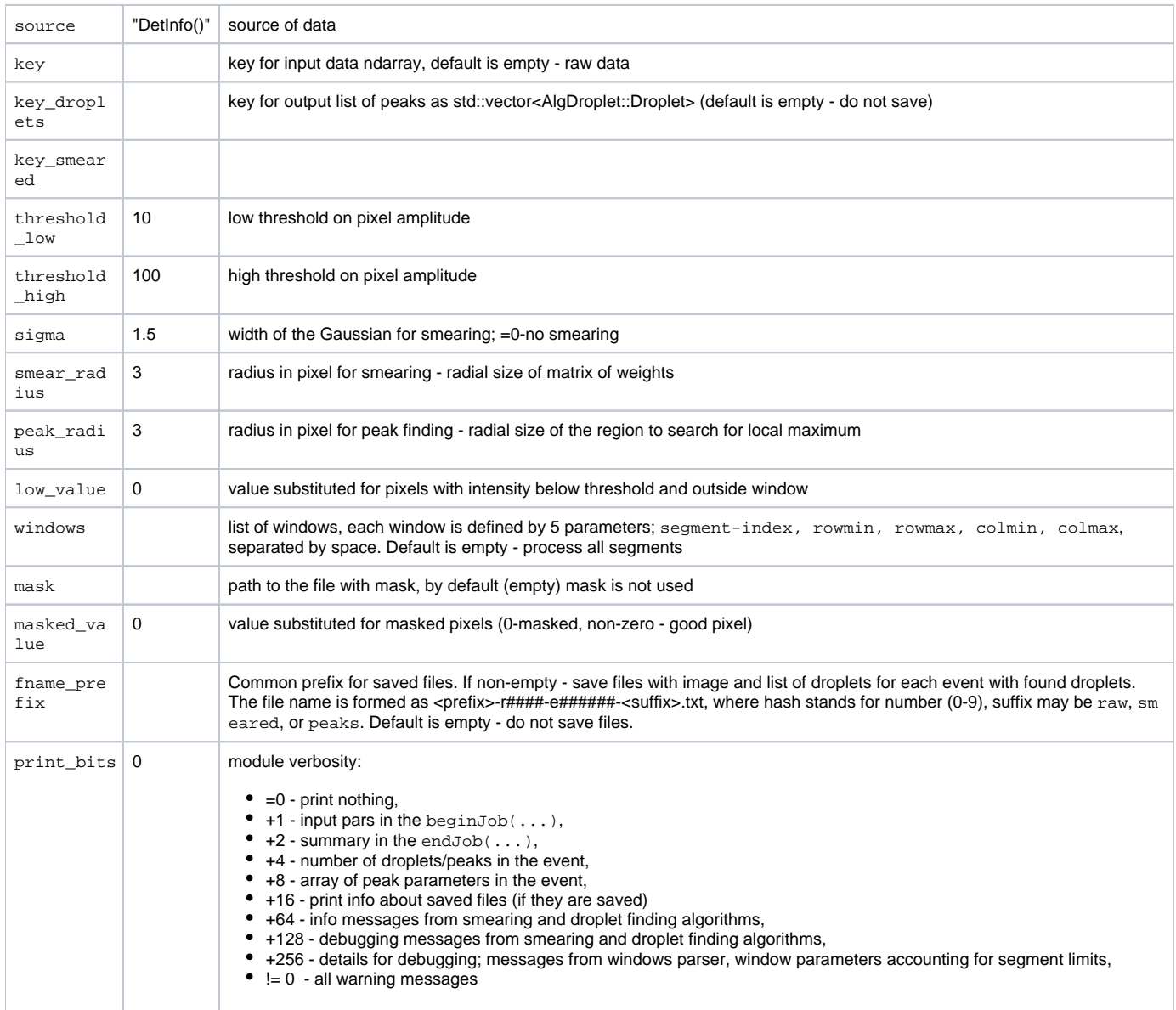

#### **Remarks:**

- if print\_bits is not zero warning messages will be printed.
- Saves table of droplets/peaks as ndarray<float,2> with shape=[ndroplets,6] (see [struct Droplet](#page-23-1)) if the keyword peaks\_droplets is non-empty.
- A set of threshold parameters should be different in cases when smearing is applied (sigma is not zero) or not.

See also [Example for Module ImgAlgos::NDArrDropletFinder](https://confluence.slac.stanford.edu/display/PSDMInternal/psana+-+Module+Examples#psanaModuleExamples-ExampleforModuleImgAlgos::ImgPeakFinder)

## <span id="page-24-0"></span>Module ImgAlgos::PixCoordsProducer

#### **Functionality**

For data source in each run loads/updates calibration geometry file from the calibration DB, evaluates pixel coordinate, area, mask arrays using class PSCalib::GeometryAccess and saves them as ndarray<const TYPE,1> in the env.calibStore() for keys (TYPE=float) key\_out\_x, key\_out\_y, key\_out\_z, key\_out\_area(unsigned), key\_out\_area(int), key\_out\_ix, key\_out\_iy, key\_gfname(string) and (TYPE=uint8\_t) key\_fname.

The main idea of this module is that calibration geometry file will be found and loaded (if available) automatically and pixel coordinate, index, and other arrays will be produced and saved in the env.calibStore(), if appropriate keys are not empty.

#### **Configuration parameters**

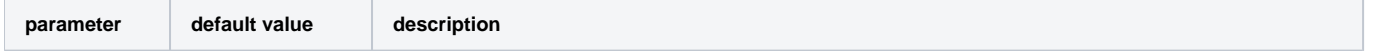

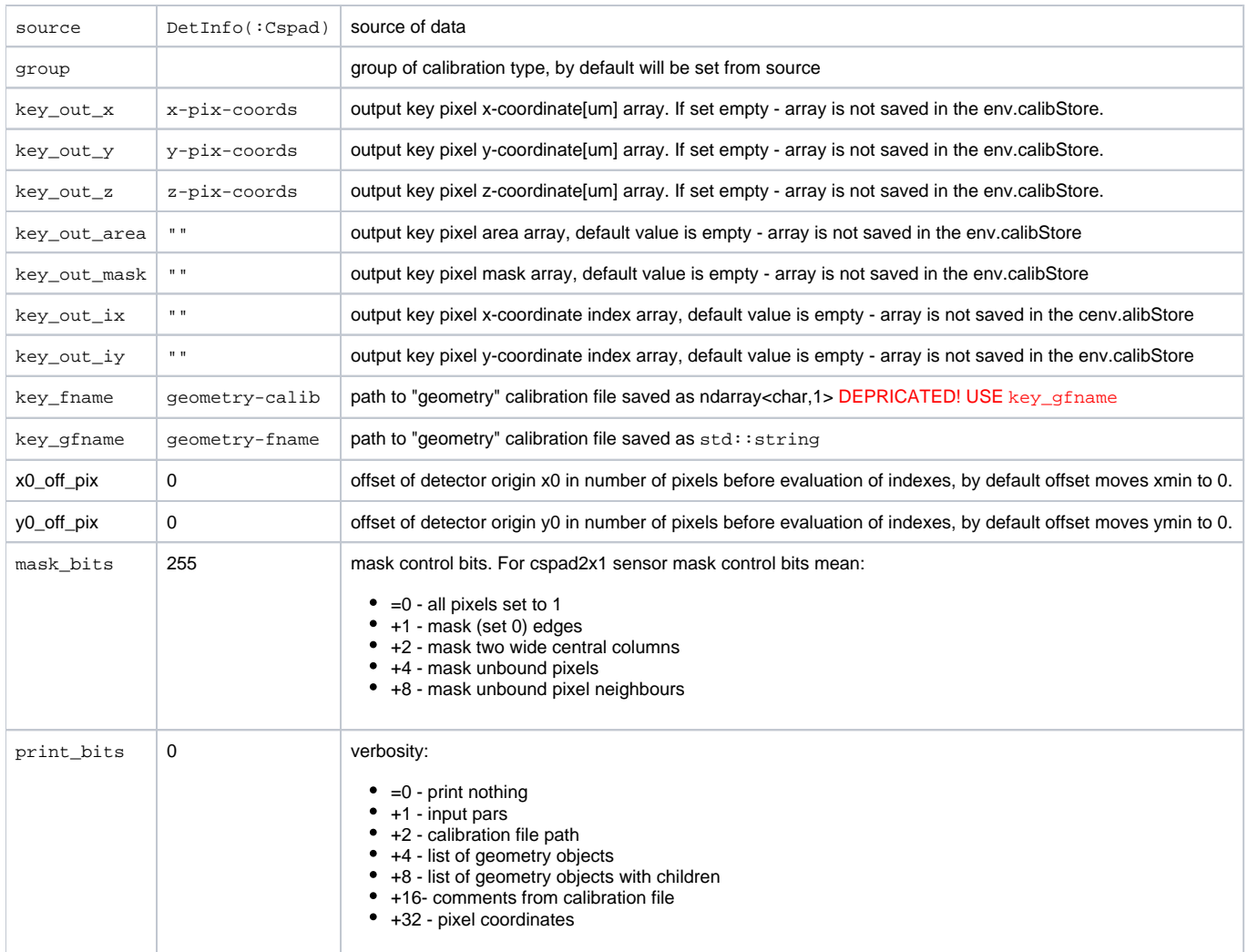

Current version of this module works with CSPAD and CSPAD2x2. It can be extended for other detectors, whenever necessary.

See [Example for Module ImgAlgos::PixCoordsProducer](https://confluence.slac.stanford.edu/display/PSDM/psana+-+Module+Examples#psana-ModuleExamples-ExampleforModuleImgAlgos::NDArrCalib)

### <span id="page-25-0"></span>Module ImgAlgos::ImgAverage

This module averages over events the per-pixel data of the image array (ndarray<const double,2>) and saves files for averaged, rms values, and, if requested, the hot pixel mask. Input data can be specified by the source and key parameters. Averaging may have up to three stages, depending on configuration parameters:

- **•** 0-stage: the pixel amplitudes are averaged without any constrains for events from 0 to evts\_stage1, the preliminary averaged and rms values are defined for each pixel at the end of this stage.
- $\bullet$ 1-stage: starting from event evts\_stage1 the pixel data are collected only for abs(amplitude-average0) < gate\_width1. At the end of this stage the preliminary averaged and rms values are defined for each pixel.
- 2-stage: starting from the event evts\_stage1 + evts\_stage2 the pixel data are collected only for abs(amplitude-average1) < gate\_width2. At the end of this stage the preliminary averaged and rms values are defined for each pixel and saved in the files specified by the avefile and rmsfile parameters, respectively.

This 3-stage averaging algorithm eliminates large statistical fluctuations in the pixel amplitude spectrum.

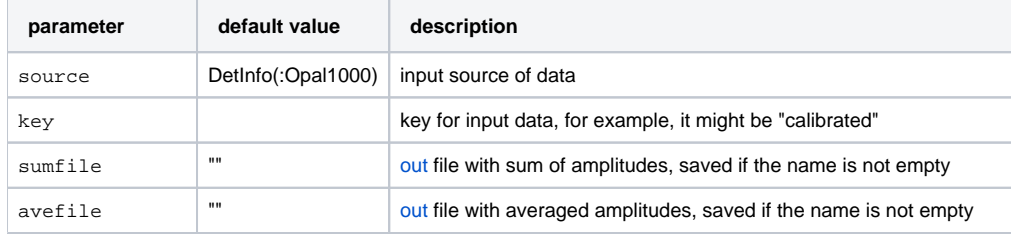

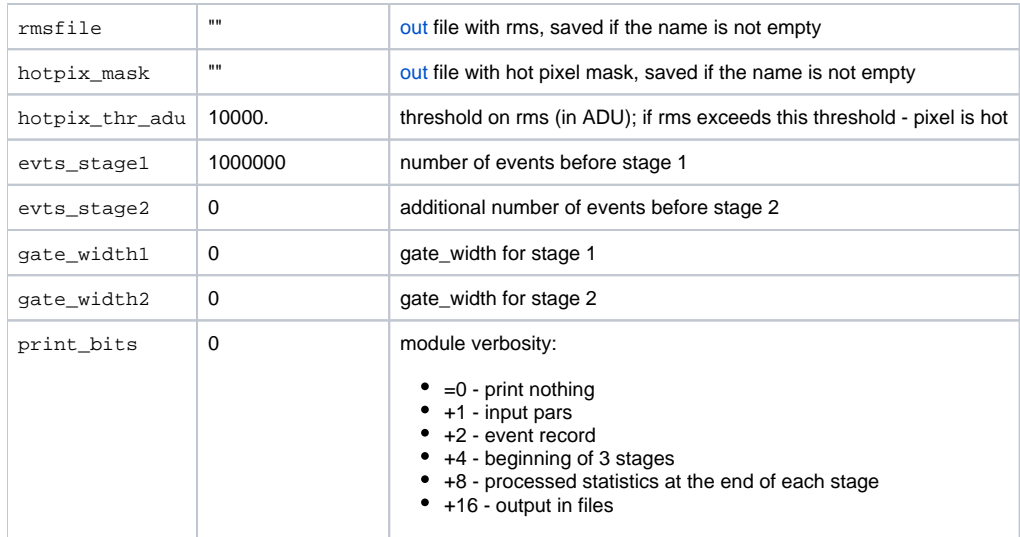

If all file names are empty (by default), the files with pre-defined names "img-ave-r####.dat" and "img-rms-r####.dat" (where #### stands for run number) will be saved for averaged and rms images, respectively. Otherwise, the files with specified names will be saved. Default parameters are set for regular single-stage averaging without any constrains. See also [Example for Module ImgAlgos::ImgAverage.](https://confluence.slac.stanford.edu/display/PSDMInternal/psana+-+Module+Examples#psanaModuleExamples-ExampleforModuleImgAlgos::ImgAverage)

## <span id="page-26-0"></span>Module ImgAlgos::ImgMaskEvaluation

This module gets the image data array (ndarray<const T,2>), where T stands for double, float, int, uint8\_t, or uint16\_t, and evaluates two masks:

- 1. **saturated** mask for pixels, which had an intensity above the saturation-threshold with frequency grater than specified fraction of events.
- 2. **noise** mask for pixels, which estimated S/N ratio exceeds the S/N-threshold with frequency grater than specified fraction of events.

In the endJob this module saves files (if their names are provided) of image size for:

- 1. **saturated** mask
- 2. **noise** mask,
- 3. **combined** mask,
- 4. **fraction of noisy** events,
- 5. **fraction of saturated** events.

The S/N is estimated by averaging over neigbouring pixels.

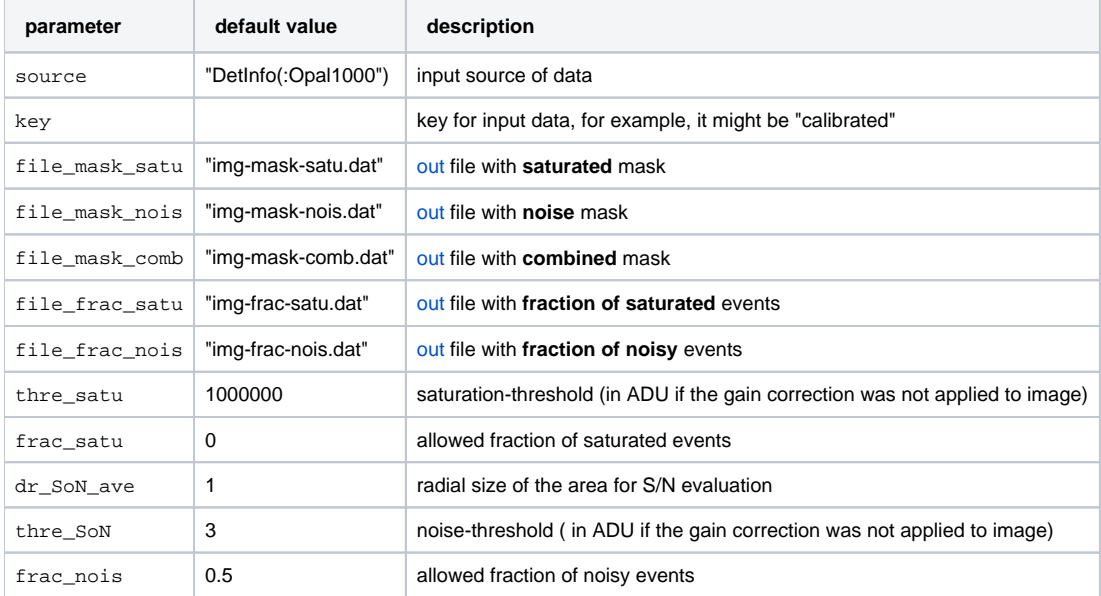

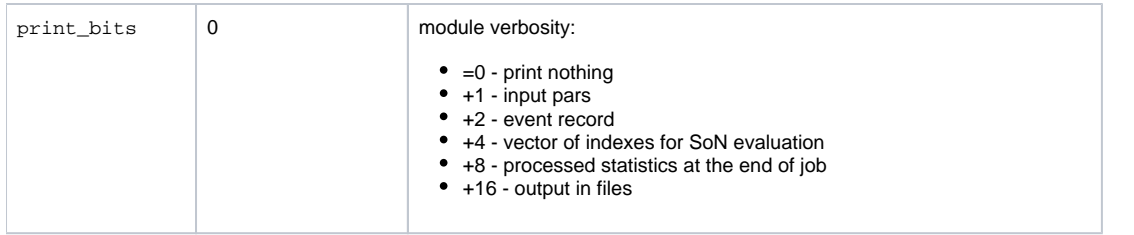

See also [Example for Module ImgAlgos::ImgMaskEvaluation.](https://confluence.slac.stanford.edu/display/PSDMInternal/psana+-+Module+Examples#psanaModuleExamples-ExampleforModuleImgAlgos::ImgMaskEvaluation)

## <span id="page-27-0"></span>Module ImgAlgos::ImgCalib

ImgCalib gets the raw image from data and process it as follows:

- 1. subtracts **pedestals**,
- 2. subtracts normalized **background**,
- 3. apply **gain** factors,
- 4. apply **mask**, and
- 5. apply **threshold** as a constant low level,
- 6. apply **threshold** as N\*RMS,
	- and saves the corrected image in the event.

Functionality:

- ImgCalib uses the source and key\_in parameters to get the input raw image (as ndarray<const T, 2> object), where T stands for int16\_t (from V00-03-46), uint16\_t, int, float, uint8\_t, or double,
- gets the calibration parameters from files fname\_peds, fname\_bkgd, fname\_gain, fname\_mask, and fname\_rms, if their names are specified, • the specified by the file name corrections are applied per-pixel to raw data image as follows:

```
A_{corr} = A_{raw} (1) - pedestal | if the file name is specified in the parameter "fname_peds"
        (2) - N*background | if the file name is specified in the parameter "fname_bkgd"
       (3) * gain | if the file name is specified in the parameter "fname_gain"
       (4) apply mask | if the file name is specified in the parameter "fname_mask"
        (5) apply N*RMS threshold | if the file name is specified in the parameter "fname_nrms"
       (6) apply threshold | if the "do_threshold" = true
```
• corrected image is saved in the event with key key\_out as double type.

#### Details:

- All files with input calibration parameters should have the same shape as image and formatted as regular text file containing 2d matrix (table) of float (or integer) values, with columns separated by space(s), '', and rows(lines) terminated by the '\n'.
- Background normalization is performed in window defined by the parameters bkgd\_row\_min, bkgd\_row\_max, bkgd\_col\_min, and bkgd\_col \_max. Normalization factor N is evaluated for pixel amplitudes in this window as:  $N = sum(A_raw - pedestal) / sum(A_bkgd).$
- Masking algorithm assumes that good pixels in the fname\_mask file should be marked by '1' (ones) and bad pixels by '0' (zeros). Mask is applied as a last correction. The bad masked pixel amplitudes are substituted by the masked\_value.

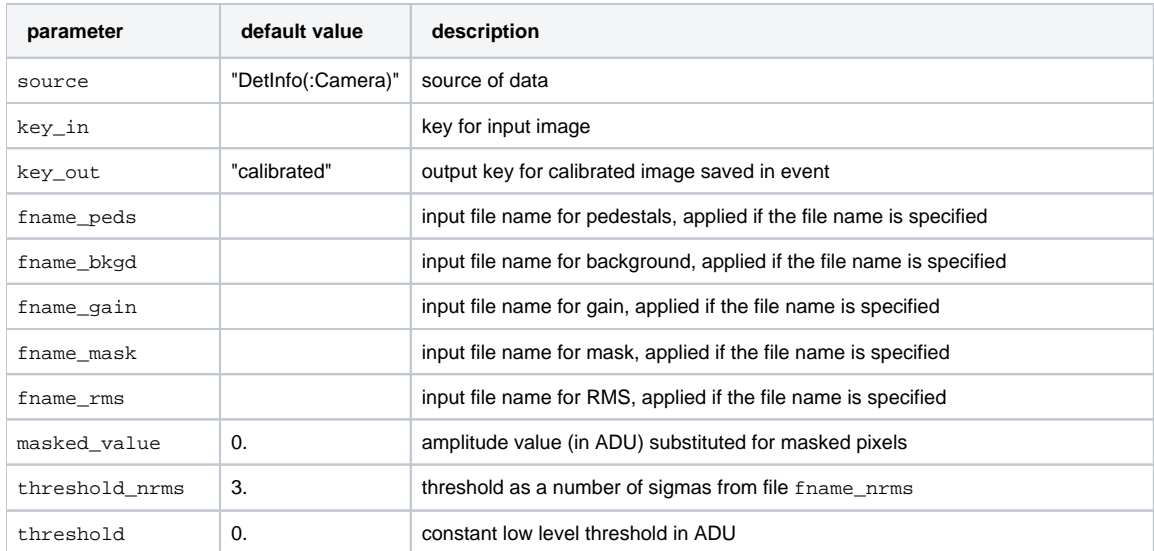

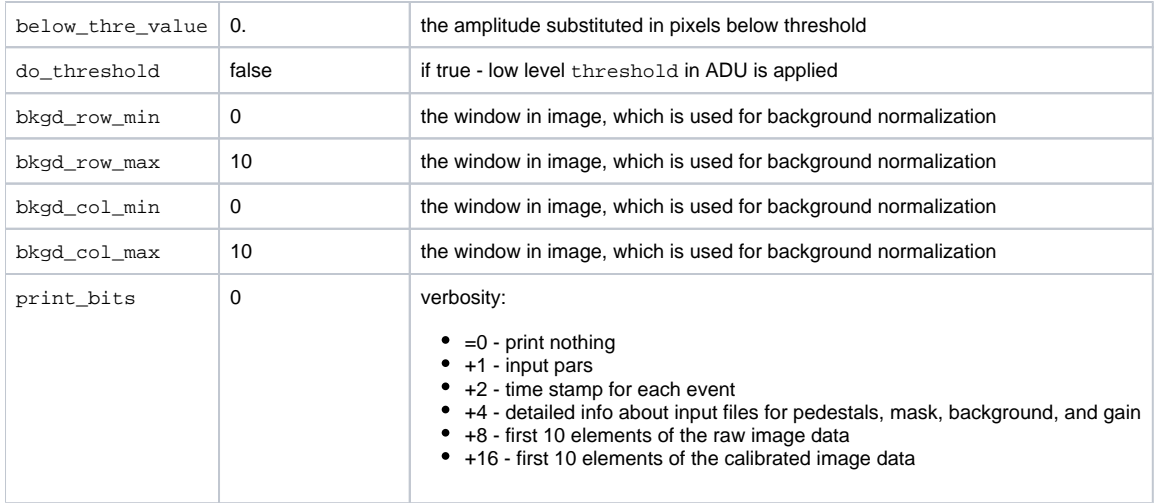

The pedestal, background, gain, mask, and N\*RMS corrections are applied if associated file name is specified. The constant low level threshold is applied if do\_threshold is true. Corrections are not applied by default or with empty file names.

See also [Example for Module ImgAlgos::ImgCalib](https://confluence.slac.stanford.edu/display/PSDMInternal/psana+-+Module+Examples#psanaModuleExamples-ExampleforModuleImgAlgos::ImgCalib).

## <span id="page-28-0"></span>Module ImgAlgos::ImgIntForBins

Functionality:

- ImgIntForBins uses the source and key\_in parameters to get the input image (as ndarray<const T,2> object), where T stands for uint16\_t, int, float, uint8\_t, or double,
- gets the pixel-bin indexes from files fname\_map\_bins, which has a size of image,
- calculates average per pixel intensity for each of number\_of\_bins bin (from 0 to number\_of\_bins-1),
- saves the 2-D array of <I>(event, bin) in file fname\_int\_bins.

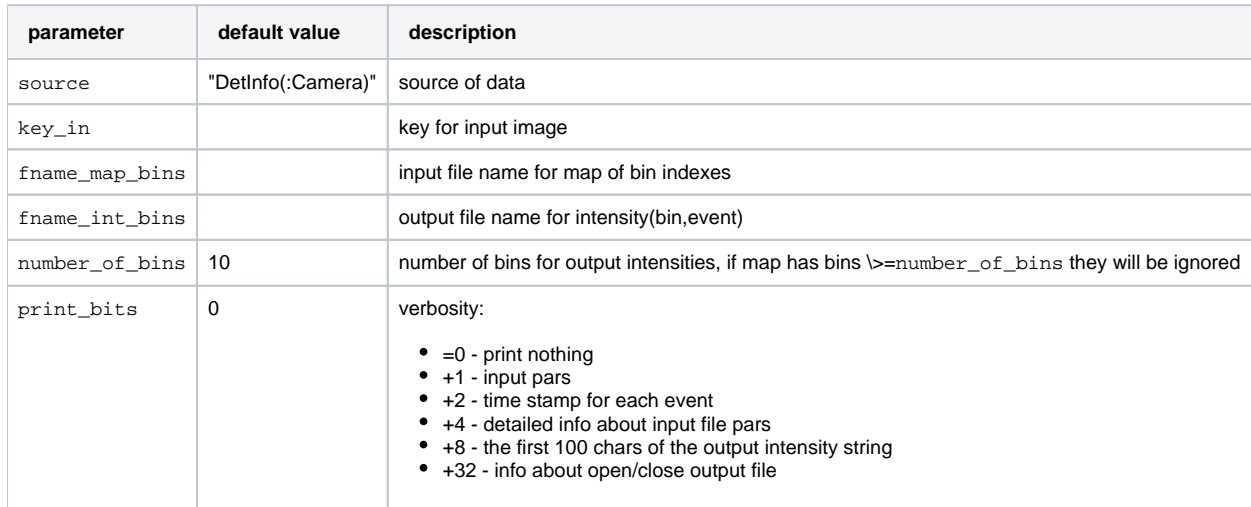

### <span id="page-28-1"></span>Module ImgAlgos::ImgRadialCorrection

This module averages the image pixel amplitude in r-phi bins, normalizes it per single pixel and subtracts the average amplitude from each pixel. Image is obtained from event by its source and inkey values. The output corrected image is saved in the event with outkey keyword. Carthesian to polar coordinate transformation is done with respect to center coordinates xcenter, ycenter. The central region (r<rmin) and edges of the image (r>rmax) pixels can be removed from further consideration by setting  $rmin$  and  $rmax$ . The number of radial bins is defined as an int ( $rmax-rmin$ ). The number of angular bins is set by n\_phi\_bins.

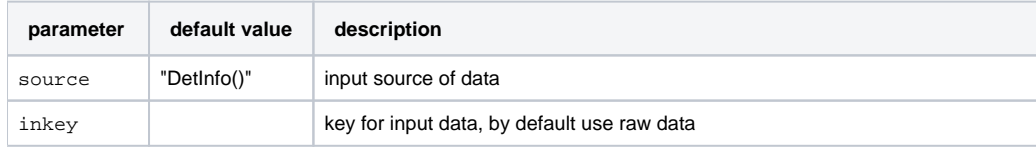

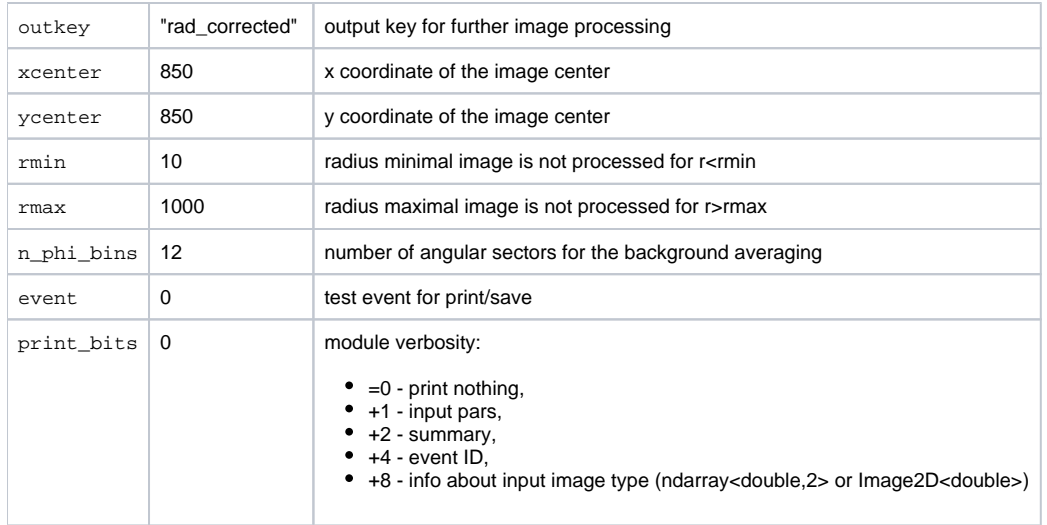

See also [Example for Module ImgAlgos::ImgRadialCorrection.](https://confluence.slac.stanford.edu/display/PSDMInternal/psana+-+Module+Examples#psanaModuleExamples-ExampleforModuleImgAlgos::ImgRadialCorrection)

## <span id="page-29-0"></span>Module ImgAlgos::ImgPixAmpFilter

The ImgAlgos::ImgPixAmpFilter is a filter for event selection.

This filter counts the number of image pixels in the specified window with amplitude exceeding the threshold. If the number of high-amplitude pixels exceed the numPixMin, the event is passed for further analysis.

The algorithm performance was tested for CSPad images. This algorithm consumes up to 15 ms/event on psana0205 for full CSPad (1650x1650) window size. For smaller window consumed time is negligible, comparing to the image reconstruction time, which is ~70 ms/event (for cspad\_mod.CsPadCalib and CSPadPixCoords::CSPadImageProducer) on psana0205.

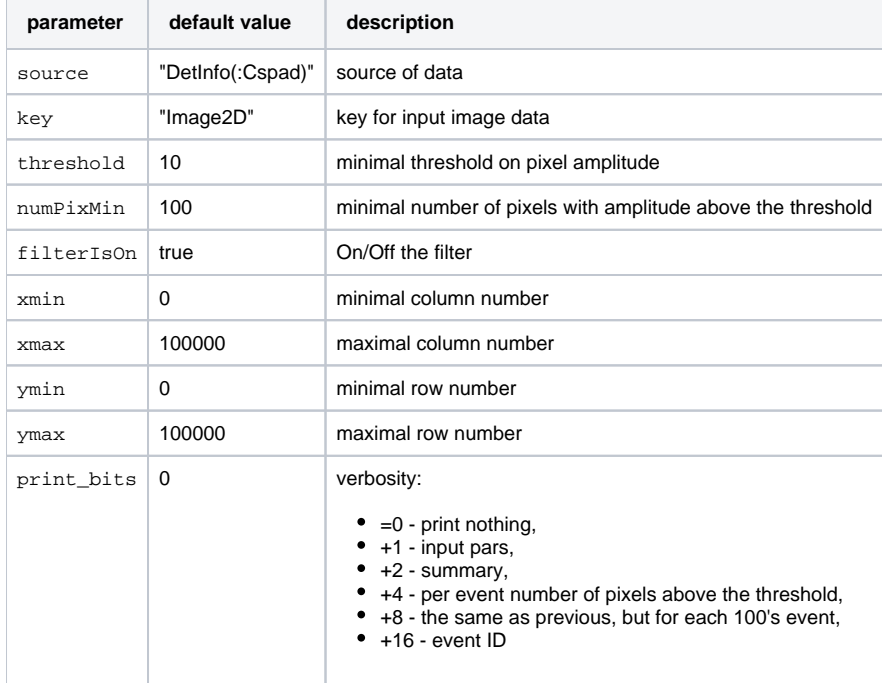

#### **Remarks:**

- The default key ("Image2D") stands for the CSPadPixCoords::Image2D<double>image object. Other key names work for the ndarray<con st double,2> image object.
- The xmin, xmax, ymin, ymax (in pixels) defines the window in the image for pixel counting. Default values means the entire image range.
- The threshold, numPixMin, and the window extents have to be adjusted for particular experiment.

### <span id="page-29-1"></span>Module ImgAlgos::ImgPeakFinder

This algorithm was motivated by users of amo42112:

1. Select the pixels in the window xmin, xmax, ymin, ymax

with amplitudes above the threshold\_low.

2. Optionally smears image for selected pixels, using 2-d matrix of weights over pixels from -smear\_radius to +smear\_radius around each smeared pixel amplitude. The matrix of weights is defined by the 2-d Gaussian function of width sigma. If sigma=0 smearing is not applied.

3. Find peaks as pixels with absolute-maximal amplitude above the threshold\_high in the center of the matrix -peak\_radius to +peak\_radius. 4. Put the vector or ndarray of found peaks in the event with key peaksKey or peaks\_nda respectively. Each entry of this vector has an object of the str uct Peak, containing x, y positions, peak pixel amplitude, the total amplitude in the matrix, defined by the peak\_radius, and the number of pixels in the matrix above threshold\_low:

struct Peak{ double x; double y; double ampmax; // amplitude in the peak maximum double amptot; // total amplitude in the range of  $\{ \{ peak\_radius\} \}$ unsigned npix; // number of pixels in the range of  $\{ \{peak\_radius\} \}$ } ;

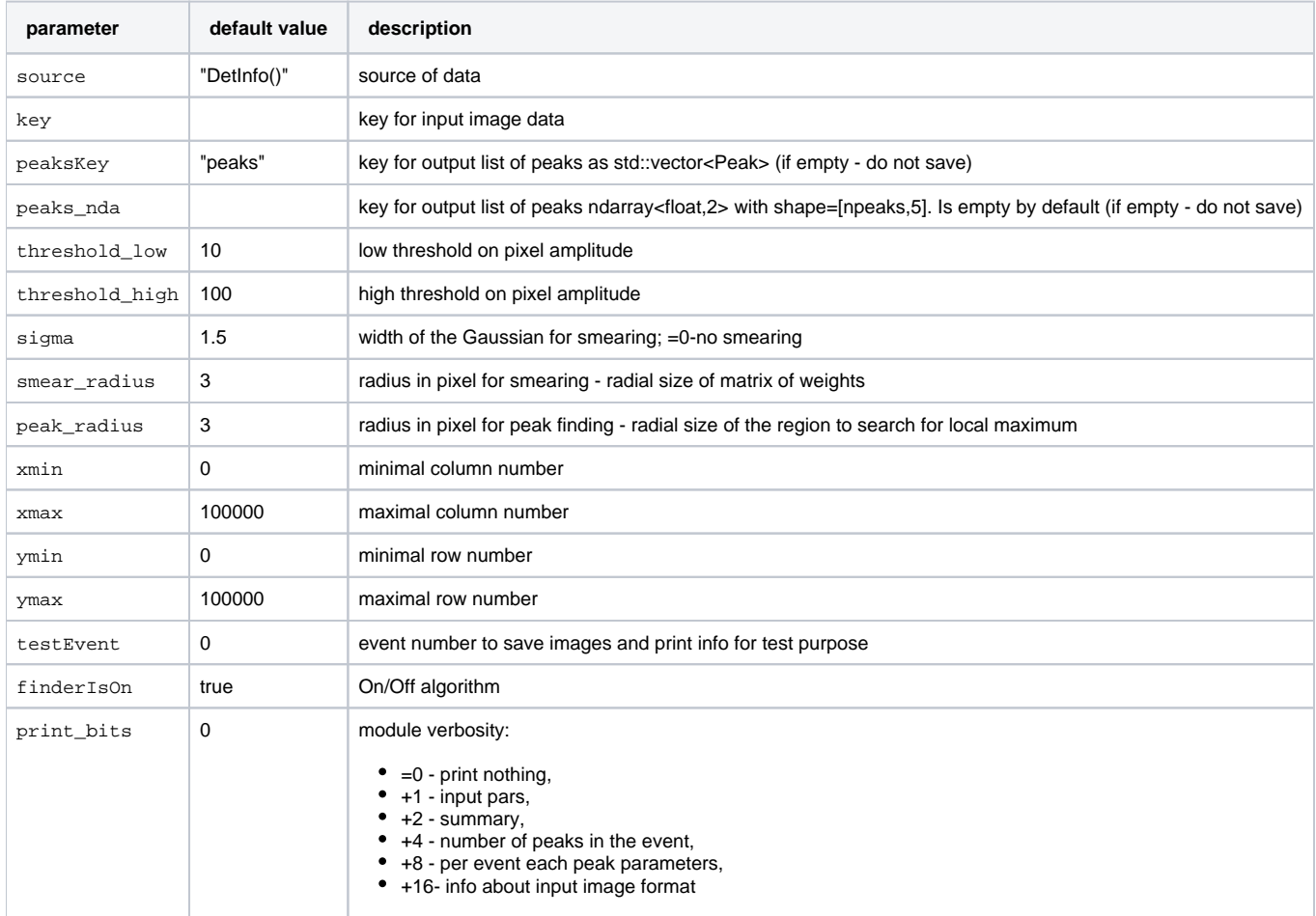

**Remarks:**

- This algorithm consumes ~15 ms/event on psana0101 for full Opal1000 (1024x1024) camera image.
- Smearing algorithm use a "safety margin" which is currently set to 10 pixels (offset from each boarder of the full image size).
- Since V00-03-58 saves table of peaks as ndarray<float,2> with shape=[npeaks,5] if key peaks\_nda is non-empty.

See also [Example for Module ImgAlgos::ImgPeakFinder](https://confluence.slac.stanford.edu/display/PSDMInternal/psana+-+Module+Examples#psanaModuleExamples-ExampleforModuleImgAlgos::ImgPeakFinder).

### <span id="page-30-0"></span>Module ImgAlgos::ImgPeakFilter

This module use results and should work after the [ImgAlgos::ImgPeakFinder.](#page-29-1) It gets the vector of peaks for the source and key, loops over all founded peaks and counts the number of peaks above the thresholds threshold\_peak and threshold\_total. If the selection\_mode is "SELECTION\_ON" and the number of found peaks exceeds the n\_peaks\_min the event is passed for further analysis/processing, the table of found peaks may be saved in file with prefix defined by the fname parameter.

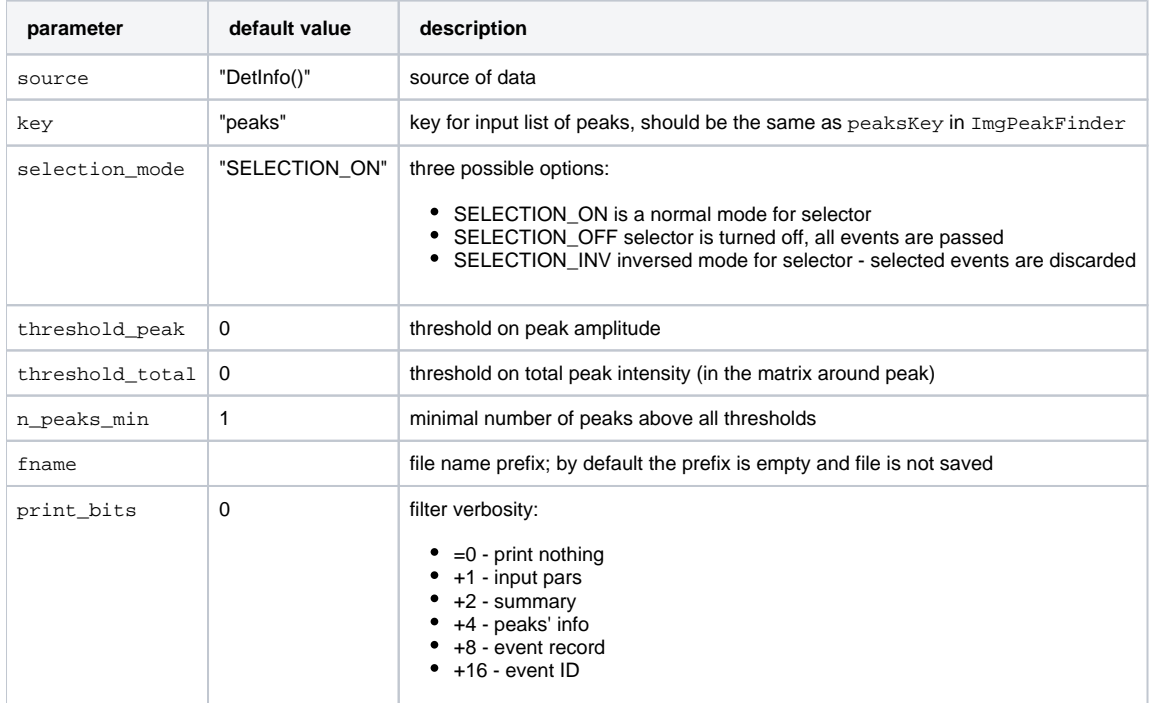

See also [Example for Module ImgAlgos::ImgPeakFilter.](https://confluence.slac.stanford.edu/display/PSDMInternal/psana+-+Module+Examples#psanaModuleExamples-ExampleforModuleImgAlgos::ImgPeakFilter)

### <span id="page-31-0"></span>Module ImgAlgos::ImgPeakFinderAB

This module finds peaks in the ndarray<const double,2> image object. Algorithm and the list of parameters are the same as described is section [Mod](#page-40-0) [ule ImgAlgos::CSPadArrPeakFinder.](#page-40-0) The only difference is that the image size is defined by the ndarray<const double,2> object.

See also [Example for Module ImgAlgos::ImgPeakFinderAB](https://confluence.slac.stanford.edu/display/PSDMInternal/psana+-+Module+Examples#psanaModuleExamples-ExampleforModuleImgAlgos::ImgPeakFinderAB).

### <span id="page-31-1"></span>Module ImgAlgos::ImgHitFinder

ImgHitFinder is created by request for amo74213. It works pretty similar to ImgCalib, but the threshold algorithms are extended and background subtraction is removed.

It gets the raw image from data and process it as follows:

- 1. subtracts **pedestals**,
- 2. apply **gain** factors,
- 3. apply **mask**, and
- 4. apply one of the threshold algorithms
- and saves the corrected image or hit-pixel map in the event.

Functionality:

- ImgHitFinder uses the source and key\_in parameters to get the input raw image (as ndarray<const T,2> object), where T stands for uint16\_t, int, float, uint8\_t, or double,
- gets the calibration parameters from files fname\_peds, fname\_gain, fname\_mask, and fname\_thre, if their names are specified,
- the specified by the file name corrections are applied per-pixel to raw data image as follows:

```
A_{corr} = A_{raw}(1) - pedestal | if the file name is specified in the parameter "fname_peds"
       (2) * gain | if the file name is specified in the parameter "fname_gain"
       (3) apply mask | if the file name is specified in the parameter "fname_mask"
       (4) apply threshold | if the file name is specified in the parameter "fname_thre"
```
• corrected image is saved in the event with key key\_out as double (or unsigned for pixel map) type.

Details:

- All files with input calibration parameters should have the same shape as image and formatted as regular text file containing 2d matrix (table) of float (or integer) values, with columns separated by space(s), ' ', and rows(lines) terminated by the '\n'.
- $\bullet$ Masking algorithm assumes that good pixels in the fname\_mask file should be marked by '1' (ones) and bad pixels – by '0' (zeros). The bad masked pixel amplitudes are substituted by the masked\_value.

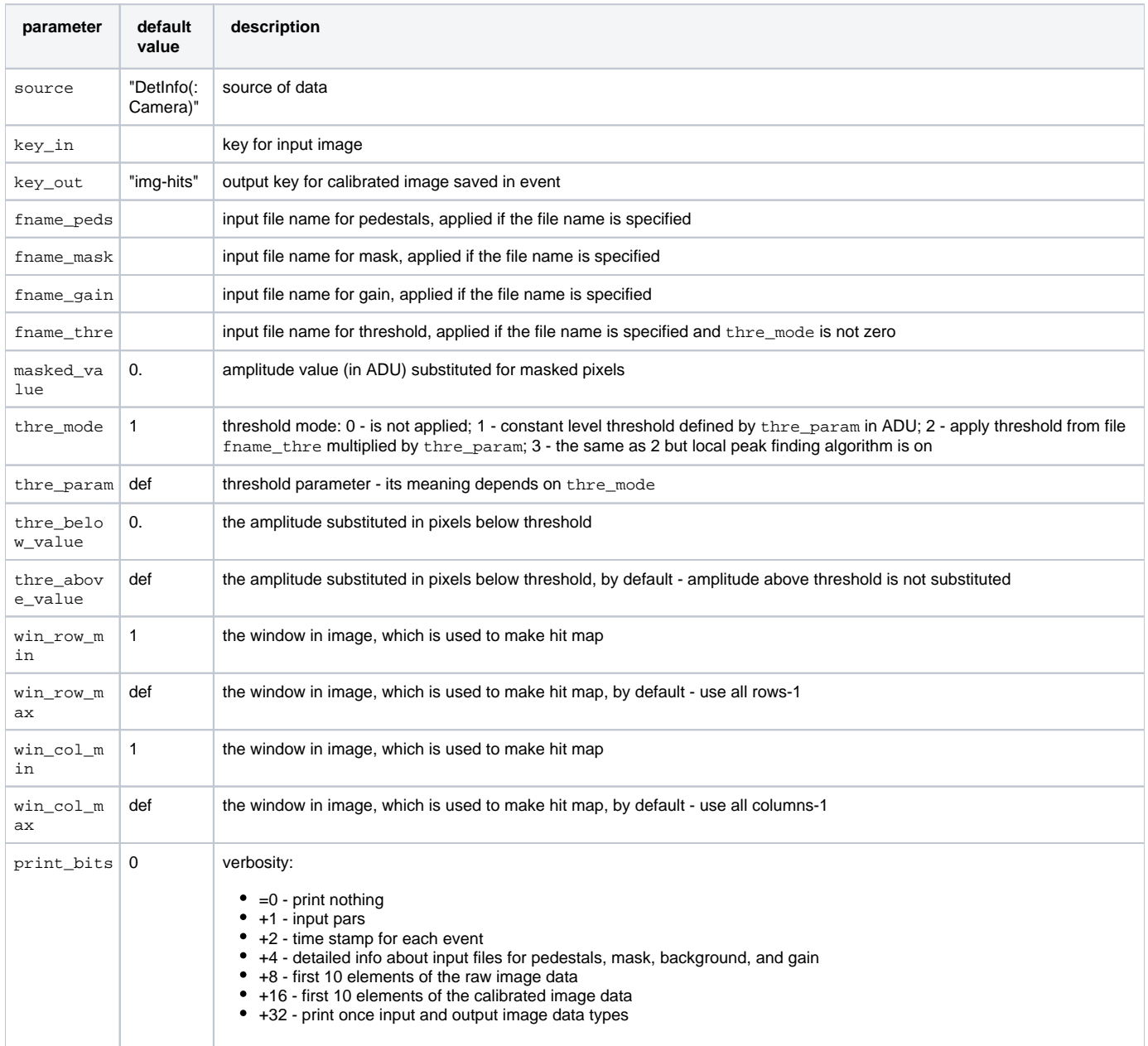

Corrections are not applied by default or with empty file names.

See also [Example for Module ImgAlgos::ImgHitFinder](https://confluence.slac.stanford.edu/display/PSDMInternal/psana+-+Module+Examples#psanaModuleExamples-ExampleformoduleImgAlgos::ImgHitFinder).

## <span id="page-32-0"></span>Module ImgAlgos::ImgSpectra

This module is motivated by the discussion with Josef Frisch, Ryan Coffee, Nick Hartmann. In xppi0412 etc. experiments they need to extract two spectra from Opal1000 camera image for signal and reference, evaluate their relative difference, and find peak position in the differential spectrum. Module mgAlgos::ImgSpectra works as follows:

- gets the ndarray<const double,2> image object from event,
- selects two spectral band regions and integrates amplitudes for each column (it is assumed that both spectra are oriented along the rows),
- saves two spectral arrays for signal and reference bands and their relative difference as another ndarray<const double,2> object with shape (3,<number-of-columns>) in the event.
- Further analytical work is assumed to be done in the next module [ImgAlgos::ImgSpectraProc.](#page-33-0)

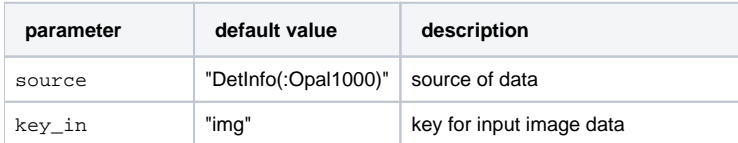

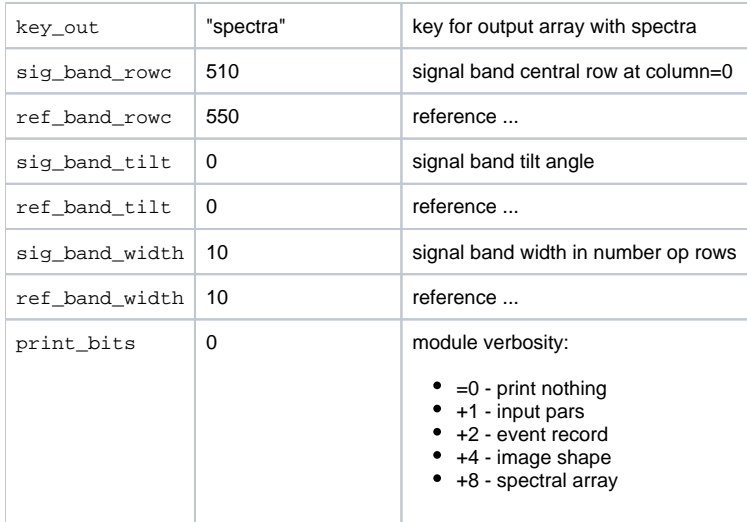

See also [Example for Module ImgAlgos::ImgSpectra.](https://confluence.slac.stanford.edu/display/PSDMInternal/psana+-+Module+Examples#psanaModuleExamples-ExampleforModuleImgAlgos::ImgSpectra)

## <span id="page-33-0"></span>Module ImgAlgos::ImgSpectraProc

#### Works after module [ImgAlgos::ImgSpectra.](#page-32-0)

This module is designed as an example, in order to show how to get access to spectral array.

In particular, method ImgSpectraProc::getSpectra(...) shows how to get pointer to data, and method ImgSpectraProc::printSpectra(...) iterates over array and selectively prints its elements.

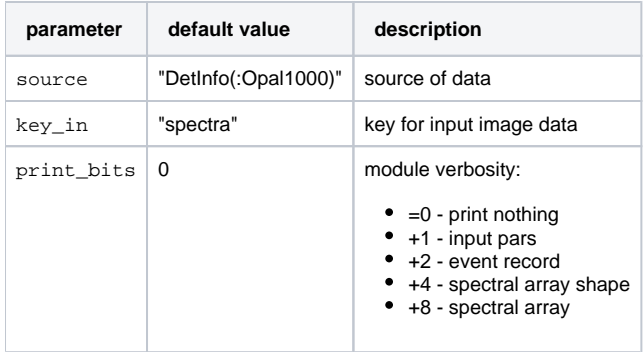

See also [Example for Module ImgAlgos::ImgSpectraProc](https://confluence.slac.stanford.edu/display/PSDMInternal/psana+-+Module+Examples#psanaModuleExamples-ExampleforModuleImgAlgos::ImgSpectraProc).

### <span id="page-33-1"></span>Module ImgAlgos::ImgSaveInFile

Λ

Aka depricated modules: CSPadPixCoords::CSPadImageGetTest, CSPadPixCoords::SaveImageInFile, and ImgAlgos::SaveImageInFile.

Module ImgSaveInFile receives from the event the image object using source and key parameters and saves it in the ftype format with prefix file name fname for event(s) specified by the parameters eventSave or saveAll. Currently implemented file formats: txt, bin, tiff, and png.

ImgSaveInFile works after the [CSPadImageProducer](#page-8-0), [CSPadInterpolImageProducer,](#page-8-1) [CameraImageProducer,](#page-16-1) [PnccdImageProducer](#page-16-0), etc., which produce image object in formats CSPadPixCoords::Image2D<T> or ndarray<const T,2>, where the T stands for one of the data types, double, float, int, uint8\_t, or uint16\_t.

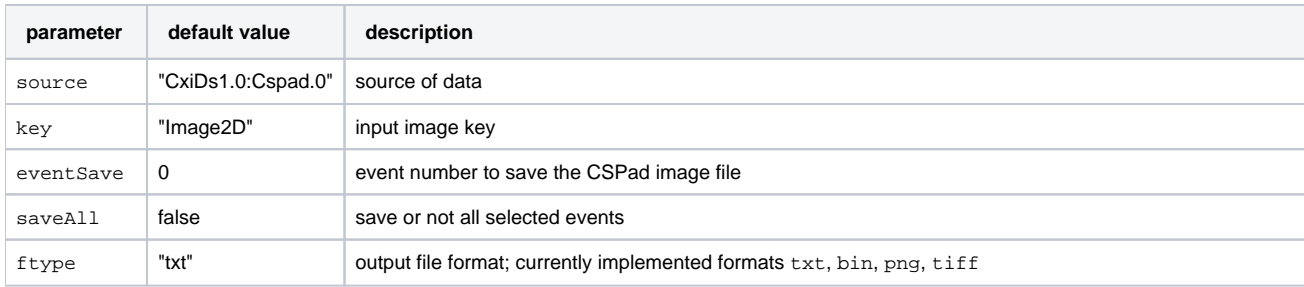

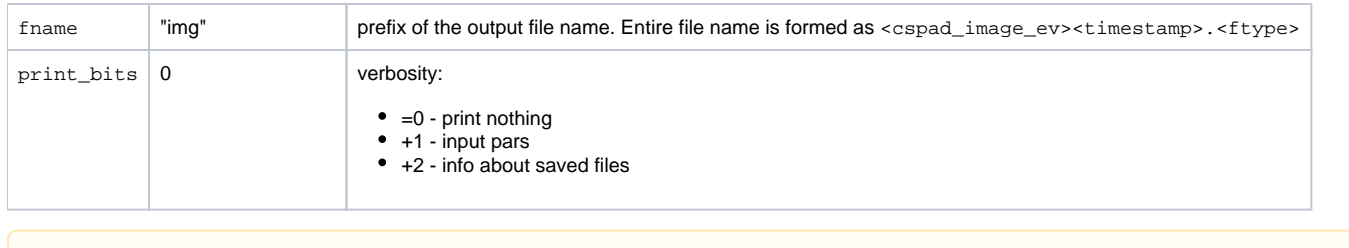

Saving in PNG currently works for uint8\_t and uint16\_t formats only... Δ

See also [Example for Module ImgAlgos::ImgSaveInFile](https://confluence.slac.stanford.edu/display/PSDMInternal/psana+-+Module+Examples#psanaModuleExamples-ExampleformoduleImgAlgos::ImgSaveInFile)

### <span id="page-34-0"></span>Module ImgAlgos::ImgVsTimeSplitInFiles

This module is a part of complex algorithm, described in [Command Line Interface For Time Correlation Analysis.](https://confluence.slac.stanford.edu/display/PSDMInternal/Command+Line+Interface+For+Time+Correlation+Analysis)

This module is designed for parallel image processing for correlation analysis. Functionality:

- get image for each event as an ndarray<const T,2> object,
- splits it for nfiles\_out equal parts,
- saves each part of the image for all events in the job in a separate file with name <fname\_prefix>-<fname-common>-b<block-number>. <file\_type>,
- saves metadata in the text file with name: <fname\_prefix>-<fname-common>-med.txt,
- saves counter number and the time records in file: <fname\_prefix>-<fname-common>-time.txt.

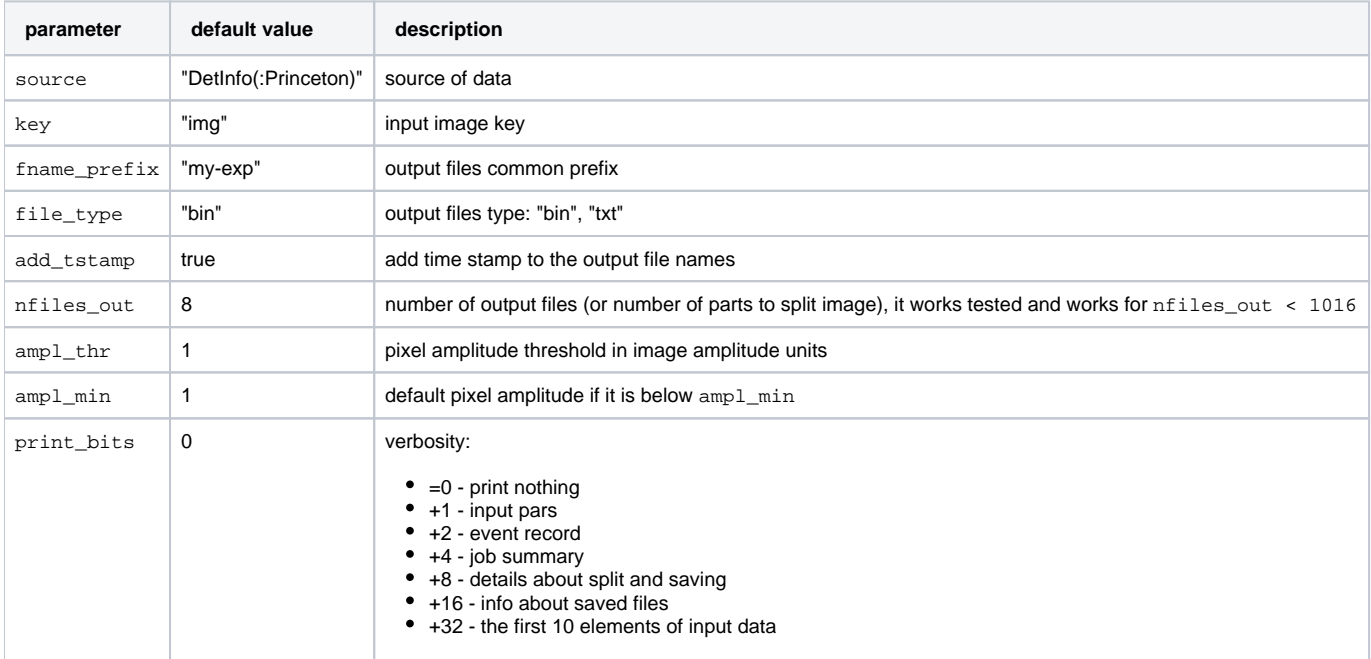

See also [Example for Module ImgAlgos::ImgVsTimeSplitInFiles](https://confluence.slac.stanford.edu/display/PSDMInternal/psana+-+Module+Examples#psanaModuleExamples-ExampleforModuleImgAlgos::ImgVsTimeSplitInFiles).

#### **Further processing of the files**

- <fname\_prefix>-<fname-common>-b<block-number>.<file\_type>
- <fname\_prefix>-<fname-common>-med.txt
- <fname\_prefix>-<fname-common>-time.txt
- is implemented in stand-alone c++ module

ImgAlgos/app/corana.cpp (or ImgAlgos/test/corana.cpp)

Note, the application in the test directory is compiled and run by the commands:  $\wedge$ scons test <path>/corana -f <fname\_data> [-t <fname\\_tau>\](#page-0-0) [-h](#) [-l <logfile>\](#page-0-0) [-b <basedir>\](#page-0-0)

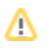

where

- <fname\_data> is one of the data files: <fname\_prefix>-<fname-common>-b<block-number>.<file\_type>, which needs to be available;
- <fname\_tau> is a file with a list of indexes of tau for evaluation of correlations. By default or if the file is missing, the list of indexes will be generated automatically, and for book-keeping is saved in the file <fname\_prefix>-<fname-common>-tau.txt;
- <basedir> is a directory for all data files, which is current by default;
- $\bullet$  <logfile> is an output log-file, or standard output by default.

### <span id="page-35-0"></span>Module ImgAlgos::ImgTimeStampList

This module is reduced from ImgAlgos::ImgVsTimeSplitInFiles. Functionality is restricted to:

- saves counter number and the time records in file fname.
- print summary parameters for parser, for example:

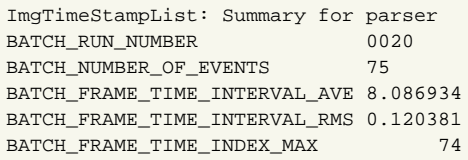

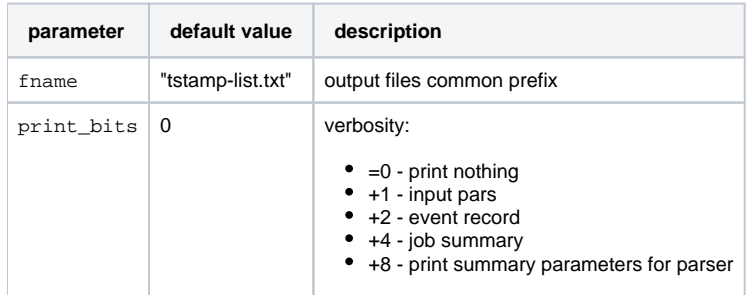

### <span id="page-35-1"></span>Module ImgAlgos::UsdUsbEncoderFilter

ImgAlgos::UsdUsbEncoderFilter (ImgAlgos > V00-03-43) module is created by request of Thomas Kroll for experiment with mobile rack in SACLA .

This psana module contains an example of how to get UsdUsb::DataV1 object and time-stamps from different data sources for event synchronization purpose.

#### **Functionality:**

To work with time-code objects it uses helper class TimeCode. It loads input timing information from file defined by the ifname and store it in the std:: vector<TimeCode> member object. For each event the TimeCode object is defined from data; time stamp from PSEvt::EventId, and unique code from UsdUsb::DataV1. TheTimeCode object from data is compared with information loaded from the input file. If the TimeCode object from data is consistent with one of the records in the file event is passed for further processing, otherwise discarded.

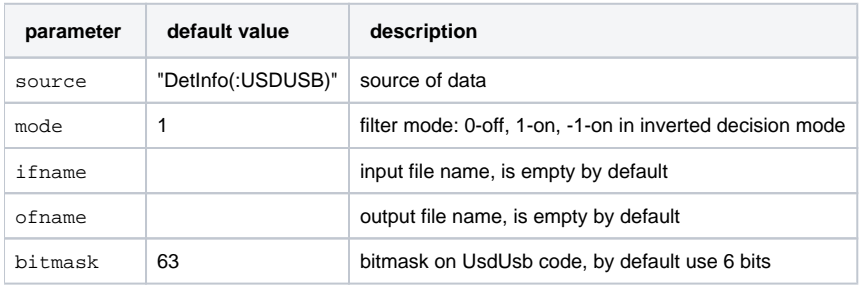

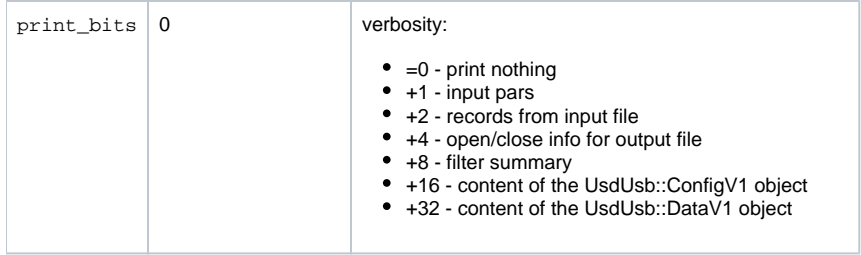

Input (ifname) and output (ofname) files have any number of records of the same format. Each record consists of four integer numbers:

- timestamp sec (uint32\_t),  $\bullet$
- timestamp nsec (uint32\_t),
- $\bullet$ UsdUsb 6-bit code (uint8\_t),
- $\bullet$ user defined counter (unsigned).

#### Example of the input/output file content:

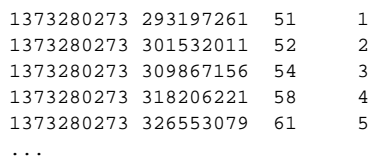

See also [Example for Module ImgAlgos::UsdUsbEncoderFilter.](https://confluence.slac.stanford.edu/display/PSDMInternal/psana+-+Module+Examples#psanaModuleExamples-ExampleforModuleImgAlgos::UsdUsbEncoderFilter)

### <span id="page-36-0"></span>Module ImgAlgos::ImgIntMonCorr

This module is intended for CorAna project.

ImgIntMonCorr gets the image and intensity monitor data, evaluate the normalization factor, applies this factor to the image intensity, and saves the corrected image in the event.

Functionality:

- ImgIntMonCorr uses the source and key\_in parameters to get the input image (as ndarray<const double,2> object),
- gets and process the intensity monitors' data in accordance with configuration from file fname\_imon\_cfg,
- intensity normalized image is saved in the event with key key\_out. The type of output data is the same as the type of input data.

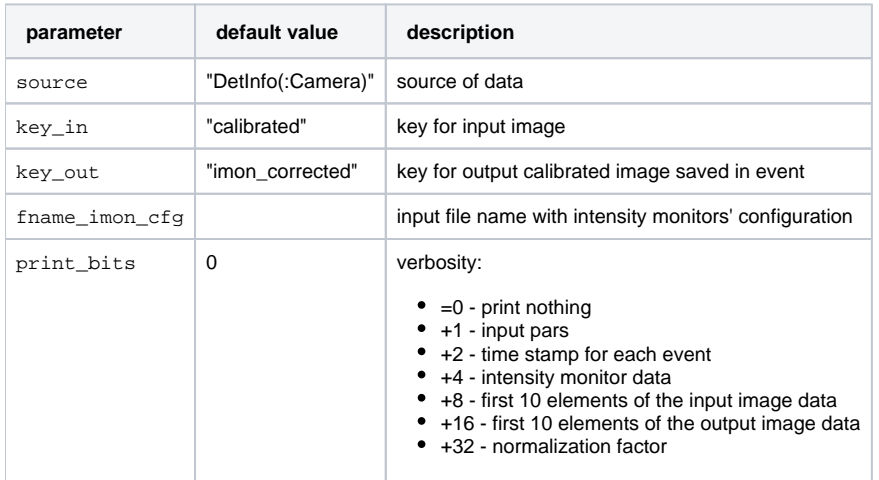

fname\_imon\_cfg file content per line: source name, short name, on/off bits for 4-channels, normalization and selection, minimal, maximal and averaged intensities:

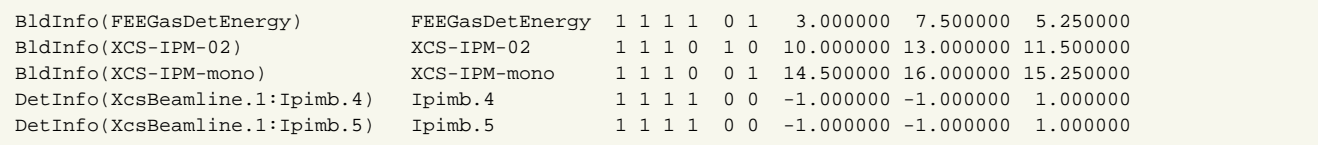

## <span id="page-37-0"></span>Module ImgAlgos::IntensityMonitorsData

#### This module is intended for CorAna project.

It gets the 5 intensity monitors data (4 channels for each) and saves them in the text or binary file file data. Comments (or header) for this file is saved separately in file\_header. It also prints the summary parameters for parser, for example:

IntensityMonitorsData: Summary for parser BATCH\_RUN\_NUMBER 0020 BATCH\_NUMBER\_OF\_EVENTS 75

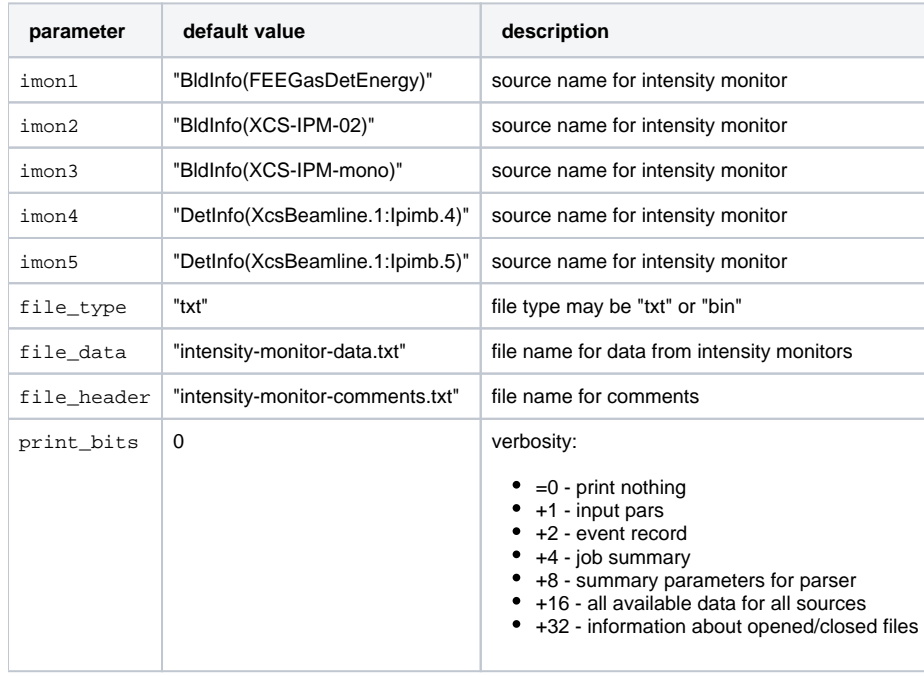

### <span id="page-37-1"></span>Module ImgAlgos::CSPadArrSaveInFile

This module saves the CSPad data array formatted as [5920=4\*8\*185][388] in output file for each passes event.

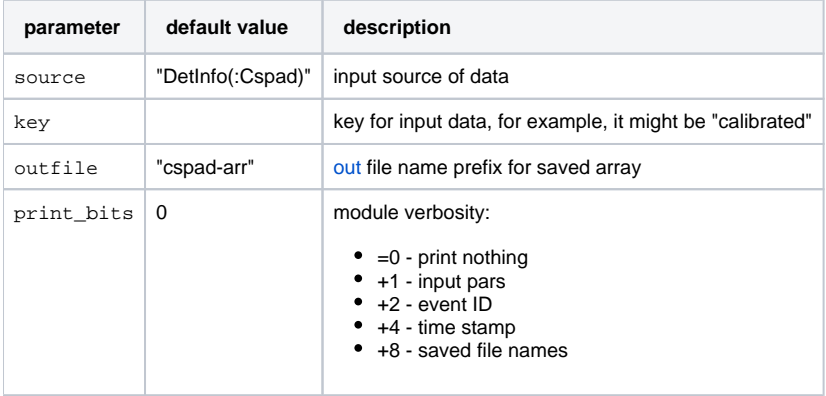

### <span id="page-37-2"></span>Module ImgAlgos::CSPadArrAverage

This module averages the CSPad data array and saves two files for averaged and rms values in CSPad format [5920=4\*8\*185][388]. In contrast to the csp ad\_mod.CsPadPedestals, the input data can be specified with a key, that allows to average CSPad array for already pre-processed data, for example "ca librated". This feature can be used to evaluate the averaged signal or background event. Implemented algorithm of averaging allows to eliminate large statistical fluctuations in the pixel amplitude spectrum. In advanced case averaging may have up to three stages, depending on configuration parameters:

- 0-stage: the 1st portion of events from 0 to evts\_stage1 is averaged without any constrains, the preliminary averaged and rms values are defined for each pixel at the end of this stage.
- 1-stage: starting from the event evts\_stage1 data are collected only for abs(amplitude-average0) < gate\_width1. At the end of this stage the preliminary averaged and rms values are defined for each pixel.
- 2-stage: starting from the event evts\_stage1 + evts\_stage2 data are collected only for abs(amplitude-average1) < gate\_width2. At the end of this stage the preliminary averaged and rms values are defined for each pixel and saved in the files specified by the avefile and  $r$ msfile parameters, respectively.

This type of averaging algorithm may be useful for pedestal defenition in case of large amplitude fluctuations.

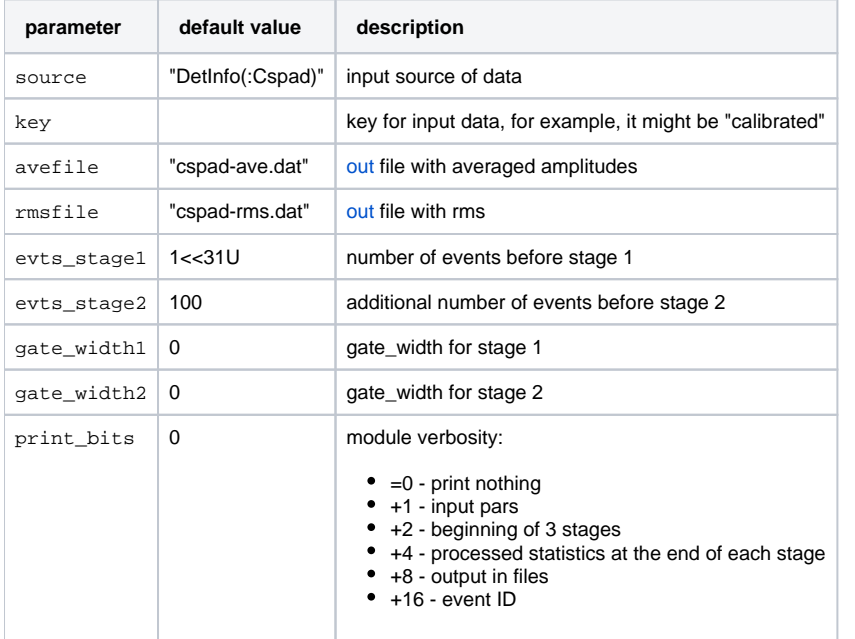

Default version of the configuration parameters works the same way as cspad\_mod.CsPadPedestals. In this case module gets raw events and stage 0 continues for entire input data sample.

See also [Example for Module ImgAlgos::CSPadArrAverage](https://confluence.slac.stanford.edu/display/PSDMInternal/psana+-+Module+Examples#psanaModuleExamples-ExampleforModuleImgAlgos::CSPadArrAverage).

### <span id="page-38-0"></span>Module ImgAlgos::CSPadCommonModeCorrection

Alternative to the cspad\_mod.CsPadCalib algorithm for the common mode correction.

Takes the CSPad data array with subtracted pedestals, evaluate the average amplitude for each 2x1 section for amplitudes below the threshold, and subtract it from all pixel amplitudes. This algorithm consumes about 30 ms/event on psana0205.

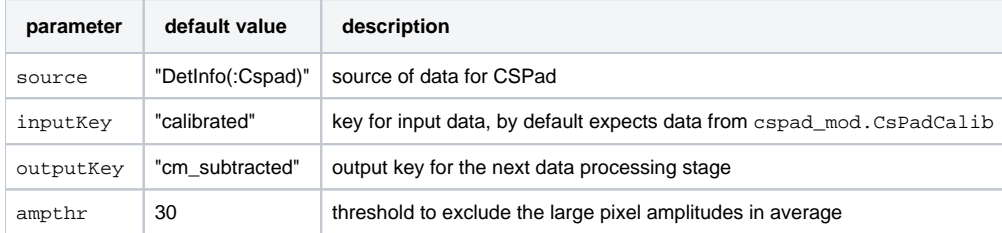

## <span id="page-38-1"></span>Module ImgAlgos::CSPadBkgdSubtract

This module uses the CSPad array, specified by the configuration parameters source and inputKey, subtracts the background, defined in the file bkgd fname, and saves the resulting array in the event with outputKey. The subtracted background array is normalized on the sum of pixel amplitudes in the quad section norm\_sector, which can be set from 0 to 7.

The shape of the CSPad array in the file bkgd\_fname is [4\*8\*185][388] for all 2x1 sections. The shape of the CSPad array in the event, specified by the source and inputKey or outputKey, is [number\_of\_sections\*188][388] depends on number of available in DAQ 2x1 sections, provided by the masks in CSPad configuration, for example:

shared\_ptr<Psana::CsPad::ConfigV2> config2 = env.configStore().get(m\_str\_src); unsigned mask = config2->roiMask(quad\_number); // should be in the range from 0 to 255

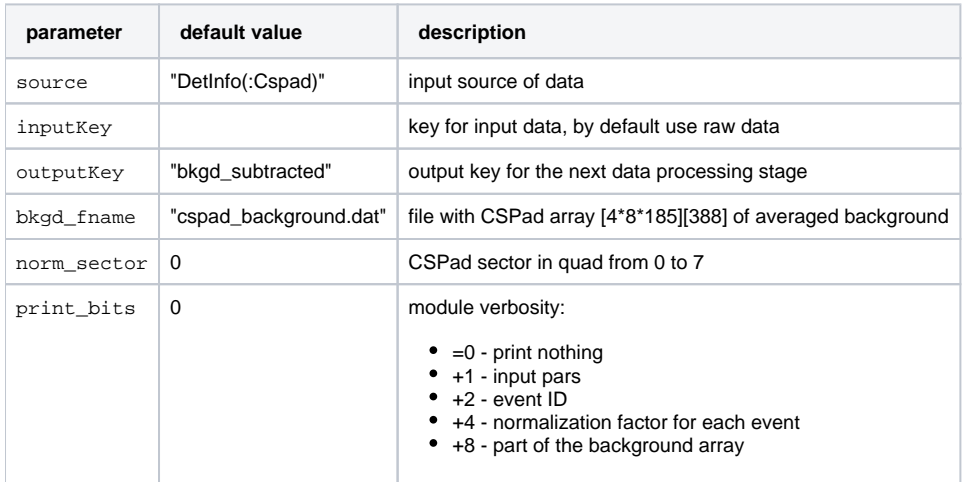

See also [Example for Module ImgAlgos::CSPadBkgdSubtract](https://confluence.slac.stanford.edu/display/PSDMInternal/psana+-+Module+Examples#psanaModuleExamples-ExampleforModuleImgAlgos::CSPadBkgdSubtract).

Δ

### <span id="page-39-0"></span>Module ImgAlgos::CSPadMaskApply

This module uses the CSPad array, defined by the configuration parameters source and inkey, apply the mask from file mask\_fnname and saves the masked data with key outkey. For masked pixels the amplitude will be replaced by the value from masked\_amp.

The file mask\_fnname has the same structure as files for pedestals and background with dimensions [4\*8\*185][388]. Masked pixels are indicated by 0-th in this file. This file can be generated, for example, from the averaged background file, using amplitude threshold. This can be done with auxiliary python script MakePixelMask.py as explained in [Example for Module ImgAlgos::CSPadMaskApply.](https://confluence.slac.stanford.edu/display/PSDMInternal/psana+-+Module+Examples#psanaModuleExamples-ExampleforModuleImgAlgos::CSPadMaskApply)

<span id="page-39-1"></span>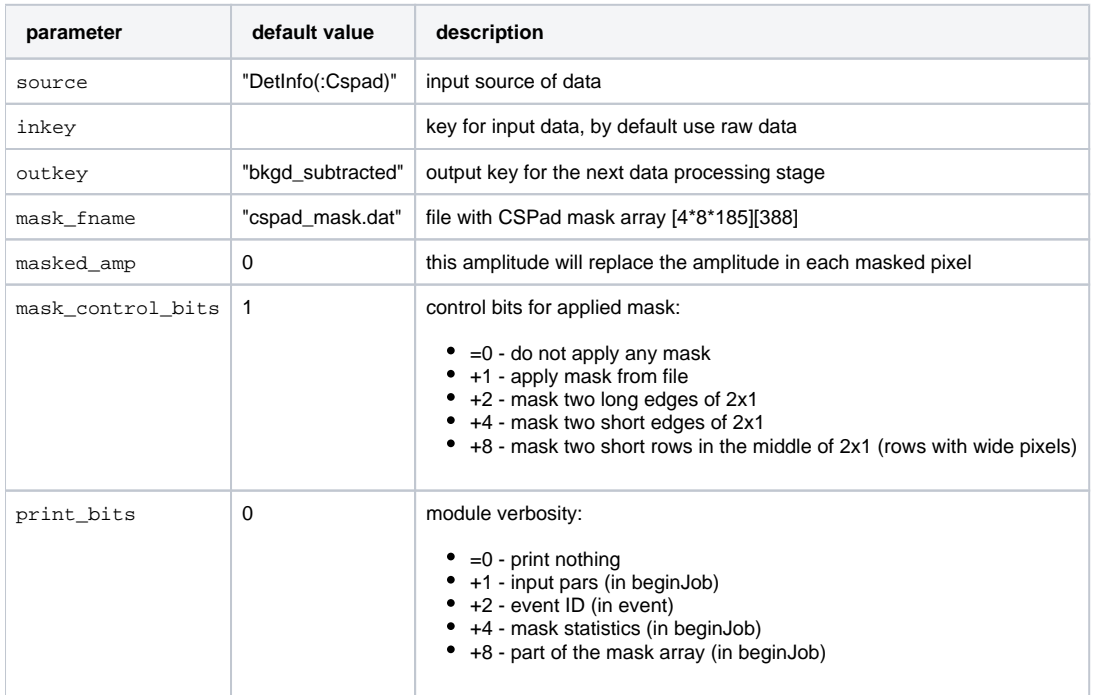

## Module ImgAlgos::CSPadArrNoise

This module works on CSPad data array shaped as [5920=4\*8\*185][388], uses the "median algorithm" to evaluate the signal and noise for each pixel, evaluates S/N ratio for each pixel, counts the fraction of events where S/N > SoNThr, and writes the same shape arrays for pixel mask and status information in the maskfile and statusfile, respectively. The statusfile contains for each pixel the fraction of events where S/N > SoNThr. This module presents a part of features implemented in the module [ImgAlgos::CSPadArrPeakFinder](#page-40-0).

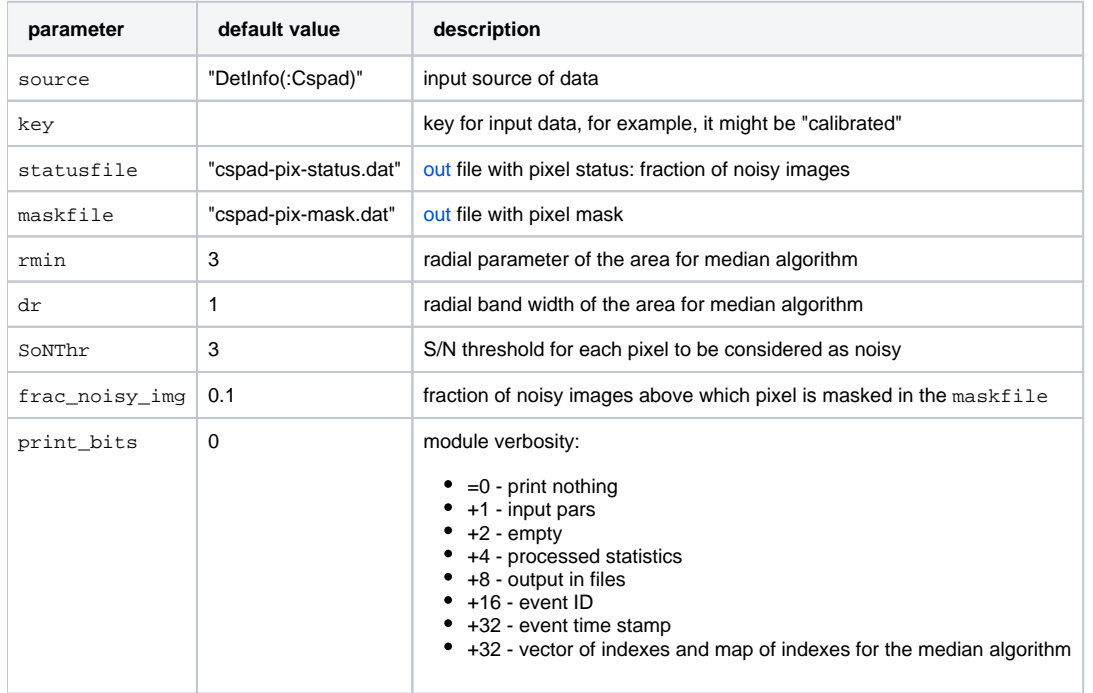

See also [Example for Module ImgAlgos::CSPadArrNoise](https://confluence.slac.stanford.edu/display/PSDMInternal/psana+-+Module+Examples#psanaModuleExamples-ExampleforModuleImgAlgos::CSPadArrNoise).

## <span id="page-40-0"></span>Module ImgAlgos::CSPadArrPeakFinder

Module ImgAlgos::CSPadArrPeakFinder is a psana-based implementation of the "median algorithm" for peak finding in CSPad data array shaped as [5920=4\*8\*185][388]. This algorithm was first implemented in [myana](https://confluence.slac.stanford.edu/display/PSDMInternal/myana+user+guide)[/Cheetah](https://github.com/antonbarty/cheetah) by Anton Barty and Co. The "median algorithm" assumes that the amplitude level of background and noise for each pixel can be estimated as a mean and RMS of the surrounding pixels, located in the ring with parameters  $rmin$  and dr around the pixel in question. The threshold SoNThr\_noise on signal over noise (S/N) ratio allow to asset the pixel amplitude as a large noise fluctuation. Statistics of pixels above the S/N threshold accumulated over many images can be used to form the noisy-pixel mask. For example, if the fraction of images where pixel exceeds the S/N threshold grater than certain value (frac\_noisy\_imgs=0.9), the pixel is considered as noisy. The permanent bad pixel mask (see module [ImgAlgos::CSPadMaskApply](#page-39-0)) and dynamically evaluated noisy pixel mask are used to get rid of bad pixels and improve the image quality. Healthy pixels with S/N above threshold (SoNThr\_signal about 3-5) are treated as potential signals. Using recursive floodfilling algorithm the groups of connected signal pixels can be found and considered as a candidate for a diffraction peaks. Peak finding algorithm uses the amplitude, S/N thresholds, and limits on number of pixels in the connected region (parameters  $peak\_amp\_tot\_thr$ , peak\_SoN\_thr, peak\_npix\_min, and peak\_npix\_max) in order to define the peak. Finally, the event is selected or discarded depending on number of found peaks and total amplitude threshold, defined by the parameters event\_npeak\_min, event\_npeak\_max, and event\_amp\_tot\_thr, respectively.

Description of implemented algorithm:

- $\bullet$  in the constructor and  $begin{bmatrix} 1 & \cdots & 0 \\ 0 & \cdots & 0 \end{bmatrix}$  in the constructor and  $begin{bmatrix} 1 & \cdots & 0 \\ 0 & \cdots & 0 \end{bmatrix}$ 
	- o enter input parameters,
	- $\circ$  (re)set the initial mask of noisy pixels from file  $hot\_pix\_mask\_file$  (if its name is specified in the configuration file),
	- $\circ$  do necessary initialization of work arrays.
- $\bullet$  in the event ( $\dots$ ) method the main part of "median algorithm" is implemented:
	- $\circ$  fill [4][8][185][388] per-pixel arrays:
		- $m_{s}$ stat number of events with  $|S/N| >$  SoNThr,
		- $\blacksquare$  m\_signal signal amplitude, or 0(zero) for masked pixels,
		- $\blacksquare$  m\_proc\_status sets 255 for  $S/N$  > SoNThr or 0(zero) for masked pixels.
	- use arrays m\_proc\_status and m\_signalto find peaks:
		- iterate over [185][388] 2x1 pixels and find the connected regions (using recursive flood-filling algorithm)
		- create vector of peaks v\_peaks of struct Peak, using peak\_npix\_min, peak\_npix\_max, and peak\_amp\_tot\_thr parameters,
	- $\circ$  loop over  $v$  peaks, count total amplitude and the number of peaks in the event.
	- o decide if the event selected or not based on event\_npeak\_min, event\_amp\_tot\_thr, and selection\_mode parameters.
	- $\circ$  periodically dynamically re-generate the mask, based on  $m$ \_stat array and frac\_noisy\_imgs parameter. When to start and for how many events to update the mask is defined by the nevents\_mask\_update and nevents\_mask\_accum parameters, respectively.
	- save m\_signal in file for **selected events**, depending on out\_file\_bits parameter.
	- $\circ$  put the vector with peaks  $v$  peaks in the evt with key=key\_peaks\_out.
- $\bullet$  in the endJob(...) method, depending on bit status in out file bits:

save current hot-pixel mask in the file hot\_pix\_mask\_out\_file

save current fraction of events with noisy/signal pixels in the file  ${\tt frac\_noisy\_evts\_file}$ 

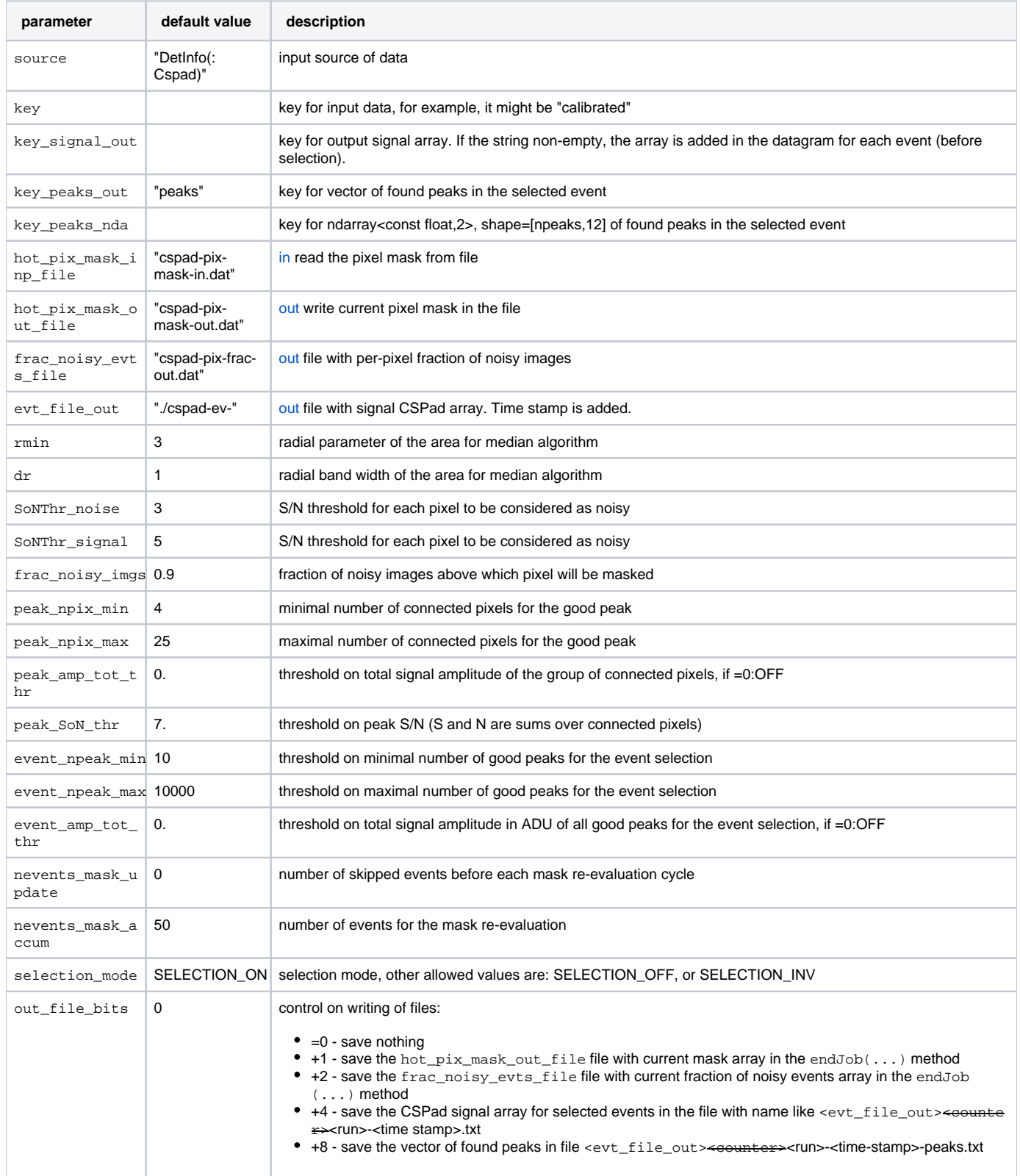

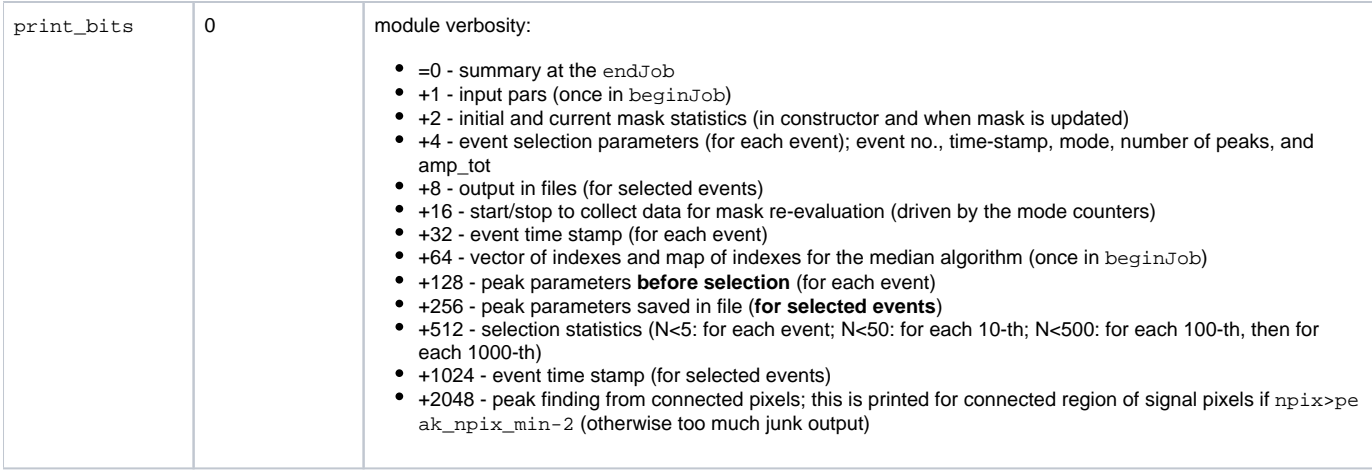

See also [Example for Module ImgAlgos::CSPadArrPeakFinder.](https://confluence.slac.stanford.edu/display/PSDMInternal/psana+-+Module+Examples#psanaModuleExamples-ExampleforModuleImgAlgos::CSPadArrPeakFinder)

## <span id="page-42-0"></span>Module ImgAlgos::CSPadArrPeakAnalysis

This module is intended for analysis of the results obtained in the peak finding algorithm implemented in the ImgAlgos::CSPadArrPeakFinder module.

1. It gets the vector of peaks defined by the key parameter and prints it.

- 2. fills ROOT-style histograms and ntuples, and
- 3. saves histograms and ntuples in file defined by the fname\_root parameter NOT AVAILABLE SINCE V00-03-50 get rid of root...

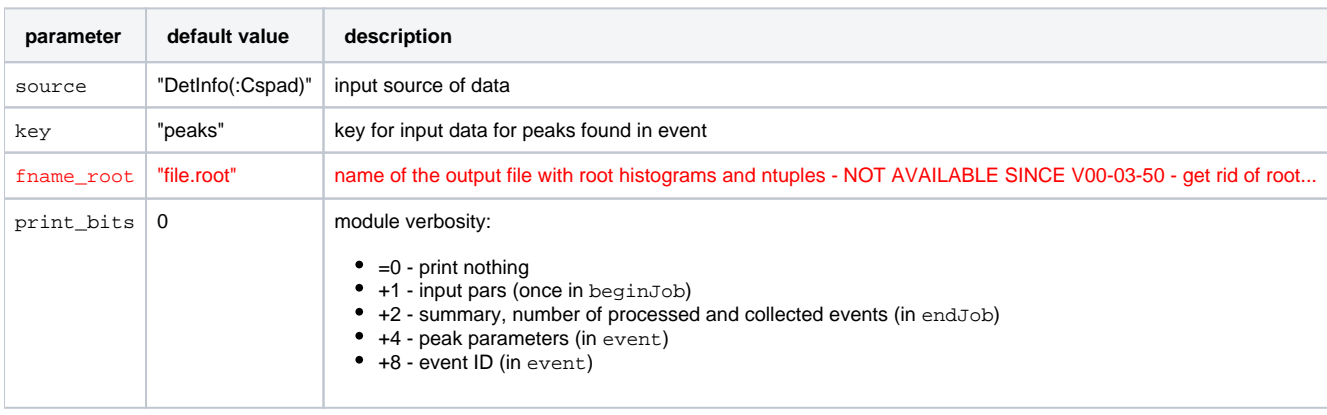

See also [Example for Module ImgAlgos::CSPadArrPeakAnalysis](https://confluence.slac.stanford.edu/display/PSDMInternal/psana+-+Module+Examples#psanaModuleExamples-ExampleforModuleImgAlgos::CSPadArrPeakAnalysis).

# <span id="page-42-1"></span>Package pyimgalgos

This package contains python modules which work with both frameworks **pyana** and **psana**. Functionality of these modules resembles modules from C++ package **ImgAlgos**. The difference between two frameworks at code level is explained in [Migration from pyana to psana](https://confluence.slac.stanford.edu/display/PSDMInternal/Migration+from+pyana+to+psana).

## <span id="page-42-2"></span>Module pyimgalgos.cspad\_arr\_producer

This module gets data from evt store for CSAPD or CSPAD2x2 depending on unique detector name in parameter source, produce numpy array of full scale shape (4,8,185,388) or (185, 388, 2) of specified in dtype type, and saves it in the evt store with unique name key\_out. In case of missing 2x1 sections, their pixel amplitudes substituted by the value form val\_miss.

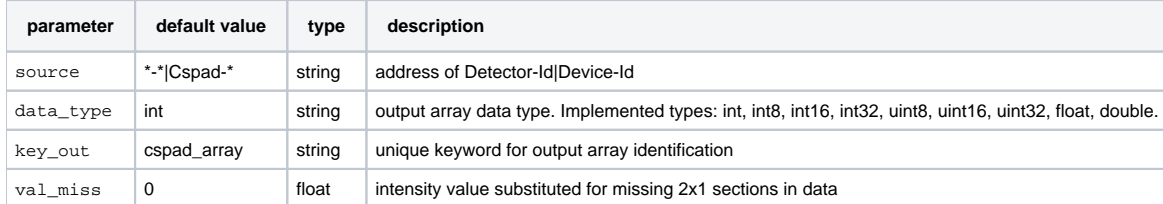

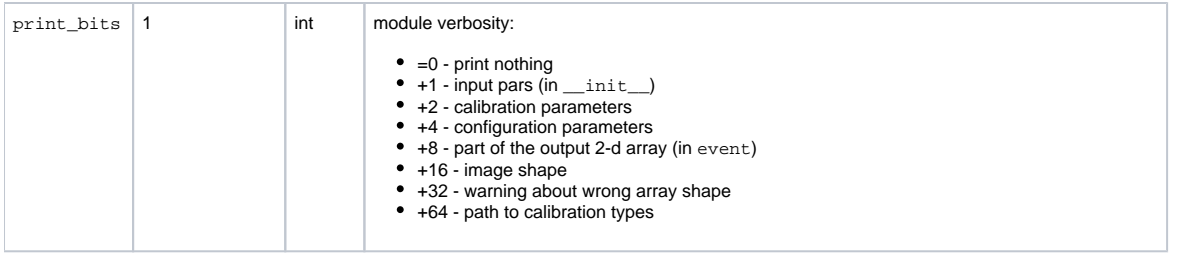

See also [Examples for package pyimgalgos.](https://confluence.slac.stanford.edu/display/PSDMInternal/psana+-+Module+Examples#psanaModuleExamples-ExamplesforPackagepyimgalgos)

## <span id="page-43-0"></span>Module pyimgalgos.cspad\_image\_producer

This module gets from evt store the numpy array identified by key\_in of **full scale shape** (4,8,185,388) or (185, 388, 2) for CSPAD or CSPAD2x2, respectively, and produces 2-d image numpy array, taking into account geometry calibration parameters specified by the path calib\_dir. The output image array is saved in the evt store with unique name, specified by parameter  $key\_out.$ 

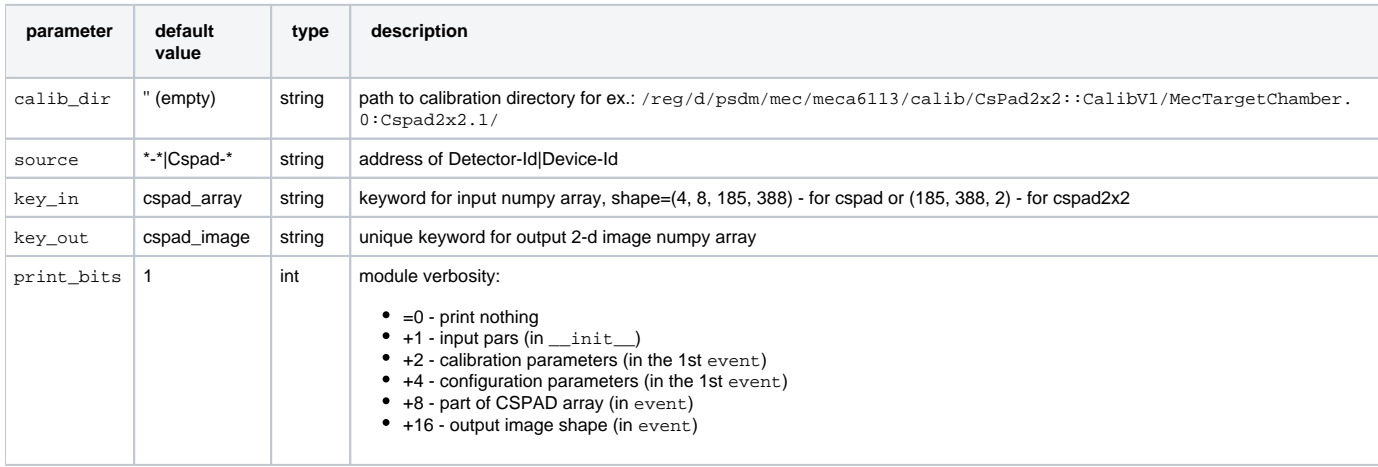

See also [Examples for package pyimgalgos.](https://confluence.slac.stanford.edu/display/PSDMInternal/psana+-+Module+Examples#psanaModuleExamples-ExamplesforPackagepyimgalgos)

## <span id="page-43-1"></span>Module pyimgalgos.image\_crop

This module gets from evt store the 2-d image numpy array identified by source and key\_in, crop it using range of row and column parameters, and saves cropped 2-d image numpy array in the evt store with unique key\_out.

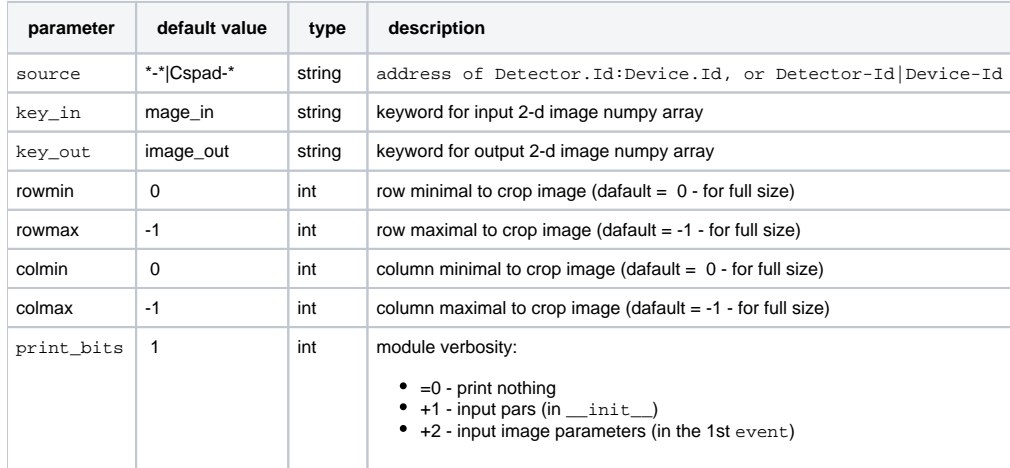

## <span id="page-43-2"></span>Module pyimgalgos.image\_save\_in\_file

This module gets from evt store 2-d image numpy array for specified unique name in key\_in and saves it in the file with name given by parameter of name . File extension defines the output file format. Experiment, run, and event numbers are added to the name of the output file. For example, for ofname = image.tiff files will be created with names image-<experinent>-r####-ev######.tiff, where symbols # stands for numbers.

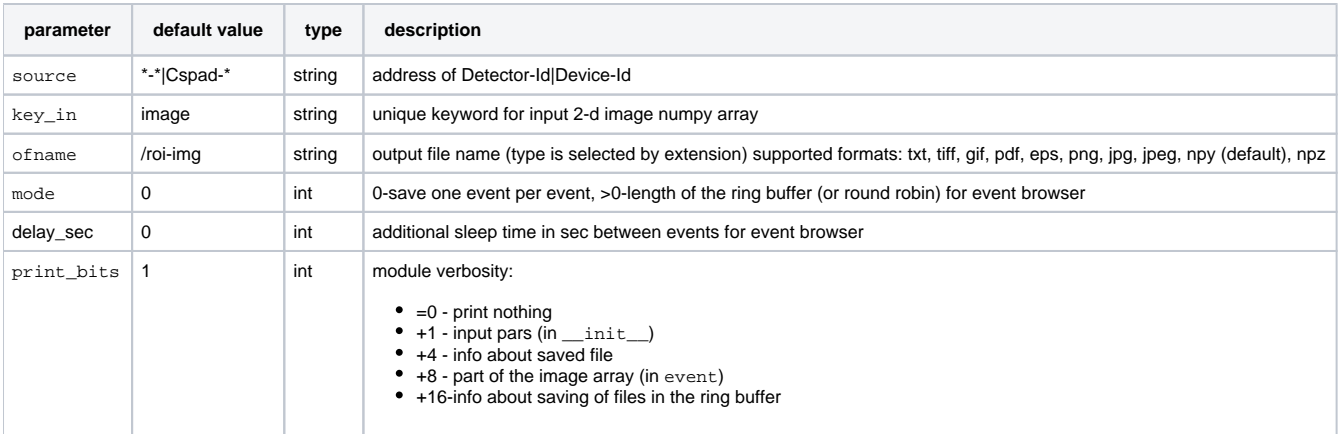

In the event browser mode, mode>0, this module saves images in the files with names from the ring buffer. That images can be seen by the application plims, see command options:

% plims -h

See also [Examples for package pyimgalgos.](https://confluence.slac.stanford.edu/display/PSDMInternal/psana+-+Module+Examples#psanaModuleExamples-ExamplesforPackagepyimgalgos)

### <span id="page-44-0"></span>Module pyimgalgos.tahometer

Is intended to print records showing job performance current and integrated from the beginning of job:

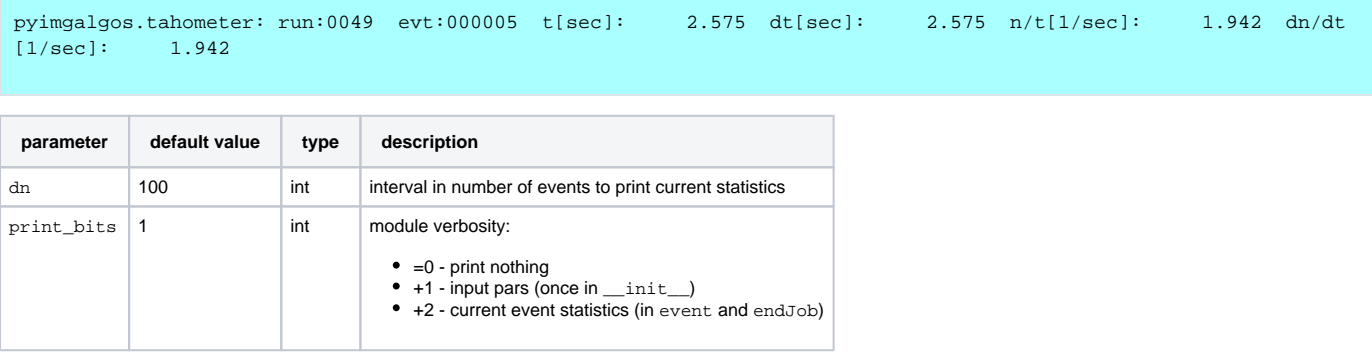

See also [Examples for package pyimgalgos.](https://confluence.slac.stanford.edu/display/PSDMInternal/psana+-+Module+Examples#psanaModuleExamples-ExamplesforPackagepyimgalgos)

### <span id="page-44-1"></span>Module pyimgalgos.ex\_peaks\_nda

This module is an example of how to get from the evt store the 2-d numpy array of shape=[Npeaks,12] with peak info produced by ImgAlgos. CSPadArrPeakFinder.

The numpy array is identified by source and key\_in. If the peak numpy array is available in the event it will be printed.

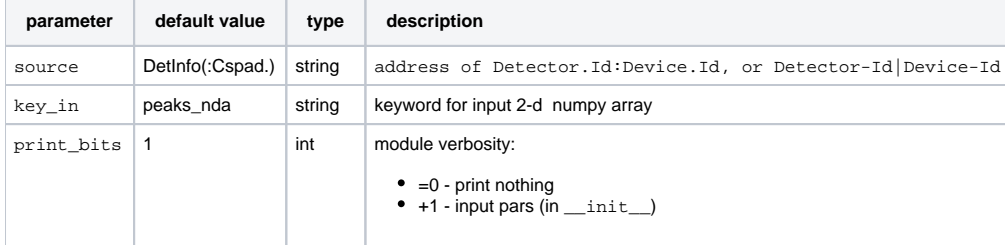

<span id="page-44-2"></span>See also [Example for Module ImgAlgos::CSPadArrPeakAnalysis](https://confluence.slac.stanford.edu/display/PSDMInternal/psana+-+Module+Examples#psanaModuleExamples-ExampleforModuleImgAlgos::CSPadArrPeakAnalysis).

# Package Translator

The translator package include the H5Output module which translates xtc to hdf5. For more information see the page [Outdated: The XTC to HDF5](https://confluence.slac.stanford.edu/display/PSDMInternal/Outdated%3A+The+XTC+to+HDF5+Translator)  **[Translator](https://confluence.slac.stanford.edu/display/PSDMInternal/Outdated%3A+The+XTC+to+HDF5+Translator)** 

# <span id="page-45-0"></span>Package psana\_test

The psana\_test package includes the psana module dump, some Python library code for testing, and a command line tool for providing a line oriented dump of xtc files. The psana\_test package is primarily for psana developers to do software testing, however the dump module and xtclinedump can be generally useful to users.

### <span id="page-45-1"></span>module dump

The dump module will take a standard psana datasource and dump all the event, config, and epics data found. The entire contents of large arrays are not printed. However a checksum over all the array data is, as well as the min, 25th percentile, median, 75th percentile, and max over the data. The dump module does not serve as a good example of how to retrieve and work with objects from the event store – see the psana\_examples package for this.

#### <span id="page-45-2"></span>**Running psana\_test dump**

An example of running the module is

```
psana -n 2 -m psana_test.dump exp=xpptut13:run=179
```
This dumps the first two events of run 179 of the xpp tutorial data.

### <span id="page-45-3"></span>**Understanding psana\_test dump output**

Below we annotate the output that psana\_test.dump can produce. All annotations are preceded by a #

```
==================
=== begin job ====
# first the epics aliases are printed during begin job.
Epics Aliases: total = 240
  Be_xpos
  Be_ypos
  Be_zpos
 ... 
# next the epics pv, as they appear during beginJob.
# This corresponds to the xtc configure transition. 
# At this point, these are ctrl pvs.
Epics PV
  pvName=HX2:DVD:GCC:01:PMON pvid=106 dbrtype=34 isCtrl=1 pvName=HX2:DVD:GCC:01:PMON numElements=1 status=0 
severity=0 units=T upper_disp_limit=1.0000e-02 lower_disp_limit=0.0000e+00 upper_alarm_limit=0.0000e+00 
upper_warning_limit=0.0000e+00 lower_warning_limit=0.0000e+00 lower_alarm_limit=0.0000e+00 upper_ctrl_limit=1.
0000e-02 lower_ctrl_limit=0.0000e+00 data=5.0000e-09
   ...
# After epics, we get the content of the psana env configStore. 
# The dump module is getting all keys from the configStore(), 
# then retrieving each object. Objects that have a xtc type id, or are
# an numpy array will be printed.
# For each object, we first get a string describing the even key:
type=psana.ControlData.ConfigV2, src=ProcInfo(0.0.0.0, pid=7670)
   # then we get the data of the object.
  # most all data for a Psana object is obtained through accessor methods.
   # methods that return unsigned ints print in hex. 
   # methods that return signed ints print in decimal.
  # methods that return floats print in scientific format with 4 decimals of precision.
  npvControls: 0x1 
  npvMonitors: 0x0 
  npvLabels: 0x0
  events: 0x1E0
  uses_duration: 0x0
 uses events: 0x1
```

```
# methods that return a compound type, like duration() that returns the compound type time
# are printed as follows:
  duration:
    nanoseconds: 0x0
    seconds: 0x0
# some methods return a python list. Each element in the list is printed separately:
  pvControls[0]:
    name: las_lensh
    index: 0xFFFFFFFF
    value: 0.0000e+00
    array: 0x0
   ...
# epics config is not dumped, see the EPICS alias list for how Psana stores this data
type=psana.Epics.ConfigV1, src=DetInfo(EpicsArch.0:NoDevice.0)
  epicsConfig not dumped
# cspad config is an example which has methods that return ndarrays
type=psana.CsPad.ConfigV4, src=DetInfo(XppGon.0:Cspad.0)
   ...
  numSect: 0x20
  # some methods return a list of simple types, these are printed in one line
  roiMask [0]=0xFF [1]=0xFF [2]=0xFF [3]=0xFF
  numAsicsStored [0]=0x10 [1]=0x10 [2]=0x10 [3]=0x10
 ...
  quads[0]:
     ... 
    dp:
      # for an ndarray, we print the type, dimensions, adler32 checksum, and quartile
      # statistics (min, 25th percentile, median, 75th percentile, and max):
      pots: ndarray_uint8_1: dim=[ 80 ] adler32=0x231B31F5 min=0x0 25th=0x3F median=0xB0 75th=0xFF max=0xFF
    gm:
      gainMap: ndarray_uint16_2: dim=[ 185 x 194 ] adler32=0x18730001 min=0x0 25th=0x0 median=0x0 75th=0x0 
max=0x0 ...
===============================================================
=== beginrun 0 === # typically, there is nothing new in beginrun
===============================================================
=== begincalibcycle run=0 step=0 ===
# having dumped the entire initial contents of epics and the config store, 
# the dump module will now only print changes to epics or the config.
# That is it remembers how each epics pv and config object printed the last 
# time it saw it. With each new transition, it looks at all the epics pv and
# config objects. If any change, they are dumped.
# The control data changed in the calib cycle:
type=psana.ControlData.ConfigV2, src=ProcInfo(0.0.0.0, pid=7670)
  npvControls: 0x1
  npvMonitors: 0x0
  npvLabels: 0x0
  events: 0x1E0
  uses_duration: 0x0
 uses_events: 0x1
  duration:
    nanoseconds: 0x0
    seconds: 0x0
  pvControls[0]:
    name: las_lensh
    index: 0xFFFFFFFF
    value: -4.9997e-01
    array: 0x0
# next we see event data, printing the following:
===============================================================
=== event: run=0 step=0 event=0 seconds= 1362889345 nanoseconds= 770371931 fiducials= 19593
# at this point, all epics pv's are replaced with TIME pv's, not the stamp.sec, stamp.nsec below:
```

```
Epics PV
  pvName=HX2:DVD:GCC:01:PMON pvid=106 dbrtype=20 isTime=1 numElements=1 status=0 severity=0 stamp.
sec=731737344 stamp.nsec=134374000 data=5.2000e-09
 ...
# while most epics pv's have one value, there are some with more than one. If a EPICS pv has less than 20 
values, they are all printed, otherwise the typical ndarray summary is printed.
# now we get into regular event data
type=psana.EvrData.DataV3, src=DetInfo(NoDetector.0:Evr.0)
  numFifoEvents: 0x2
  fifoEvents[0]:
    timestampHigh: 0x4C89
    timestampLow: 0x32A6
    eventCode: 0x29
  fifoEvents[1]:
    timestampHigh: 0x4C89
    timestampLow: 0x2E4C
    eventCode: 0x8C
type=psana.CsPad.DataV2, src=DetInfo(XppGon.0:Cspad.0)
  quads[0]:
    seq_count: 0x1
    ticks: 0x329D
    fiducials: 0x4C89
    sb_temp: ndarray_uint16_1: dim=[ 4 ] adler32=0x4FC00AC min=0x7 25th=0x8 median=0x9 75th=0x291 max=0x291
    frame_type: 0x4
    data: ndarray_int16_3: dim=[ 8 x 185 x 388 ] adler32=0xAD5ACF7F min=0 25th=1281 median=1346 75th=1475 
max=16383
    virtual_channel: 0x0
    lane: 0x0
    tid: 0x0
    acq_count: 0x85
    op_code: 0x85
    quad: 0x0
    sectionMask: 0xFF
  quads[1]:
   seq count: 0x1
    ticks: 0x329D
    fiducials: 0x4C89
   sb_temp: ndarray_uint16_1: dim=[ 4 ] adler32=0x2DB006A min=0x7 25th=0xA median=0xA 75th=0x34B max=0x34B
    frame_type: 0x4
    data: ndarray_int16_3: dim=[ 8 x 185 x 388 ] adler32=0xD28441BE min=0 25th=1316 median=1374 75th=1504 
max=16383
    virtual_channel: 0x0
    lane: 0x0
    tid: 0x0
    acq_count: 0x85
    op_code: 0x85
    quad: 0x1
    sectionMask: 0xFF
```
### <span id="page-47-0"></span>**src aliases**

If a source alias has been defined, it will show up when the event key is printed:

type=psana.Pimax.FrameV1, src=DetInfo(AmoEndstation.0:Pimax.0) alias=pimax

### <span id="page-47-1"></span>**Options**

Several options allow you to control the output of psana\_test.dump

The most useful are

include = term1 term2 exclude = term1 term2

These are used to filter the key strings. For example, running

psana -m psana\_test.dump -o psana\_test.dump.include=10k exp=mob30114:run=145

Would only dump event keys that had 10k in them, effectively giving you only Epix::Config10KV1 and psana.Epix.ElementV1 since these are the only types coming from the source DetInfo(NoDetector.0:Epix10k.0).

Other options one could set are:

```
epics = False do not print epics<br>aliases = False do not print the El
aliases = False do not print the EPICS alias list<br>dump_aliases=True follow EPICS aliases to print the
dump_aliases=True follow EPICS aliases to print the EPICS pv's they point to dump_sml=True dump the small data type (if found, psana should automatic
                        dump the small data type (if found, psana should automatically replace these proxies)
regress_dump=True do not print the DAQ assigned pvId when printing EPICS
dump_beginjob_evt=False do not dump begin job data
output_file = filename write output to filename
config = False do not print the contents of the configStore, only regular event data
counter = False do not print the counter string that labels event numbers and calib cycle numbers
header = False<br>indent = 4change the indent from the default of 2 to 4
```
### <span id="page-48-0"></span>Library Usage

Two functions are provided in the Python psana\_test package that allow Python scripts to turn Psana objects into strings. A Python script could include the following function to build dictionaries describing the state of the event, configStore, and epicsStore:

```
from psana_test import obj2str, epicsPvToStr
def getPsanaState(event, configStore, epicsStore):
   evtDict = \{\}cfgDict = \{\}epicsDict = \{\} for key in event.keys():
         if key.type() is None: continue
         obj = event.get(key.type(), key.src(), key.key())
         if (obj is None): continue
         if not hasattr(obj,'TypeId'): continue
         evtDict[str(key)]=obj2str(obj)
     for key in configStore.keys():
         if key.type() is None: continue
         obj = configStore.get(key.type(), key.src())
         if (obj is None): continue
         if not hasattr(obj,'TypeId'): continue
         cfgDict[str(key)]=obj2str(obj)
     for pvName in epicsStore.pvNames():
         pv = epicsStore.getPV(pvName)
         if not pv: continue
         epicsDict[pvName] = epicsPvToStr(pv)
     return evtDict, cfgDict, epicsDict
```
### <span id="page-48-1"></span>xtclinedump

xtclinedump is a command line tool to dump xtc and datagram header information in a line oriented style. By keeping the output for each header to one line, it makes it easy to use grep to filter the output. The command can be run by

```
xtclinedump dg xtcfile.xtc
or
xtclinedump xtc xtcfile.xtc
```
The first just dumps datagram headers, the latter dumps xtc headers. There are some additional options, how much of the xtc payloads to print, and if you want parsed output for epics. A help string is available by typing xtclinedump with no arguments. Except for the non-default epics argument, xtclinedump does no parsing of the xtc payloads, it simply prints the first few bytes in hex. For reading through payloads, the intel architechture uses little endian, so  $0x00040000 = 1024$ 

## <span id="page-48-2"></span>References

- [Psana User Manual Old](https://confluence.slac.stanford.edu/display/PSDMInternal/Psana+User+Manual+-+Old)
- [Psana Reference Manual Old](https://confluence.slac.stanford.edu/display/PSDMInternal/Psana+Reference+Manual+-+Old)
- [psana Module Examples](https://confluence.slac.stanford.edu/display/PSDMInternal/psana+-+Module+Examples)
- [Migration from pyana to psana](https://confluence.slac.stanford.edu/display/PSDMInternal/Migration+from+pyana+to+psana)
- [psana Migration from pyana](https://confluence.slac.stanford.edu/display/PSDMInternal/psana+-+Migration+from+pyana)

dump\_sml dump small data type